<span id="page-0-0"></span>Kapitel aus der Vorlesung "Informatik II" (Studiengang ITET) von Friedemann Mattern

Version vom 3. April 2024

# **Klassen und Referenzen 3.**

Viele Konzepte (u.a. Referenzen, Konstruktoren, public/private, new) sollten aus Teil I der Vorlesung bzgl. C++ im Wesentlichen bekannt sein Buch Mark Weiss "Data Structures & Problem Solving Using Java" siehe Seiten: 115-122 (this, static); 66-70 (Referenzen); 69 (Gleichheit)

#### **Lernziele Kapitel 3 Klassen und Referenzen**

- **EXTERS** Klassen mit "new" und Konstruktoren erzeugen
- Klassen als komplexe, dynamische Datentypen nutzen
- Referenzen auf Klassenobjekte manipulieren

### **Thema / Inhalt**

Wir steigen tiefer in Java ein und behandeln in diesem Kapitel ein zentrales Sprachelement, das **Klassenkonzept**. Eine Klasse verbindet typischerweise mehrere einzelne Datenelemente ("**Attribute**") zu einem komplexeren Datentyp; ferner besteht eine Klasse aus einer Menge parametrisierter **Methoden**, welche von aussen aufgerufen werden und die lokalen Attribute abfragen oder manipulieren sowie evtl. einen berechneten Wert nach aussen zurückliefern. Ob die Attribute und Methoden von aussen zugreifbar sein sollen oder nur lokal, wird jeweils durch die Kennzeichnung mit "public" oder "private" vereinbart.

Eine Klasse selbst ist eigentlich nur ein Schema – es können beliebig viele "Instanzen" eines solchen Schemas (mit "new") erzeugt werden, man nennt diese Instanzen dann "Objekte". Solche Objekte spielen bei einer wichtigen Art der Modellierung (und damit auch des Softwareentwurfs und der Programmierung) eine zentrale Rolle; die sogenannte "Objektorientierung" wird aber erst Thema eines späteren Kapitels der Vorlesung sein.

Der Zugriff auf Objekte (sowie deren Attribute und Methoden) geschieht über **Referenzen**. ...

# **Thema / Inhalt (2)**

Referenzen können gespeichert, zugewiesen und verglichen werden. Mehr ist nicht möglich, aber das genügt, um ganze Geflechte aus dynamisch erzeugten Objekten herzustellen und stellt damit die Grundlage für **komplexe Datenstrukturen** wie z.B. verkettete Listen oder Bäume dar, die uns in späteren Kapiteln noch ausführlich beschäftigen werden.

Eine Klasse kann auch Attribute enthalten, die nicht den jeweiligen Objekten gehören (und für jede Instanz gesondert erzeugt werden), sondern der Klasse selbst angehören ("static") und damit nur ein einziges Mal vorhanden sind – alle Objekte der Klasse "teilen" sich eine solche **klassenbezogene Variable**. Entsprechend gibt es auch klassenbezogene Methoden (ebenfalls mit "static" gekennzeichnet), die etwas für die Klasse (im Sinne aller Objekte dieser Klasse) als Ganzes erledigen.

Der Unterschied zwischen einer Klasse und einem Objekt (als Instanz einer Klasse) ist fundamental. Bello, Waldi und Hasso sind Objekte – drei verschiedene Instanzen der einen Klasse, die mit "Hund" bezeichnet wird. Da ein Hund vier Beine hat, haben Bello, Waldi und Hasso vier Beine. Bricht sich Waldi ein Bein, dann hinkt Waldi. Aber nicht jeder andere Hund.

Unsere Beispielklasse "Datum", mit der Kalenderdaten aus Tripeln von Tag, Monat und Jahr repräsentiert werden, bringt uns im historischen Teil des Kapitels zunächst zur **Kalenderrechnung**. Wird das jährlich wechselnde Datum des Osterfestes durch einen Pseudozufallsgenerator bestimmt? Oder wie sonst? Carl Friedrich Gauß, der berühmte Mathematiker, gab eine Formel an, mit der man das **Osterdatum** eines beliebigen Jahres berechnen kann – und ein Basler Nationalrat brachte eine Korrektur an. Im Mittelalter gab es eine eigene Wissenschaft, die **Komputistik**, um die beweglichen Feiertage wie Ostern zu ermitteln – es ist natürlich kein Zufall, dass das Wort "Computer" ganz ähnlich klingt. Unsere noch etwas wilderen Vorfahren feierten bei Vollmond (da erhellt der Mond das nächtliche Treiben), bei Sonnen-

# **Thema / Inhalt (3)**

untergang, zur Sonnwende – den nächsten Feiertag vorherzuberechnen, war eine grosse Kunst – die (nahezu zyklischen, aber inkommensurablen) Bewegungen der Himmelskörper Sonne, Mond und Erde mussten berücksichtigt werden, und man brauchte ein Modell für diese Bewegungen. Und dann mussten die Astronomen erst noch rechnen. Sogar sehr viel (und fehlerfrei!) rechnen, wenn man es (z.B. zur Bestimmung der Position seines Schiffes auf dem Meer) genauer wissen wollte. Dies war eine der wichtigsten Motivationen für **Rechenhilfsmittel wie Funktionstafeln**, später aber vor allem dafür, das **Rechnen zu automatisieren und einer Maschine anzuvertrauen**!

Aber damit greifen wir auf ein späteres Kapitel vor – hier geht es zunächst konkret um das Osterdatum, um Formeln (und sogar kunstvolle mechanische Geräte!) zu dessen Berechnung, um die gregorianische Kalenderreform (ohne die Ostern irgendwann auf Weihnachten gefallen wäre) und um **Spreadsheets**. Mit letzteren können wir z.B. die seit Jahrhunderten im katholischen Messbuch aufgeführten Tabellen für das Datum des Osterfestes eines jeden Jahres automatisieren – die Osterdatumstabelle rechnet sich jetzt quasi von selbst, die Komputistik hat ausgedient. Wie so manches (z.B. ja auch das Internet) waren Spreadsheets keine von langer Hand geplante Informatik-Innovation, sondern eher eine mehr oder weniger zufällige Entdeckung, deren Potential nicht vorhergesehen wurde. Spreadsheets führten seinerzeit dazu, dass Geschäftsleute einen Sinn in den frühen PCs (damals noch "Heimcomputer" genannt), dem Spielzeug für subkulturelle Technikfans, sahen – sie konnten Computer nun selbst produktiv nutzen, ohne Ahnung vom Programmieren haben zu müssen, und sie konnten es interaktiv, quasi in Realzeit tun – ganz anderes als bei den seinerzeitigen Computer-Ungetümen in den Rechenzentren mit ihren Turnaround-Zeiten von Tagen! Spreadsheets waren die erste **Killer-Anwendung des PC-Zeitalters** und lösten eine kleine Revolution aus: Der PC wurde erwachsen.

### <span id="page-4-0"></span>**Ein Datentyp für Kalenderdaten (1)**

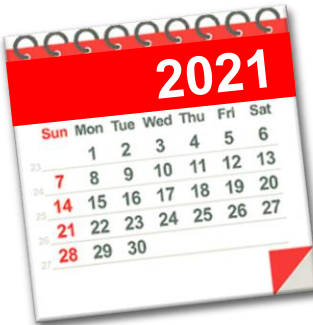

Diese drei private-Variablen sind von ausserhalb der Klasse nicht sichtbar.

Eine Methode mit dem gleichen Namen wie die Klasse stellt einen "Konstruktor" dar. Er wird beim Erzeugen eines Objekts ("new") automatisch aufgerufen; man kann (nur) damit die neuen Objekte (d.h. deren Variablen) initialisieren.

Konstruktoren haben keinen Rückgabetyp.

```
class Datum
  private int Tag, Monat, Jahr;
  public Datum() {
    System.out.println("Datum mit Wert 
                            0.0.0 gegründet");
  }
  public Datum(int T, int M, int J) {
    Tag = T; Monat = M; Jahr = J;}
}
                              Man hätte hier auch 
                              präziser sein können: 
                              this.Tag...; this.Monat etc.
                    Klassen definieren neue Datentypen
```
Diese Klasse hat einen zweiten Konstruktor mit einer unterschiedlichen Signatur. Welcher Konstruktor genommen wird, richtet sich nach der Signatur beim new-Aufruf. (Signatur = Zahl, Typen und Reihenfolge der Parameter)

### **Ein Datentyp für Kalenderdaten (2)**

"Getter"-Methode [bzw. "Accessor"]: Liefert Werte privater Attribute nach aussen (hier allerdings nur indirekt durch println)

"Setter"-Methode [bzw. "Mutator"]: Ändert Werte privater Attribute (und ist typischerweise "void")

Da man auf die Attribute Tag, Monat und Jahr von aussen nicht zugreifen kann, wird zum Setzen des Datums ein "setter" (ist public!) bereitgestellt.

So kann der ordnungsgemässe Zugriff "kontrolliert" werden

```
class Datum {
 private int Tag, Monat, Jahr;
 public Datum() {
    System.out.println("Datum mit Wert 
                        0.0.0 gegründet");
  }
  public Datum(int T, int M, int J) {
    Tag = T; Monat = M; Jahr = J;
  }
  public void Anzeige() {
   System.out.println(Tag + "." + Monat
                        + "." + Jahr); 
  }
 public void Setzen(int T, int M, int J) {
   Tag = T; Monat = M; Jahr = J;
  }
}
```
#### **Erzeugen von Objekten...**

#### ■ …als Instanzen einer Klasse x geschieht mit

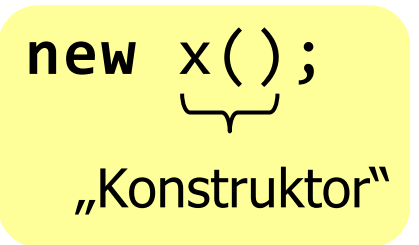

Im Unterschied zu C++ gibt es bei Java kein "delete"; nicht mehr benötigter Speicher wird automatisch von einem "Garbage-Collector" wieder eingesammelt

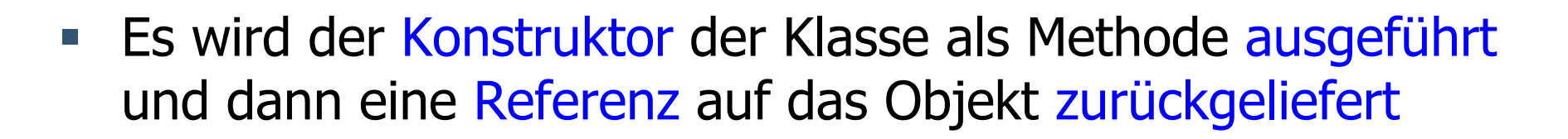

Der Begriff "Instanz" wurde in der Informatik aus dem gleichbedeutenden englischen Begriff "instance" im Sinne von Beispiel ("for instance") bzw. Exemplar / Ausprägung übernommen und hat insofern nichts mit dem älteren deutschen Begriff einer zuständigen Stelle bei Behörden oder Gerichten ("oberste Instanz", "letzte Instanz" etc.) zu tun. Der Begriff wird auch über die Objektorientierung hinaus verwendet: Generell weisen Instanzen eines "etwas" alle die gleiche Struktur dieses "etwas" auf, haben allerdings ihre jeweils individuellen Werte bei Daten oder Variablen. Das Ändern von Werten einer Instanz hat somit keinen Einfluss auf die Werte anderer Instanzen. Ein Beispiel sind Prozesse bei Betriebssystemen: Sie stellen Instanzen eines Programms dar und erhalten bei ihrer *Instanziierung* einen eigenständigen Kontext; sie können unabhängig oder auch parallel zueinander ablaufen.

#### **Verwendung des Datum-Typs**

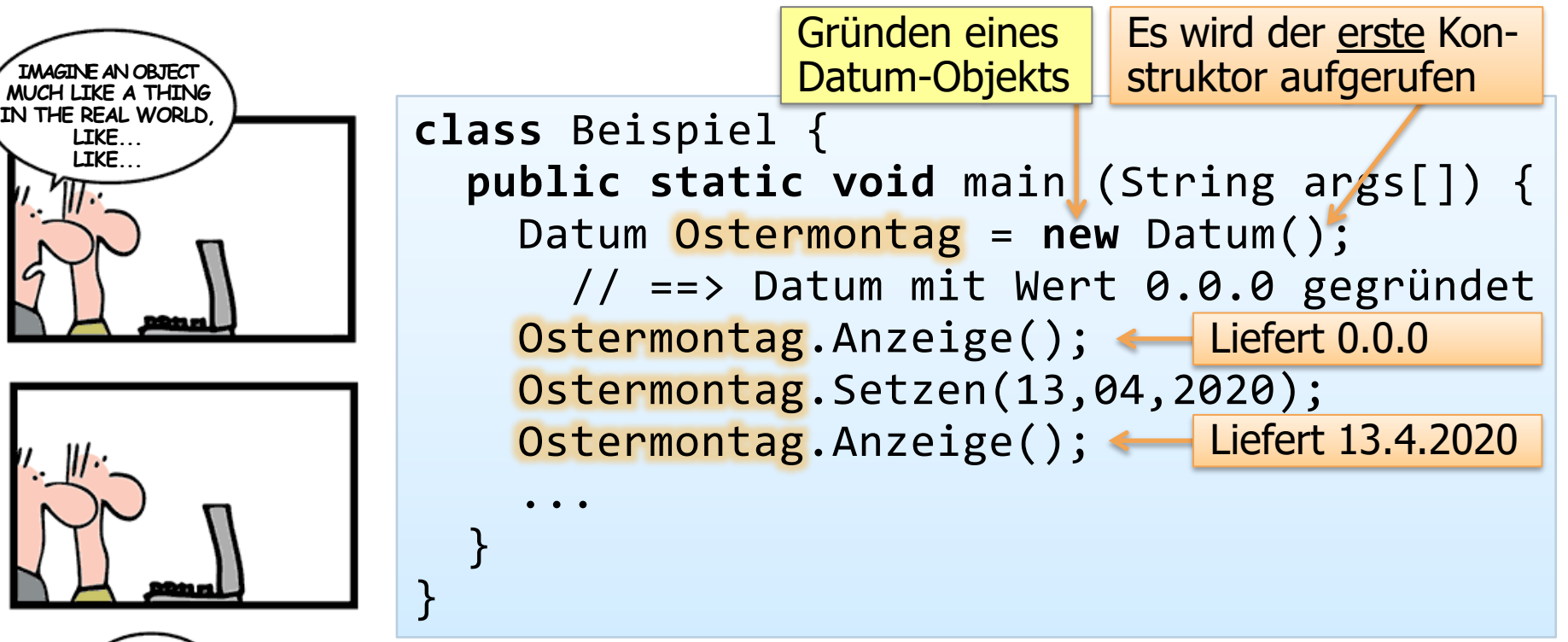

**A DATE?** http://geek-and-poke.com

**Teaching Object Orientation**

- "Ostermontag" ist eine Variable vom Typ "Datum"
	- Genauer: eine Referenz, die auf Datum-Objekte zeigt
- **EXECTE:** Ostermontag hat (als Datum-Objekt) einige Methoden
	- Hier: "Anzeige" und "Setzen" (Zugriff mit Punktnotation)
	- Sowie zwei Konstruktoren (Aufruf bei new)

#### **Verwendung des Datum-Typs (2)**

- **Eigentlich sollte "Setzen" zumindest einen Plausibilitätstest** machen (Monat  $\leq$  12, Tag  $\leq$  31 etc.)
	- Gleiches gilt für den zweiten Konstruktor
	- **Auf diese Weise könnte garantiert werden, dass** illegale Datumsangaben weitgehend vermieden werden
- **EXTE:** Direkter Zugriff auf private Attribute von ausserhalb der Klasse "Datum" wird vom Compiler nicht zugelassen:

Ostermontag.Jahr = 1789;

liefert die Fehlermeldung:

 Variable Jahr in class Datum not accessible from class Beispiel.

#### **Datumsvergleich**

• Wir fügen zu "Datum" eine neue Methode hinzu, mit der ein Datum-Objekt entscheiden kann, ob es selbst früher als ein anderes (als Parameter übergebenes) Datum-Objekt ist:

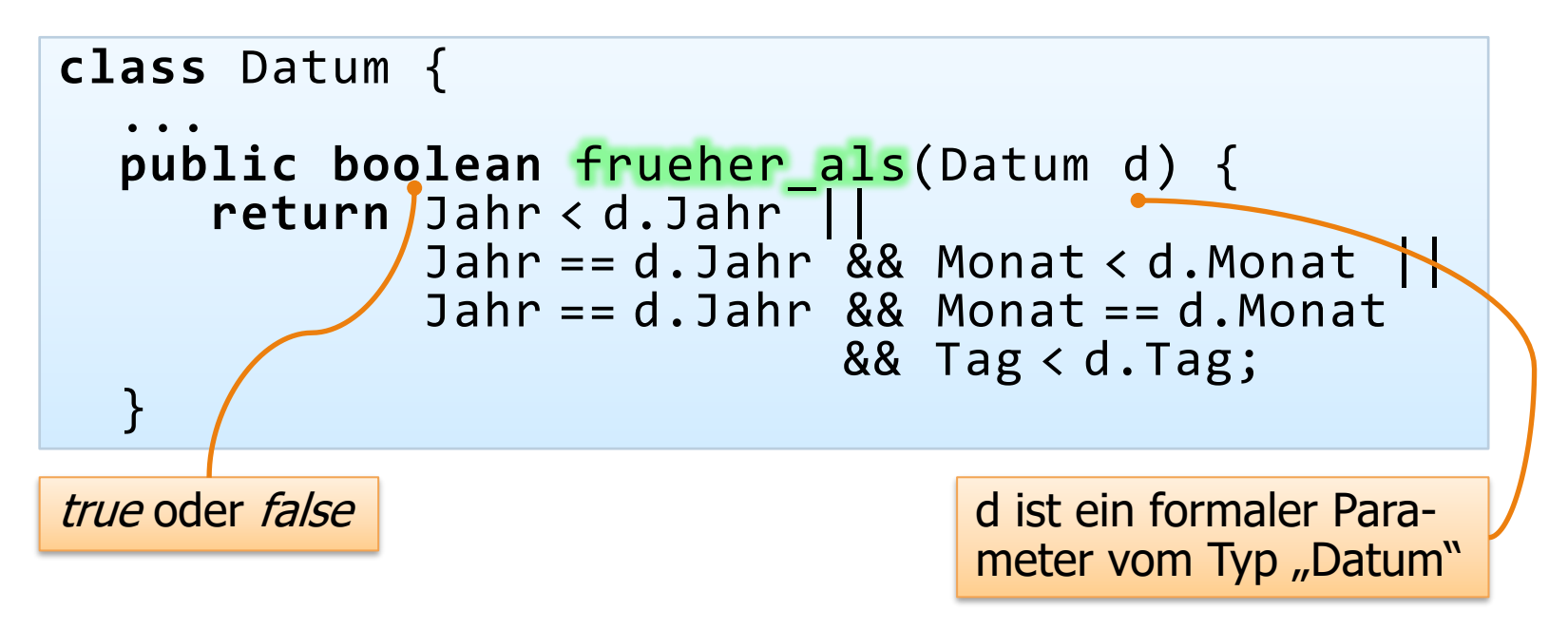

Man kann auf d.Jahr, d.Monat, d.Tag zugreifen, obwohl diese Attribute als "private" deklariert sind, da es sich um die gleiche Klasse (wenn auch eine andere Instanz) handelt

### **Datumsvergleich (2)**

```
class Beispiel { 
  ...
  Datum d1 = new Datum(23,03,1956);
  Datum d2 = new Datum(27,06,1957);
  System.out.println(d1.frueher_als(d2));
  // → true
  System.out.println(d2.frueher_als(d1));
  // \rightarrow false
  ...
}
                                         Hier wird die Methode "frueher als"
                                         aus dem Objekt d2 aufgerufen, und 
                                         zwar mit Objekt d1 als Parameter.
```
- **Durch diese in der Klasse "Datum" definierten Methoden kann man nun** Datum-Objekte bezüglich früher / später vergleichen – ganz analog, wie man z.B. ganze Zahlen mit dem Operator '<' vergleichen kann!
	- Im Unterschied zu C++ können Operatoren wie ´<´ allerdings nicht überladen werden

#### **Gleichheit bei Referenzobjekten**

• Gleichheit ist keine "natürlich gegebene" Eigenschaft; sie muss erst geeignet definiert werden!

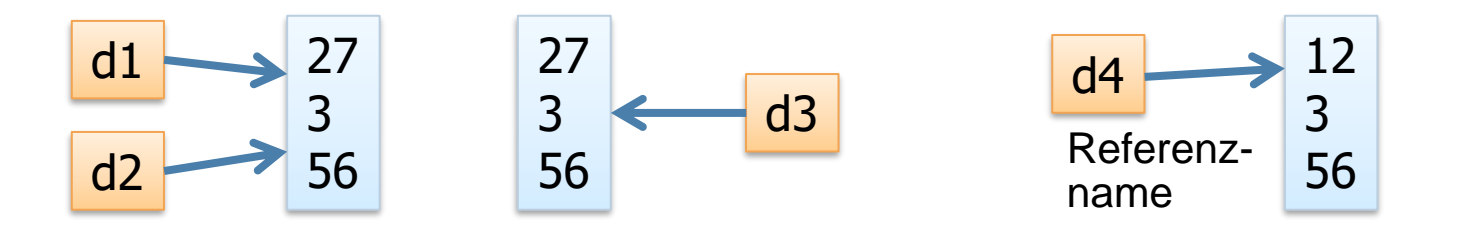

- Welche Variablenwerte d1, d2, d3, d4 *sollen* als gleich gelten?
- Was würde ein Vergleich mit dem Operator "==" ergeben?
	- Denkübung:  $d1 == d2$  ( $\rightarrow$  true / false ?)  $d2 == d3$  ( $\rightarrow$  true / false ?)

# <span id="page-12-0"></span>**Gleichheit und "this"**

Hier wird die Funktion "frueher als" aus dem Objekt d aufgerufen, und zwar mit "einem selbst" als Parameter!

```
 boolean frueher_als...
   boolean gleich(Datum d) { 
     return !frueher_als(d) && !d.frueher_als(this);
 }
...
```
"gleich" liesse sich natürlich auch direkter, ohne Rückgriff auf "frueher\_als" realisieren

```
class Beispiel ...
```
**class** Datum...

```
 ...
  Datum d1 = new Datum(23,03,1956);
  Datum d2 = new Datum(27,03,1956);
  System.out.println(d1.gleich(d2)); // → false
  Datum d3 = new Datum(23,03,1956);
  System.out.println(d1.gleich(d3)); // → true
...
```
"this" ist ein Schlüsselwort, mit dem eine Referenz auf das eigene, aktuelle Objekt zurückgeliefert wird Vgl. dies mit dem Wort "ich"

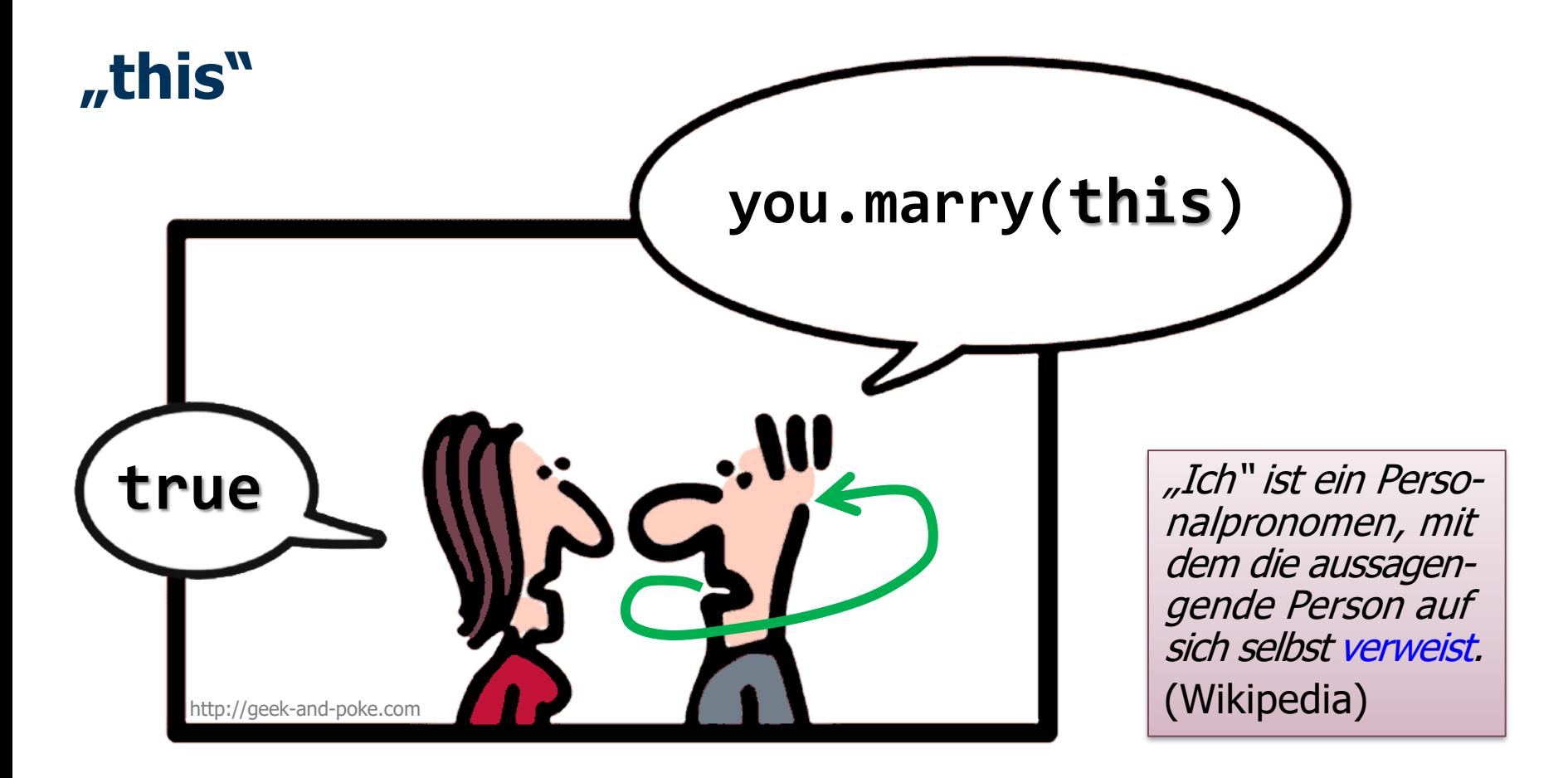

"this" ist ein Schlüsselwort, mit dem eine Referenz auf das eigene, aktuelle Objekt zurückgeliefert wird "Ich" bezeichnet die eigene Person – ich Dummkopf! (Duden, Bedeutungswörterbuch)

#### <span id="page-14-0"></span>**Klassenbezogene Variablen ("static")**

- **E** Klassenbezogene Variablen werden von allen Instanzen einer Klasse geteilt – Änderung bei einer Instanz wirkt sich auf alle anderen Instanzen dieser Klasse aus
	- **E** Sind damit eine Art von globalen Variablen
	- Werden mit dem Schlüsselwort "static" gekennzeichnet

```
class Datum {
  private int Tag, Monat, Jahr;
 static int Instanzenzaehler = 0;
  public Datum() {
    Instanzenzaehler++;
  }
  public void WievielInstanzen() {
    System.out.println("So viele Geschwister
    sind wir: ", Instanzenzaehler);
  }
}
```
#### <span id="page-15-0"></span>**Klassenmethoden** ⟷ **Instanzenmethoden**

**EXTEL Klassenmethoden bekommen das Attribut "static" vorangestellt** (im Unterschied zu Instanzenmethoden)

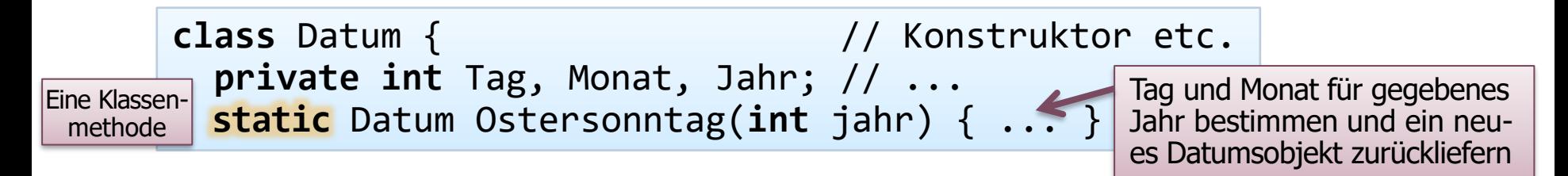

- **E** Klassenmethoden lösen allgemeine Aufgaben einer Klasse, die nicht spezifisch für eine bestimmte Instanz sind
	- Klassenmethoden werden insofern nicht für spezifische Objekte, sondern für die Klasse als Ganzes aufgerufen
	- Aufruf durch Angaben des Klassennamens statt Objektreferenz, z.B.: Datum.Ostersonntag(2020).frueher\_als(Datum.Ostersonntag(2022))
- **E** Klassenmethoden können zwar auf "static"-Variablen zugreifen,
	- aber nicht auf Instanzenvariablen (= Deklaration ohne static)
	- und nicht auf "this" (da kein spezifisches Objekt bestimmt ist)

Im Bsp. oben also z.B. nicht "Monat" bzw. "this.Monat"

#### **Beispiel einer Klassenmethode (Ostersonntag) « Des formules très-curieuses pour trouver le jour de Pâques »**

Als Beispiel für eine klassenbezogene Methode betrachten wir nachfolgend eine Methode "Ostersonntag", die für eine als Parameter übergebene Jahreszahl den Tag und den Monat des Ostersonntags dieses Jahres berechnet (genauer: ein Datumsobjekt als Instanz der Klasse "Datum" mit diesem Datum – bestehend aus dem Tripel Tag, Monat, Jahr – zurückliefert).

Die Bestimmung des Ostersonntagsdatums ist keine einfache Angelegenheit, aber für den Kirchenkalender sehr wichtig, da auch alle anderen beweglichen Feiertage davon abhängen (mit Ausnahme des Buss- und Bettags – in Deutschland mittwochs 11 Tage vor dem ersten Advent, in der Schweiz als religiös-politischer "eidgenössischer Dank-, Buss- und Bettag" am dritten Sonntag im September).

Wir wissen aus eigener Erfahrung, dass der Ostersonntag im aktuellen Jahr auf ein anderes Datum fällt als im vergangenen oder folgenden Jahr. Man kann in der Abfolge a priori keine Regelmässigkeit oder Bildungsgesetz erkennen, man wird aber beobachten, dass der Ostersonntag immer auf einen Tag zwischen dem 22. März und 25. April fällt, auch wenn keineswegs alle Tage gleich oft vorkommen.

Natürlich gibt es eine (viele Jahrhunderte alte) Definition für den Ostersonntag. Diese stellt allerdings einen Kompromiss aus astronomischen Begebenheiten (Frühlingsanfang, Vollmond), vereinfachten Modellannahmen zur Himmelsmechanik und einigen Ausnahmen aus kirchenpolitischen Gründen dar. Die Vorausberechnung des Ostertermins war eine Kunst; im Mittelalter wurde diese zusammen mit der generellen Kalenderrechnung als Komputistik ("Computus Ecclesiasticus") bezeichnet, die Kundigen als "computistae" oder "compotistae" bzw. Komputisten (vulgär auch "Osterrechner"). Den Rechnungen der Komputisten lag ein abstraktes Modell der Bewegung von Sonne und Mond zugrunde; in gewisser Weise simulierte man damit den zukünftigen Stand dieser Himmelskörper.

Im verallgemeinerten Sinne waren Komputisten später dann auch Rechen- und Zahlmeister. Die erste bekannte Verwendung des Wortes "computer" im Englischen für einen (zeitrechnungskundigen) Rechenmeister taucht 1613 in einem Buch von Richard Brathwait auf ("I haue read the truest computer of Times, and the best Arithmetician that euer breathed"), 1646 spricht der Philosoph Thomas Browne in seinem Werk "Pseudodoxia Epidemica" von "The calenders of these computers". Der Begriff wurde im 20. Jh. auf rechnende Maschinen übertragen. (Vgl. "Mäher": früher jemand, der mäht, heute eine Mähmaschine.)

Im Jahr 1800 veröffentlichte der angesehene Mathematiker Carl Friedrich Gauß im Alter von 23 Jahren eine einfache, aber bizarr anmutende "Osterformel", mit der sich das Osterdatum für ein (fast) beliebiges Jahr berechnen lässt. Diese Formel verwenden wir in unserer Java-Methode.

#### <span id="page-17-0"></span>**Beispiel einer Klassenmethode (Ostersonntag) « Des formules très-curieuses pour trouver le jour de Pâques »**

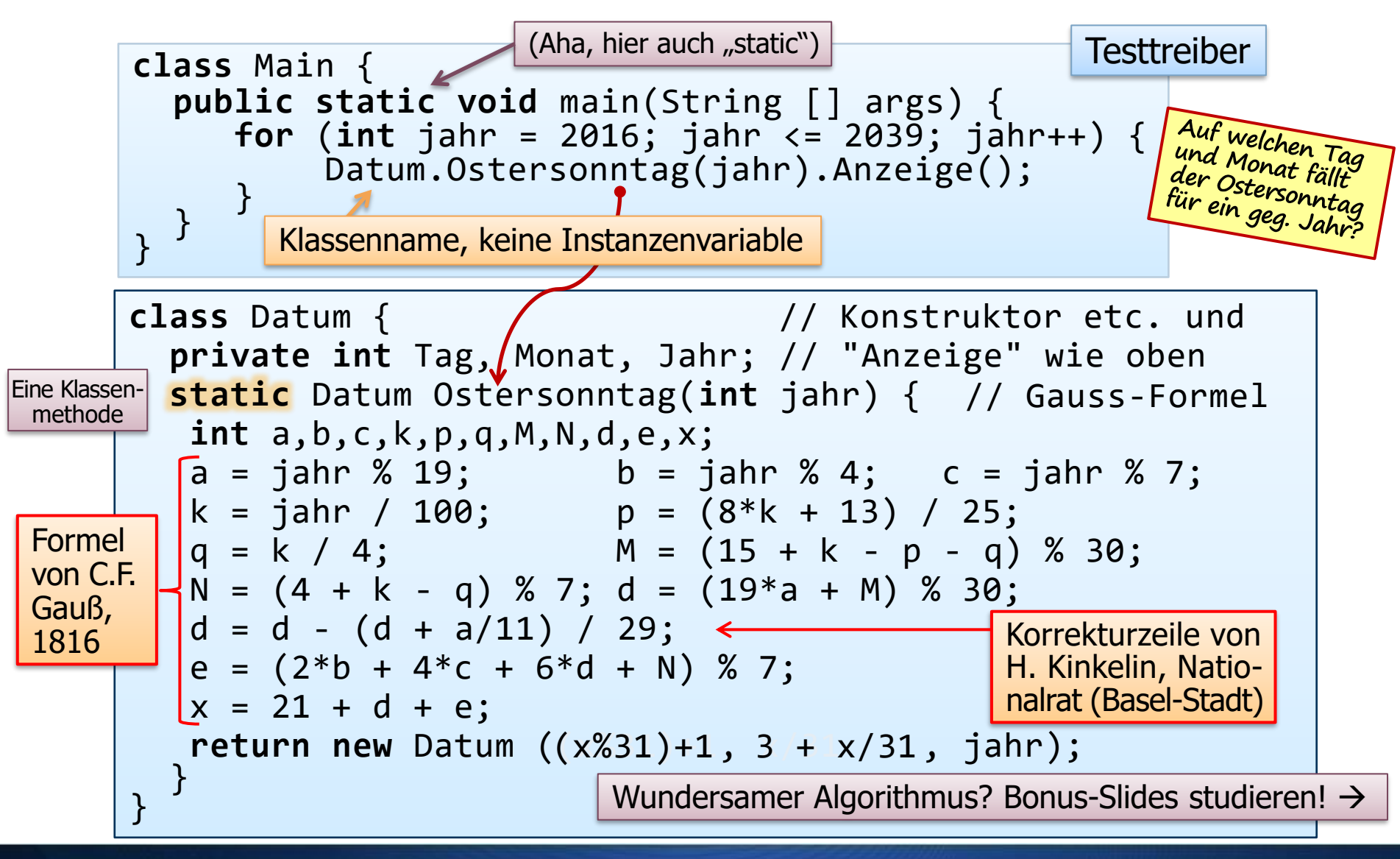

#### **Die Osterformel**

"Gauß hat im Jahre 1800 eine Formel zur Berechnung des Osterdatums angegeben. […] Es blieb aber eine gewisse Schwierigkeit beim Verstehen der Formel bestehen, welche hauptsächlich daraus resultierte, dass Gauß sich darüber ausschwieg, ob denn seine Formel tatsächlich nun für beliebige Jahre stets identische Resultate mit dem Vorgehen nach Lilius und Clavius lieferte. Er hat es behauptet, aber nicht bewiesen.[…] Sodann waren nicht alle Zwischengrössen der Formel ungezwungen zu deuten." [Heiner Lichtenberg]

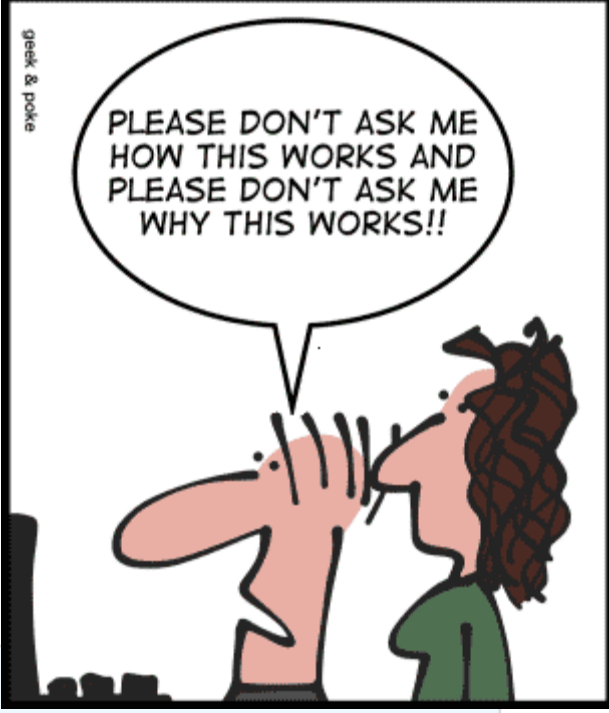

**static** Datum Ostersonntag(**int** jahr) { **int** a,b,c,k,p,q,M,N,d,e,x; a = jahr % 19; b = jahr % 4; c = jahr % 7; k = jahr / 100; p = (8\*k + 13) / 25; q = k / 4; M = (15 + k - p - q) % 30; N = (4 + k - q) % 7; d = (19\*a + M) % 30; d = d - (d + a/11) / 29; e = (2\*b + 4\*c + 6\*d + N) % 7; x = 21 + d + e; **return new** Datum ((x%31)+1 , 3 + x/31 , jahr); }

mite the immense nber of papers on subject of the Easter e that have appeared ough the centuries, elegance and simity of Gauss's algom are not widely understood. – D. Teets

Seht, wie ihre Augen<br>strahlen, wenn sie<br>lernen Osterzahlen!

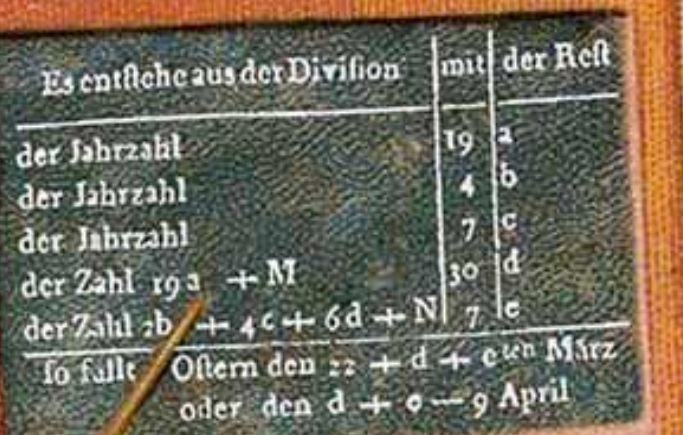

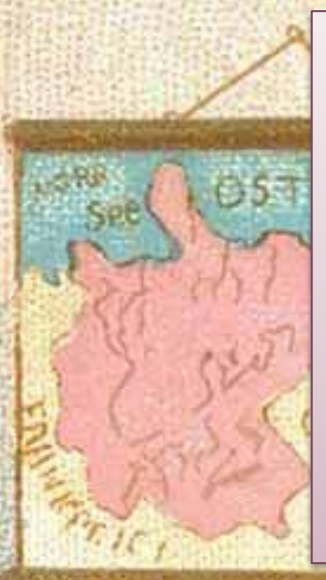

Bonus - Slides & historische Notizen  $\rightarrow$ 

(Berechnung des Osterda tums; Kom putistik; Gre gorianischer Kalender,...)

#### **Ewiger Osterkalender als Java-Programm**

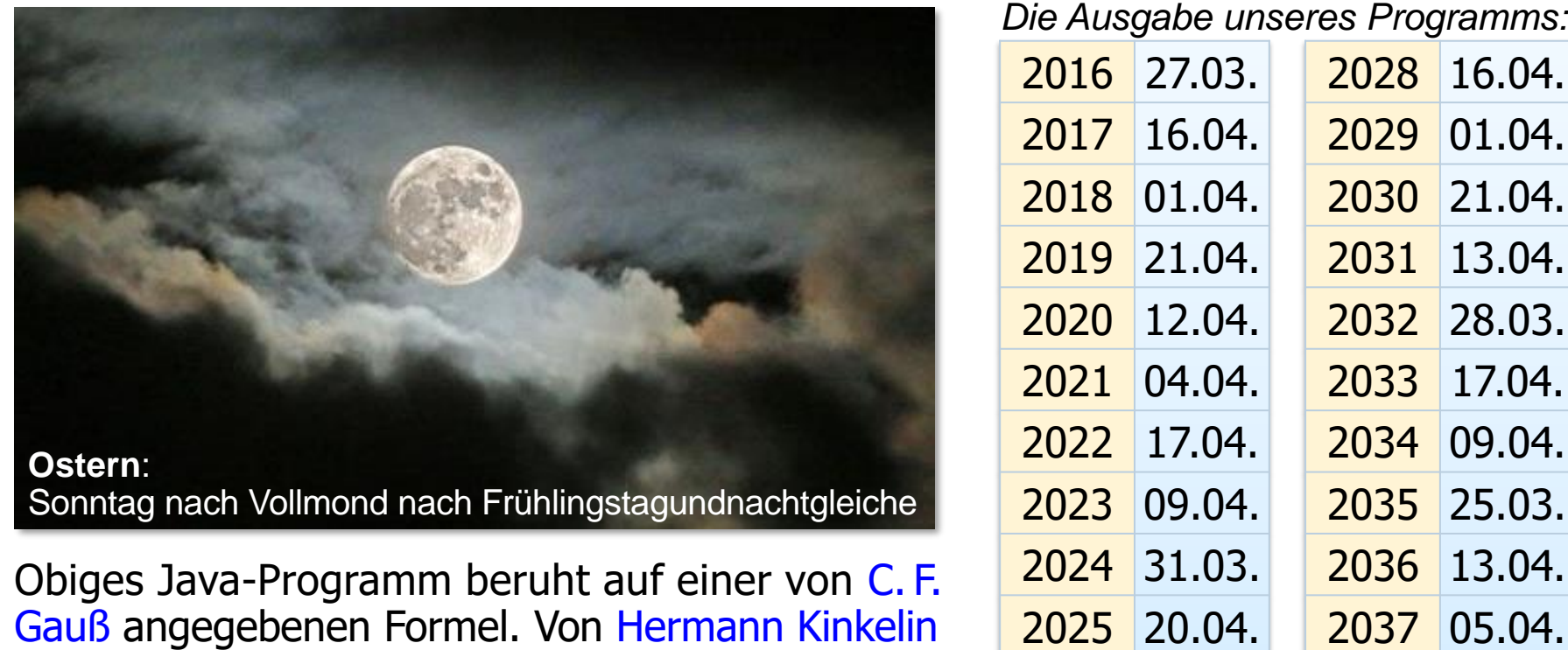

stammt jedoch der Zusatz "d =  $d - (d + a/11) / 29$ " (vgl. "Die Berechnung des christlichen Osterfestes", Zeitschrift für Mathematik und Physik, Jg. 15, 1870, S. 217-228) "um endlich auch den zwei Ausnahmefällen Rechnung zu tragen". Er schreibt: "Will man eine unter allen Umständen giltige Formel für den gregorianischen Kalender haben, so subtrahiere man die Correction". Oben rechts einige der damit berechneten Ostertermine. 28.03. 10.04.

05.04.

(1832 – 1913, Mathematiker, Nationalrat 1890 – **'**99)

25.04.

#### **Ewiger Osterkalender – "Programmvalidierung"**

#### TABELLA TEMPORARIA

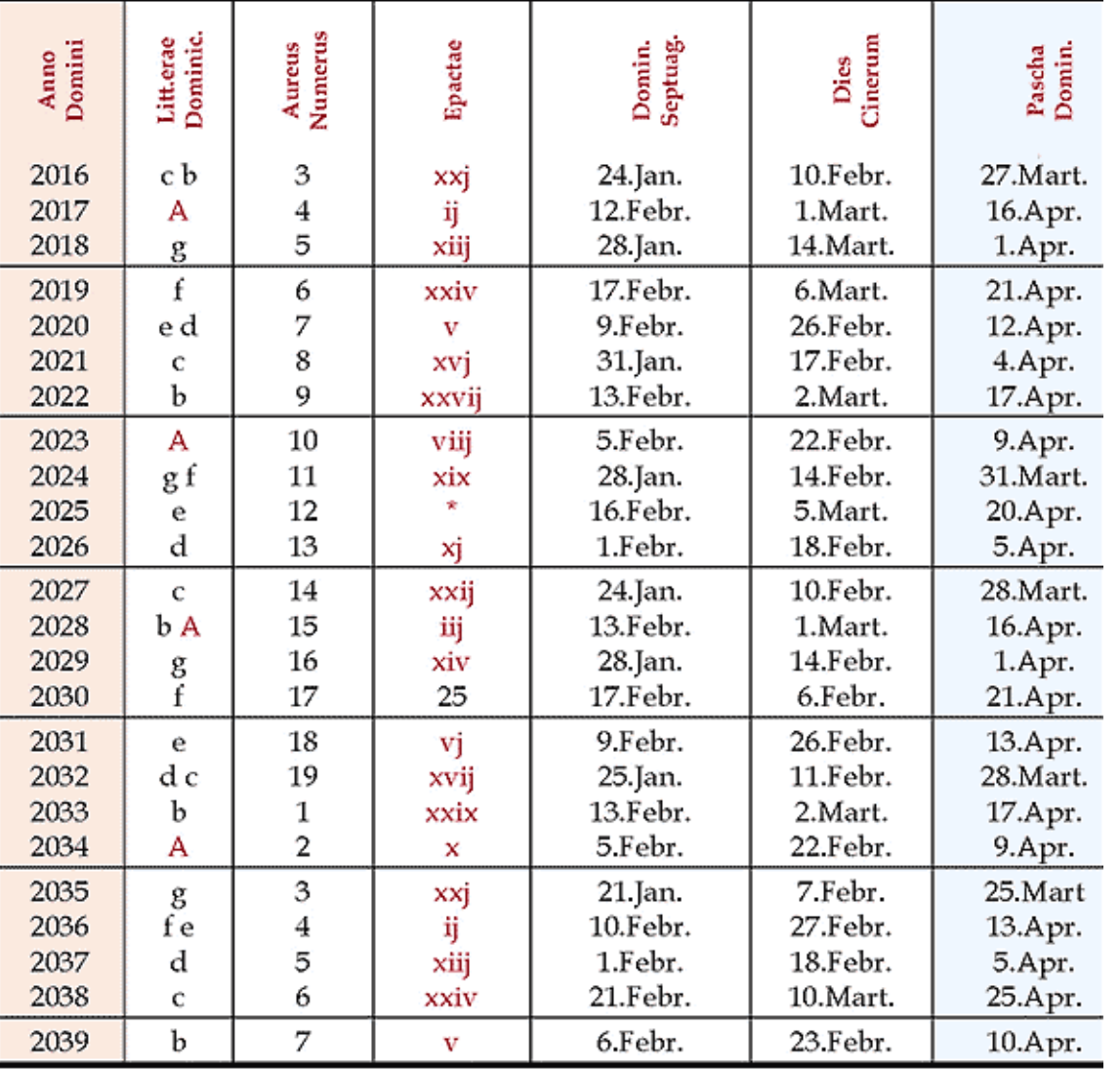

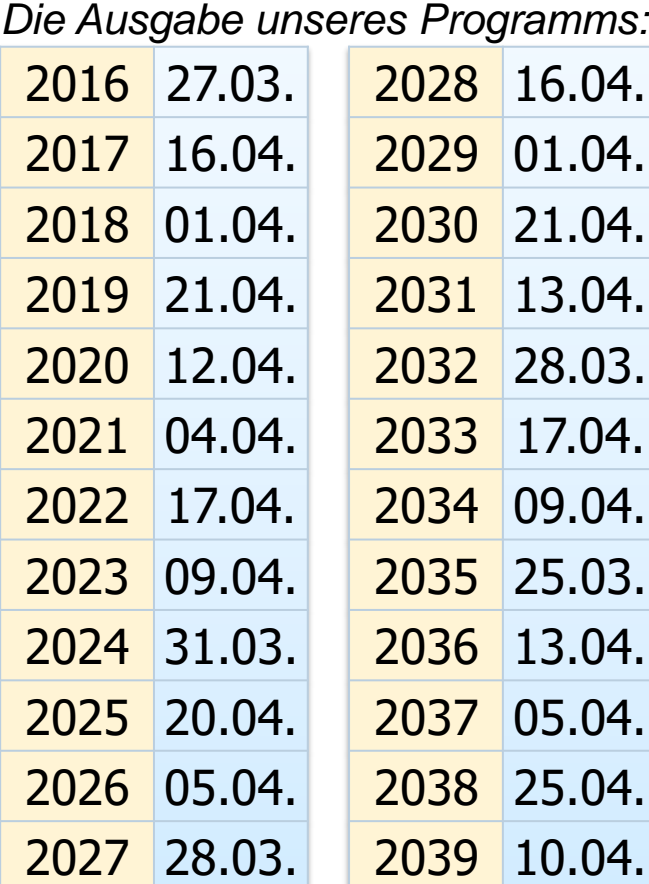

Übereinstimmung mit der Tabella temporaria festorum mobilium im kirchlichen Missale Romanum, zumindest von 2016 bis 2039!

#### **Wie ist das Osterdatum eigentlich definiert?**

- Die Geschichte und die Berechnung des christlichen Osterfestes ist eng mit dem jüdischen Pessach-Fest verbunden; es huldigt nach uralter Tradition gleichzeitig dem Äquinoktium (Tag-und-Nacht-Gleiche) und dem Vollmond.
- Grob gilt: Der Ostersonntag soll so zu Beginn des Frühlings liegen, dass praktisch noch Vollmond herrscht. Konkret hat dazu die christliche Kirche folgende Kalenderregel für den Ostersonntag festgelegt:
	- (1) Frühlingsanfang sei (nur für diesen Zweck nicht astronomisch!) stets der 21.3.
	- (2) Der Frühlingsvollmond ist der Tag des ersten Vollmonds, der nicht vor dem Frühlingsanfang liegt.
	- (3) Ostersonntag ist der erste Sonntag, der nicht vor dem Frühlingsvollmond liegt; fällt letzterer aber auf einen Sonntag, so ist Ostern erst eine Woche später.
- Man muss also primär den Wochentag des Frühlingsvollmonds bestimmen. Nicht nur auf astronomische Beobachtungen (Frühlingsanfang!), sondern auch auf komplizierte Rechnungen (z.B. Division) wollte man seinerzeit aber verzichten, um auch einfachen Klerikern und Laien die Ostertag-Bestimmung zu ermöglichen. Man behalf sich mit Tabellen ("tabulae paschales"), die die idealisierten zyklischen Abläufe der relevanten Himmelskörper wiedergeben.
- Die Wissenschaft von der Vorausberechnung des Osterdatums (bzw. der Zeitrechnung allgemein) wurde im Mittelalter "Computus" genannt und gehörte zu den Bildungsstandards bei der theologischen Ausbildung der Geistlichen.

#### **Wie ist das Osterdatum eigentlich definiert? (2)**

Os qui te pectir ac rincqur manque pecconibur adrehir da nobir mu quada talq correspo inquisi habitages digigur. por

CUMI In Lu Con Lune Lunce che dom Lunce dni dié opé ciù eiclus xun posseh posse decty Am w in Aun non ap um id ap yu  $-c$ cetxi xm x1 m xum mun cáp m·n-xi xum c. section xu soni un xumi in ici ap xunic di xumi edeclement du lan da munsique ma ap xu c Section of Announce of the M. E. op un E. Ap you c section in Excel a can muscle appart in your e sectvut multiplus quit m. K. cp um d.ap xxt 3340 hectrum u pain m i'u xun je di xm je di xu oce Section in Comm in Fin un tel cop unid ap Aun **C** sectional un unit ut un un dap miliap y  $TC$ lectyr um, ye um um xun të ci x të ci yet  $\mathfrak{S}$ declyn Zum 16 in 11-17-ap un-idap xun um  $\alpha$  $\text{Ncclwm}$  x xu<sub>1</sub> m x = um  $\pi$  dp m  $\pi$  x m c batwin xi win un  $11 \cdot \text{Id} \cdot \text{ap}$  and  $\tilde{\text{R}}$  or  $\mathcal{N}$  $C<sub>2</sub>$ XI Sectional An ain u  $\vec{\kappa} \cdot \vec{\alpha}$   $m \cdot \vec{\kappa} \cdot \vec{\alpha}$   $x$  $\lambda u$ 1376 Seetaru Am xu un xun Autoriap unic ap xum c Seelwur xun yan 1 u id ap vum fon vum e  $XIII1$ section on un n Au mine ap micap xu declivem 1 Num m  $XU1$  $x_1 \cdot \overline{x}$  of  $x_2 \cdot \overline{x}$  of  $x_3 \cdot \overline{x}$ 

Handschriftliche tabula paschalis (760 – 797); Bibliothèque nationale de France, Département des manuscrits, Latin 10837; http://gallica.bnf.fr/ark: /12148/btv1b6001113z

Erst als die Mathematik (vor allem mit der von C.F. Gauß propagierten modularen Arithmetik) weit genug entwickelt war, konnte man den viele Seiten umfassenden Algorithmus ("Computus paschalis") in eine kurze Formel packen; dazu machte Gauß im Jahr 1800 selbst den Anfang. "Gauß wollte mit seiner Regel ganz bewusst ein praktisches Hilfsmittel an die Hand geben, das ohne die Kenntnis des in ihr komprimiert und verschleiert enthaltenen Computus von jedermann angewendet werden kann". [Graßl] 532 lässt sich durch 19 (Mondzirkel) und 28 (Sonnenzirkel) ohne Rest teilen.

### **Denys der Kleine: Tabula paschalis (532 – 632)**

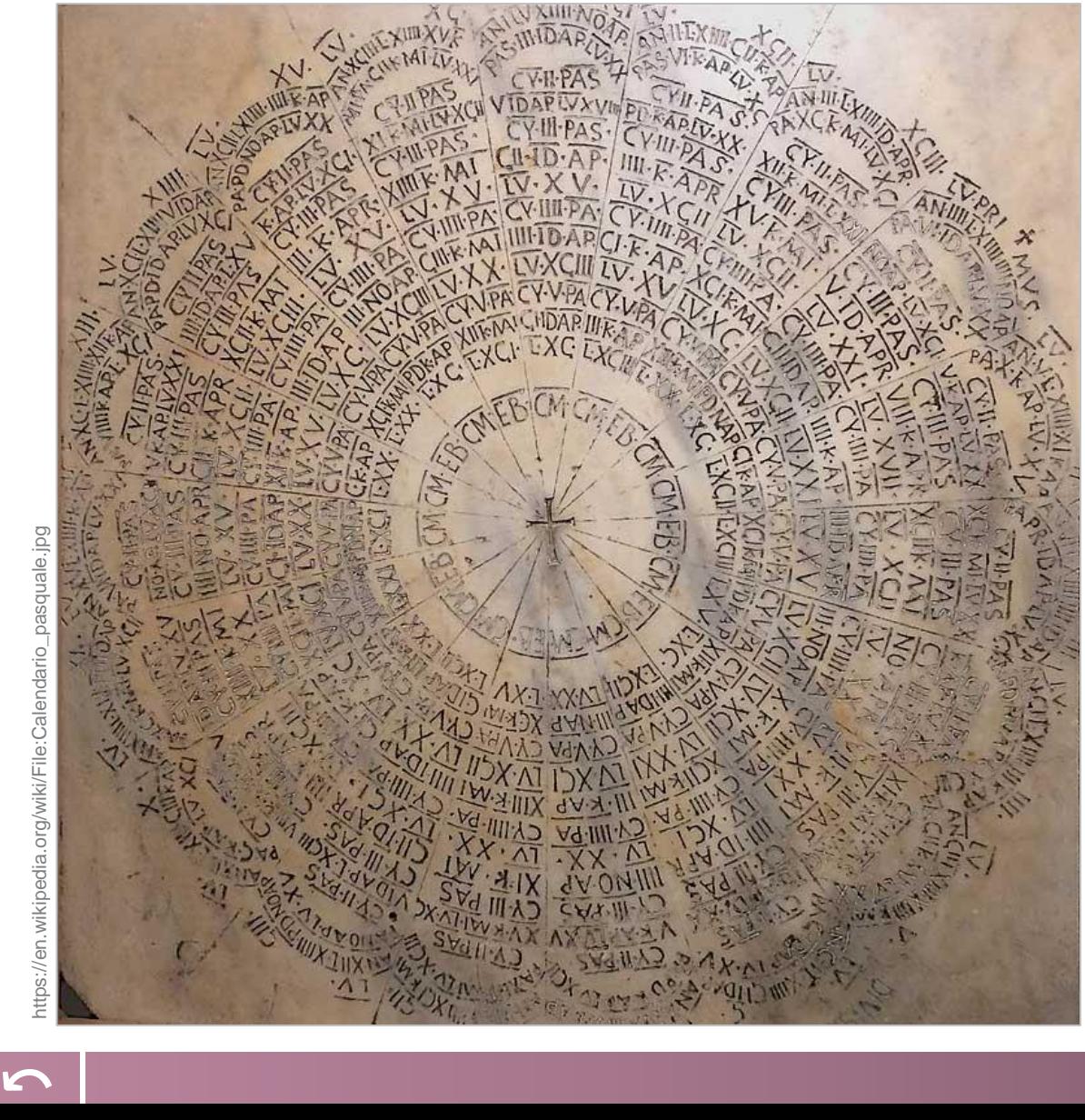

Marmortafel, Byzanz, 6. Jh., Erzbischöfliches Museum (museo arcivescovile) von Ravenna.

Das Kreuz, hier als Symbol für die Auferstehung Christus, steht im Zentrum eines Kreises aus 19 Segmenten (entsprechend dem klassischen alexandrinischen 19 jährigen Mondzyklus).

Es handelt sich um die älteste Darstellung des Osterzyklus, berechnet um 525 von Abt Dionysius ("Denys der Kleine"). Dionysius gilt aus diesem Grund als Begründer der modernen (bzw. "christlichen") Zeitrechnung, die sich über die Jahrhunderte langsam (fast weltweit) durchsetzte.

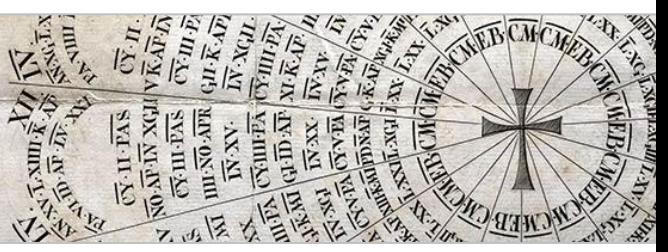

Kupferstich nach der Marmortafel (Ausschnitt).

**Camille Flammarion:**  Flammarion veröffentlichte in seinen astronom. Jahrbüchern (*Annuaire astronomique et météorologique;* hier: 1907, 43<sup>e</sup> année) die Ergebnisse der Osterberechnungen über mehrere 100 Jahre (hier: Ausschnitt 1955-2200).

#### **Tabelle der Osterdaten 1583 – 2200** https://en.wikipedia.org/wiki/Computus

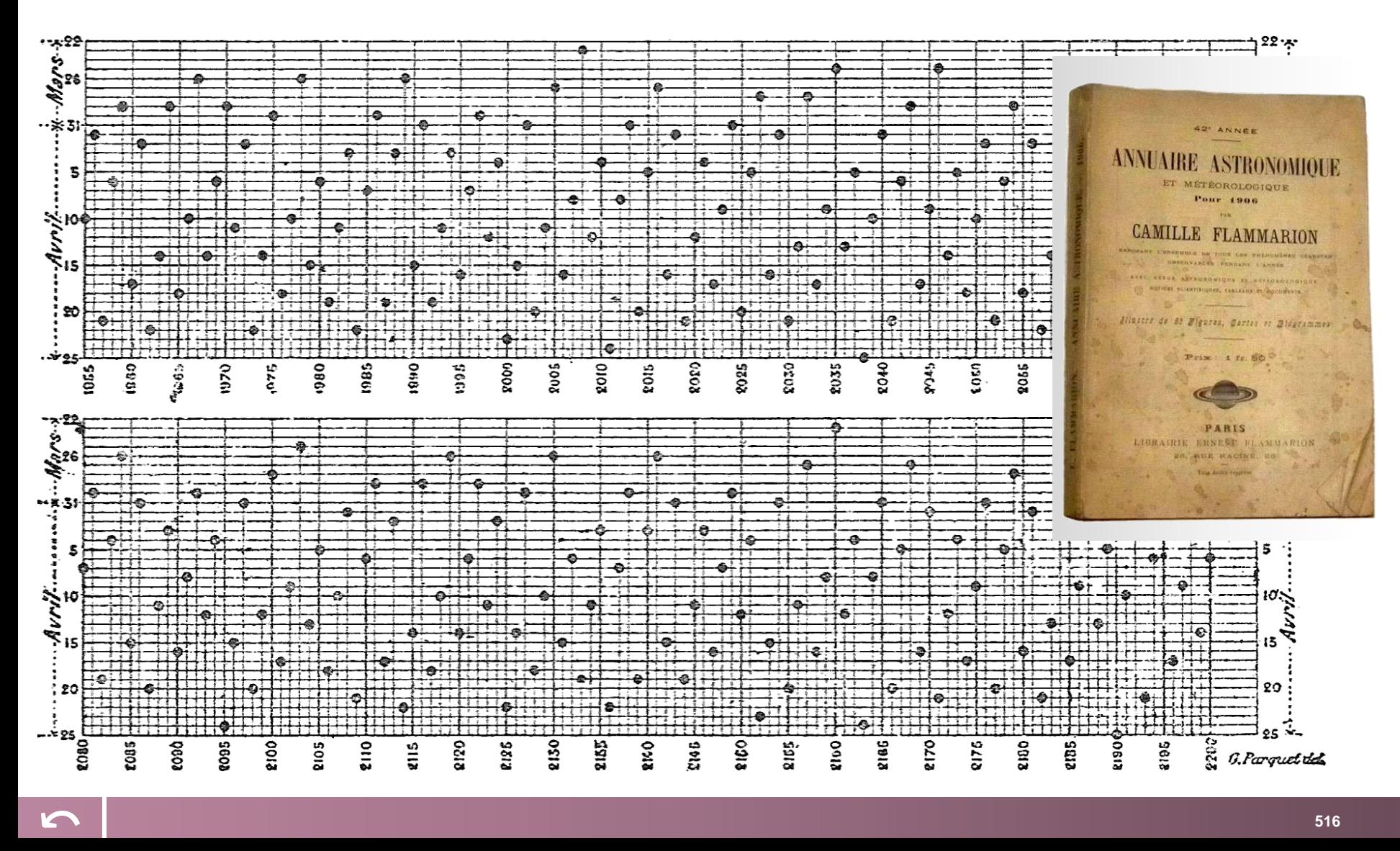

#### **Camille Flammarion (1842 – 1925)**

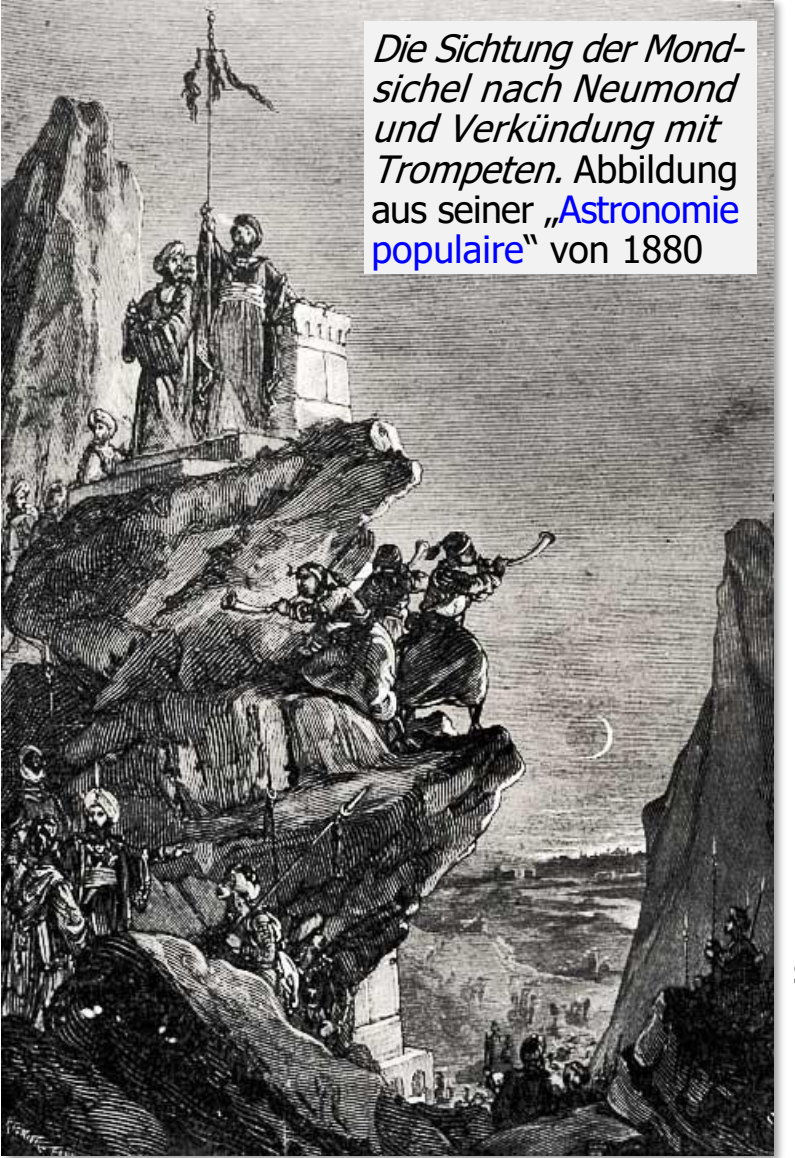

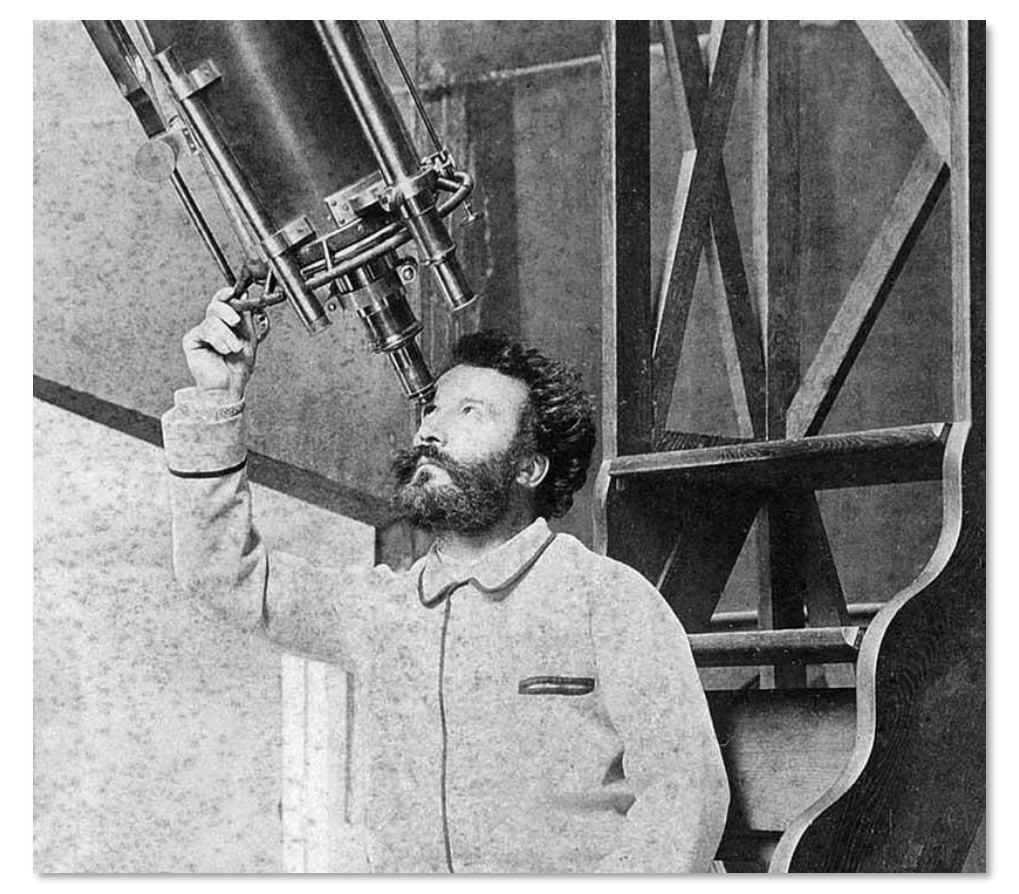

Flammarion war davon überzeugt, dass Wissenschaft nicht nur etwas für die Eliten sei. Seine Begeisterung für die wissenschaftliche-technischen Neuerungen seiner Zeit kommt in ca. 50 populären Sachbüchern zum Ausdruck; das bekannteste davon ist die "Astronomie populaire" (mit 360 Abbildungen, inklusive detaillierter Mond- und Marskarten). Ein Mond- sowie ein Marskrater sind nach Flammarion benannt.

#### **Die Osterformel von Gauß**

einem dritten Bande feiner aftronomifchen Beyträge auf künftige Michaelis - Meffe Hoffnung. Wir machen alle Liebhaber und Verehrer der Sternkunde durch diefe vorläufige Ankändigung auf diefen höchft intereffanten Band aufmerkfam, welcher viel Neues und Unerwartetes enthalten wird.

#### he de no mor a lafel - in the morning and more

#### Seita

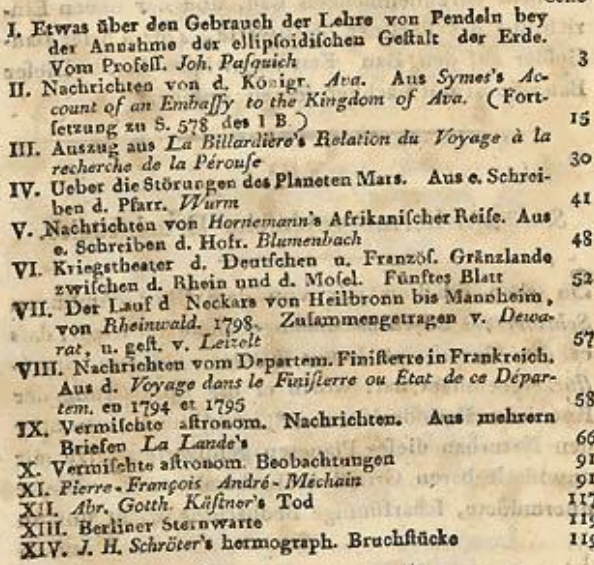

\* what all the most is the world

Zu dielem Hefte gehört Méchain's Bildnifs.

#### MONATLICHE **CORRESPONDENZ** ZUR BEFÖRDERUNG

Ach. 1800 Aug.

DER

ERD- UND HIMMELS-KUNDE. 1800. Trailway

 $AVGVST$ , 1800.

#### XV.

Berechnung des Ofterfestes. Von Doctor Gaussin Braunfchweig.

Die Ablicht diefes Auffatzes ift nicht, das gewöhnline Verfahren zur Beftimmung des Ofterfeftes zu erktern, das man in jeder Anweifung zur mathematichen Chronologie findet, und das auch an fich licht genug ift, wenn man einmahl die Bedentung wd den Gebrauch der dabey üblichen Kunftwörter, gldne Zahl, Epakte, Oftergränze, Sonnenzirkel und Smtagsbuchflaben weils, und die nöthigen Hülfstieln vor fich hat: fondern von diefer Aufgabe eine vn jenen Hülfsbegriffen unabhängige und blofs auf d<sup>o</sup> einfachften Rechnungs-Operationen beruhende Mon. Corr. 1800. II. B.  $\bf{I}$ rein

### **Die Osterformel von Gauß (2)**

Carl Friedrich Gauß veröffent lichte mit 23 Jahren seine "Osterformel" (in: Monatliche Cor respondenz zur Beförderung der Erd - und Himmelskunde, Aug. 1800, S. 121 –130). Gauß ignorierte wohl absichtlich die Sonderregel, dass der Oster sonntag nicht auf den 26 . April fallen darf; in seltenen Fällen liefert seine Formel daher die sen Tag. Er schrieb dazu: "Gibt die Rechnung Ostern auf den 26. April, so wird dafür alle mahl der 19. April genommen." (Man beachte dazu obige Er gänzung von Kinkelin). 1816 veröffentlichte Gauß dann noch eine Korrektur zur Formel für alle Jahre nach 4199. Unser Java -Programm basiert darauf.

#### $AVGVST$ , 1800.

XV.

Berechnung des Ofterfeftes. Von Doctor Gauss in Braunfchweig.

Die Ablicht diefes Auffatzes ift nicht, das gewöh

Ganz allgemeine Vorfchriften zur Berechnung des Ofterfeftes fowol nach dem Julianifchen, als nach dem Gregorianifchen Kalender.

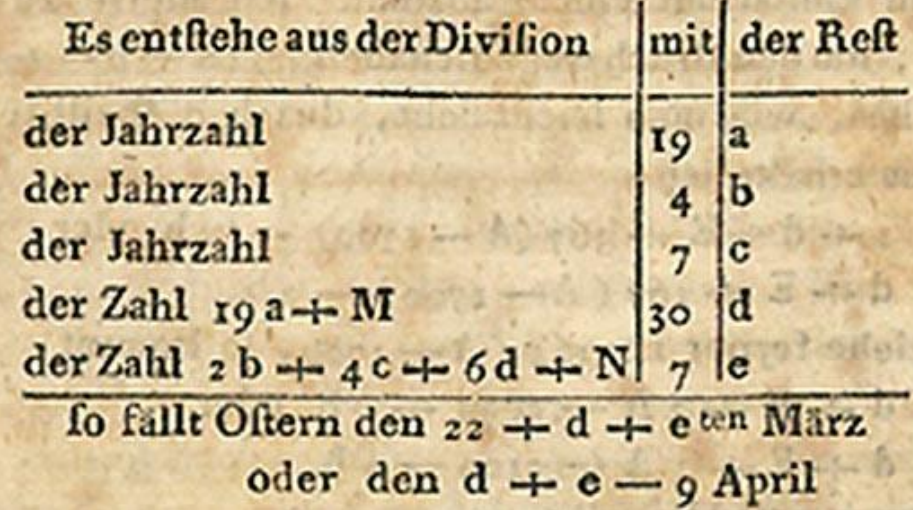

### **Die Osterformel von Gauß (3)**

 $b =$  Jahr % 4;

 $a =$  Jahr % 19; // Alles ganzzahlig

Der Algorithmus von Gauß berücksichtigt die diversen relevanten astronomischen und kalendarischen Zyklen und rechnet entsprechend mit den Restklassen modulo der jeweiligen Zyklenlänge. In seinem Tagebuch notiert Gauß stolz: "lisdem diebus circa (Mai. 16.) problema chronologicum de festo paschali eleganter resolvimus." [Um dieselben Tage herum (ca. 16. Mai) haben wir das Osterfest-Zeitrechnungsproblem elegant gelöst.]

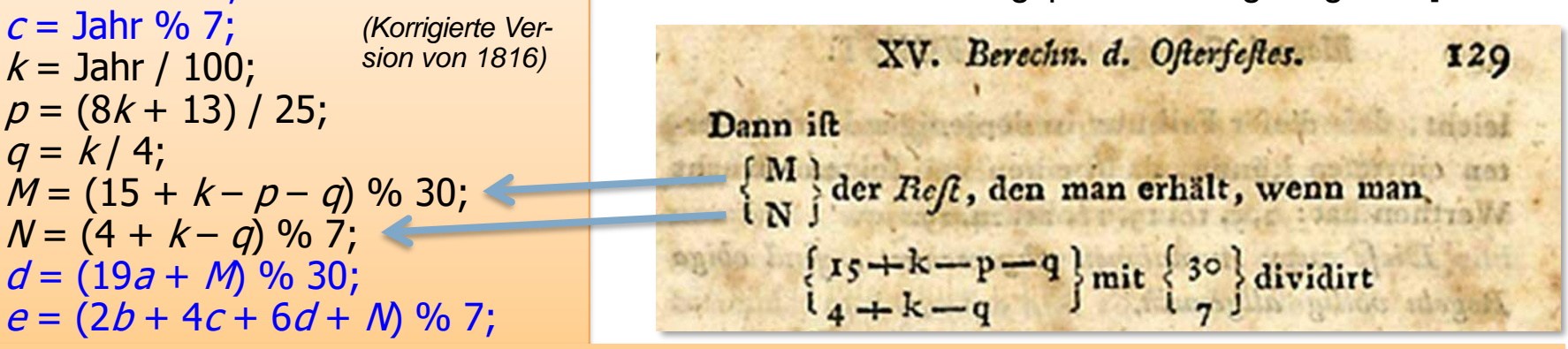

Osterdatum =  $(22 + d + e)$  März; als 32. März gilt der 1. April etc.; zusätzlich sind einige Ausnahmen aufgrund kirchlicher Sonderregeln zu beachten (siehe Kinkelin-Ergänzung "d = d - (d + a/11) / 29" weiter oben), wodurch der (vor der gregorianischen Reform unmögliche) 26.4. ausgeschlossen wird.

Im Wesentlichen beruht der Algorithmus auf der Bestimmung von Teilerresten der Jahreszahl dividiert durch **19** für den 19-jährigen metonischen Zyklus (a) und dividiert durch **4** für die Schaltjahre (b). Diese Reste werden dann modulo **30** für die synodische Umlaufzeit des Mondes (d) und modulo **7** für die Wochentage (e) genommen. Zusammen werden diese schliesslich um den ersten möglichen Tag nach Vollmond im Frühling, den 22. März, erhöht. Die Kalenderkorrekturgrössen M und N bleiben für jeweils mindestens 100 Jahre konstant (da via k die Jahreszahl zu einem hundertstel eingeht); zwischen 1900 und 2099 ist M=24 und N=5. Man erkennt, dass unsere obige Java-Methode entsprechend der Formel konstruiert ist. Ausführlichere Beschreibung hier: https://en.wikipedia.org/wiki/Computus#Gauss\_algorithm

# **C.F. Gauß (1777 – 1855)**

Gauss achieved fame in the fields of number theory and astronomy; the Easter date computation is a mix of the two. – Donald Teets

C.F. Gauß gelang es, den schwer verständlichen Computus mit Fachvokabular (Epakte, Goldene Zahl, Sonntagsbuchstabe etc.) zu durchschauen und erstmalig das langwierige Verfahren auf wenige einfache Rechenschritte zu reduzieren – allerdings ohne seine Formel wirklich gut zu erläutern. Die Begründung durch "Reverse Engineering" sowie die Verifikation des etwas kurios anmutenden Verfahrens übernahmen später Andere, was nicht immer gut ankam. So kritisierte 1815 der Astronom Jean Baptiste Delambre, der

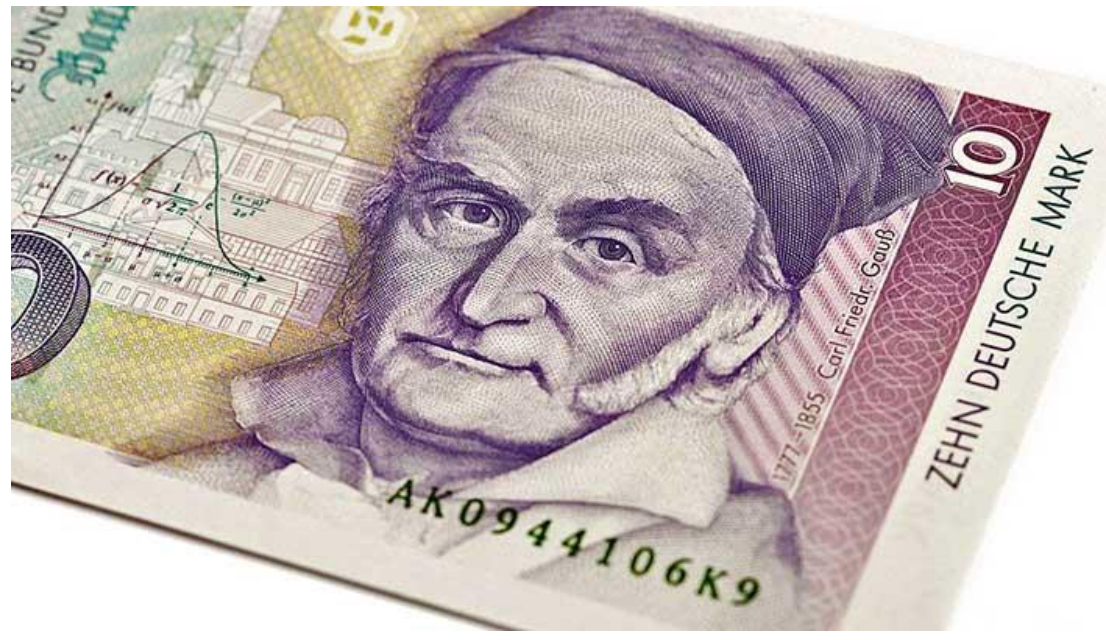

sich sich selbst mit der Osterrechnung befasste und Clavius' Regeln und Tabellen in algebraische Formeln überführte ("ces formules sont aussi simple au moins que celles de M. Gauss"), Gauß deutlich mit den Worten: "Monsieur Gauss a donné [...] des formules très-curieuses pour trouver le jour de Pâques, sans avoir besoin ni de l'Epacte, ni du Nombre d'or, ni de la Lettre Dominicale. Il n'a fait qu'en indiquer la démonstration, en avertissant qu'elle suppose ses principes encore inédits d'Arithmétique transcendante."

Gauß leistete in der Mathematik noch sehr viel; einige Stichworte: Methode der kleinsten Quadrate, gaußsche Glockenkurve, nichteuklidische Geometrie, gaußsche Zahlenebene, Siebzehneck, gaußsches Eliminationsverfahren,...; er wirkte aber auch als Geodät, Astronom und Physiker. Weiter → unten werden wir auch sehen, dass Gauß mit 73 Jahren sogar noch das Backtracking entdeckte! **We**<br> **Gauge**<br> **C**<br> **C** 

Eine Kirchenbucheintragung vom 4. Mai 1777 meldet: *Mstr Gebhard Diterich Gauß, Bürger und Gaßenschlächter hat mit seiner Ehefr. Dorothea geb. Benzen einen Sohn gezeuget den 30ten April, deßen Gevattern sind 1. Christine Margaretha Fridericia Sieversen. 2. H. Johann Gottlieb Wagenknecht. 3. Mons. Georg Karl Ritter. Das Kind heißt Johann Friedrich Carl.* (Den Vornamen "Johann" benutzt Gauß später allerdings nicht mehr.)

m Monath May MA. Sebhard Diterich Sausf. Singer Kargaretha Friderica Sieverfen. 1, H Atlana Sottles Wagenznevill 3 Rong<br>Seorg Carl Attor Tub din Julys

Eine gern kolportierte Geschichte aus Gauß' Jugend verdanken wir seinem engen Freund und Biographen Wolfgang Sartorius von Waltershausen (1809 – 1876):

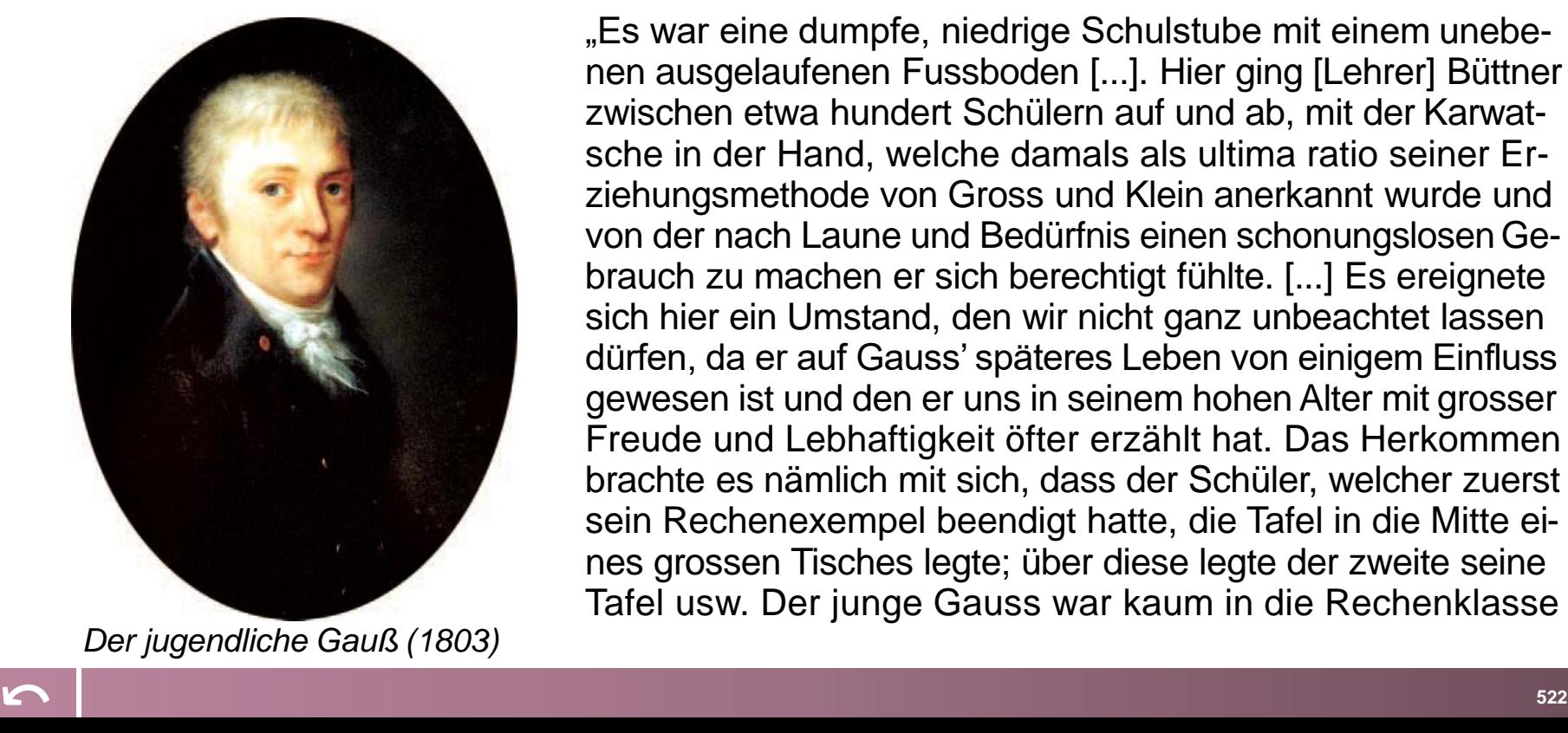

"Es war eine dumpfe, niedrige Schulstube mit einem unebenen ausgelaufenen Fussboden [...]. Hier ging [Lehrer] Büttner zwischen etwa hundert Schülern auf und ab, mit der Karwatsche in der Hand, welche damals als ultima ratio seiner Erziehungsmethode von Gross und Klein anerkannt wurde und von der nach Laune und Bedürfnis einen schonungslosen Gebrauch zu machen er sich berechtigt fühlte. [...] Es ereignete sich hier ein Umstand, den wir nicht ganz unbeachtet lassen dürfen, da er auf Gauss' späteres Leben von einigem Einfluss gewesen ist und den er uns in seinem hohen Alter mit grosser Freude und Lebhaftigkeit öfter erzählt hat. Das Herkommen brachte es nämlich mit sich, dass der Schüler, welcher zuerst sein Rechenexempel beendigt hatte, die Tafel in die Mitte eines grossen Tisches legte; über diese legte der zweite seine Tafel usw. Der junge Gauss war kaum in die Rechenklasse

eingetreten, als Büttner die Summation einer arithmetischen Reihe aufgab. Die Aufgabe war indes kaum ausgesprochen als Gauss die Tafel mit den im niedern Braunschweiger Dialekt gesprochenen Worten auf den Tisch wirft: *ligget se* (da liegt sie). Während die anderen Schüler emsig weiter rechnen, multiplizieren und addieren, geht Büttner sich seiner Würde bewusst auf und ab, indem er nur von Zeit zu Zeit einen mitleidigen und sarkastischen Blick auf den Kleinsten der Schüler wirft, der längst seine Aufgabe beendigt hatte. Dieser sass dagegen ruhig, schon eben so sehr von dem festen unerschütterlichen Bewusstsein durchdrungen, welches ihn bis zum Ende seiner Tage bei jeder vollendeten Arbeit erfüllte, dass seine Aufgabe richtig gelöst sei, und dass das Resultat kein anderes sein könne. Am Ende der Stunde wurden darauf die Rechentafeln umgekehrt; die von Gauss mit einer einzigen Zahl lag oben und als Büttner das Exempel prüfte, wurde das seinige zum Staunen aller Anwesenden als richtig befunden, während viele der übrigen falsch waren und alsbald mit der Karwatsche rectificirt wurden."

Büttners Aufgabe, alle ganzen Zahlen von 1 bis 100 aufzusummieren, löst der neunjährige Gauß nicht wie sonst jeder normale Schüler seiner Altersklasse durch fortgesetzte Addition  $1 + 2 = 3$ ,  $3 + 3 = 6$ ,  $6 + 4 = 10$ ,  $10 + 5 = 15$ etc., sondern in kürzester Zeit als Summe von 50 Zahlenpaaren jeweils vom Anfang und Ende der Reihe (100 + 1; 99 + 2...) zu je 101 – mit dem Ergebnis  $50 \times 101 = 5050$ . So steht der Begriff "Gaußsche Summenformel" heute für:

Induktionsbeweis:

$$
\sum_{i=1}^{n'+1} i = \sum_{i=1}^{n'} i + n' + 1 = \frac{n'(n'+1)}{2} + n' + 1 = \frac{n'(n'+1) + 2(n'+1)}{2} = \frac{(n'+2)(n'+1)}{2} = \frac{(n'+1)((n'+1)+1)}{2}
$$

[⤺](#page-17-0) **<sup>523</sup> |**

**Gauß 3**

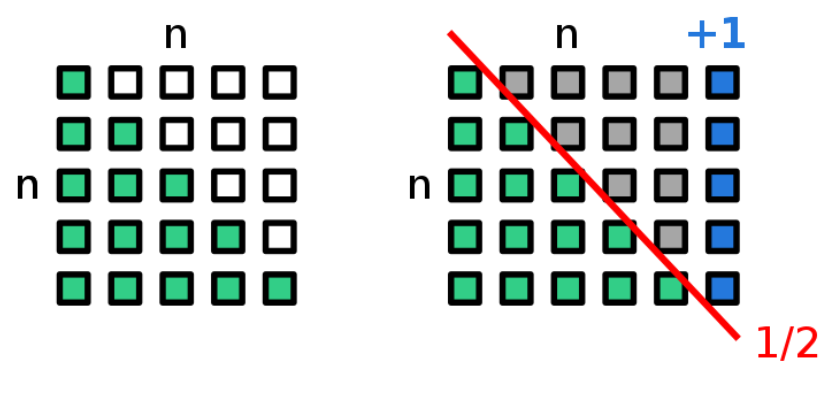

 $1+2+3+4+\cdots+n=\sum_{k=1}^n k=\frac{n(n+1)}{2}$ 

Im Jahr 1833 konstruierte Gauß mit Wilhelm Weber (1804 – 1891) einen elektromagnetischen Telegrafen. Dabei verbanden zwei Kupferdrähte über den Dächern der Stadt Göttingen das physikalische Kabinett in der Innenstadt mit der ausserhalb der Stadtmauern liegenden Sternwarte, eine Strecke von über einem Kilometer. Da die Kupferdrähte oft rissen, nutzte man später lackierten Eisendraht. Vandalismus gab es offenbar auch damals schon, denn die Drahtleitung wurde durch den Magistrat der Stadt der besonderen Obhut der Nachtwächter empfohlen.

Gauß teilte im August 1833 dem Berliner Astronomen Johann Franz Encke (1791 – 1865) in einem Brief mit: "Unsere grosse galvanische Kette, (6000-7000 Fuß Draht), ist schon lange ungestört bestehend und schon oft haben wir mit bestem Erfolg ganz kleine Phrasen einander telegraphisch signalisirt."

Im November 1833 erläutert Gauß in einem Brief an Heinrich Wilhelm Matthias Olbers (1758 – 1840, Arzt und Astronom in Bremen) eine zentrale Komponente seiner Erfindung, "die Vorrichtung, welche ich einen Inductor nenne" und welche "7000 Umwindungen" eines Drahtes von 7000 Fuss hat, so: "Durch eine äusserst einfache Manipulation mit diesem Inductor (dadurch nemlich, dass man ihn von einem doppelten Magnetstab, über welchen er zu Anfang geschoben ist, schnell abzieht und sogleich wieder, ohne ihn umzukehren in die vorige Lage zurückbringt) wird bewirkt, dass schnell nach einander zwei starke entgegengesetzte galvanische Ströme durch den  $\tau_{\vec{k}}$ Leitungsdraht gehen, deren jeder nur eine äusserst kurze Zeit dauert. Die Wirkung dieser beiden Ströme auf eine wo immer in der Kette befindliche von einem Multiplicator umgebene Magnetnadel besteht darin, dass dieser für einen Augenblick eine sehr lebhafte Geschwindigkeit ertheilt, aber dann sogleich vollkommen wieder aufgehoben wird. Die Nadel macht also eine sehr lebhafte aber nur kleine Bewegung, nach Gefallen rechts oder links, und steht dann sogleich wieder ganz still. Dass sich nun die Abwechslungen solcher zuckenden Bewegungen auf mancherlei Art combiniren und zur **Signal**<br> **Cause** Signalisirung von Buchstaben benutzen lassen, ist von selbst klar." *Gauß'scher Inductor* Gauß sah auch die enormen Anwendungsmöglichkeiten der elektrischen Telegrafie voraus. Er schrieb 1835 an seinen Kollegen und Freund Heinrich Christian Schumacher:

"In anderen äußeren Verhältnissen als die meinigen sind, ließen sich wahrscheinlich auch für die Societät wichtige und in den Augen des großen Haufens glänzende praktische Anwendungen daran knüpfen. Bei einem Budget von 150 Thalern jährlich für Sternwarte und magnetisches Observatorium zusammen (dies nur im engsten Vertrauen für Sie) lassen sich freilich wahrhaft großartige Versuche nicht anstellen. Könnte man darauf aber Tausende von Thalern wenden, so glaube ich, daß z. Bsp. die Electromagnetische Telegraphie zu einer Vollkommenheit und zu einem Maaßstabe gebracht werden könnte, vor der die Phantasie fast erschrickt. Der Kaiser von Rußland könnte seine Befehle ohne Zwischenstation nach Odessa, ja vielleicht nach Kiachta geben. [...] Ich halte es nicht für unmöglich, eine Maschinerie anzugeben, wodurch eine Depesche fast so mechanisch abgespielt würde, wie ein Glockenspiel ein Musikstück abspielt."

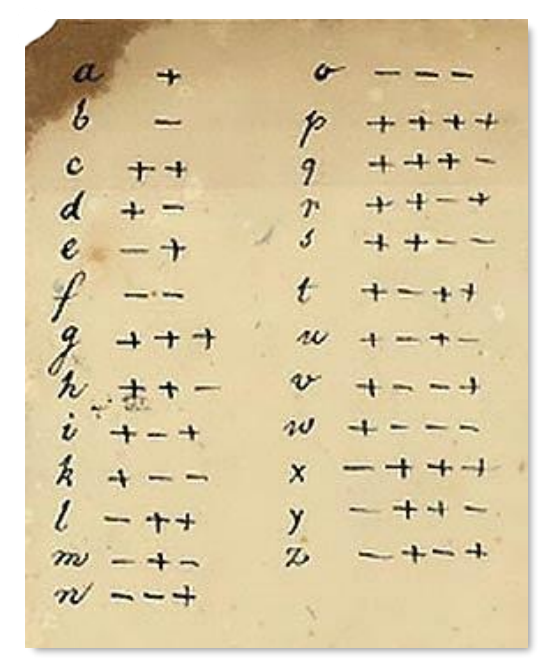

*Binär codiertes Telegrafenalphabet (linker bzw. rechter Ausschlag der Magnetnadel) von Gauß.* 

Erst ein Blitzschlag im Dezember 1845 zerstörte die Leitung. Gauß berichtete an Schumacher: "Der auf dem Johannis-Thurm aufgefallene sehr starke Blitzschlag hat sich wahrscheinlich ganz auf diese Drähte vertheilt, sie alle zerstört, in theils größere theils kleinere Stücke zerlegt, Stücke von 4-5 Zoll Länge und zahllose Kügelchen wie Mohnkörner, die alle einen prachtvollen Feuerregen gebildet haben. [...] Schaden ist gar nicht geschehen, außer daß einer Dame von herabfallenden glühenden Drahtstücken ein paar Löcher durch den Hut gebrannt sind, aber sehr wahrscheinlich haben die Drähte den Turm geschützt, der gar keine Ableitung darbietet, und, entzündet, bei dem heftigen Sturm vielleicht Bibliothek und Stadt in große Gefahr gebracht haben würde."

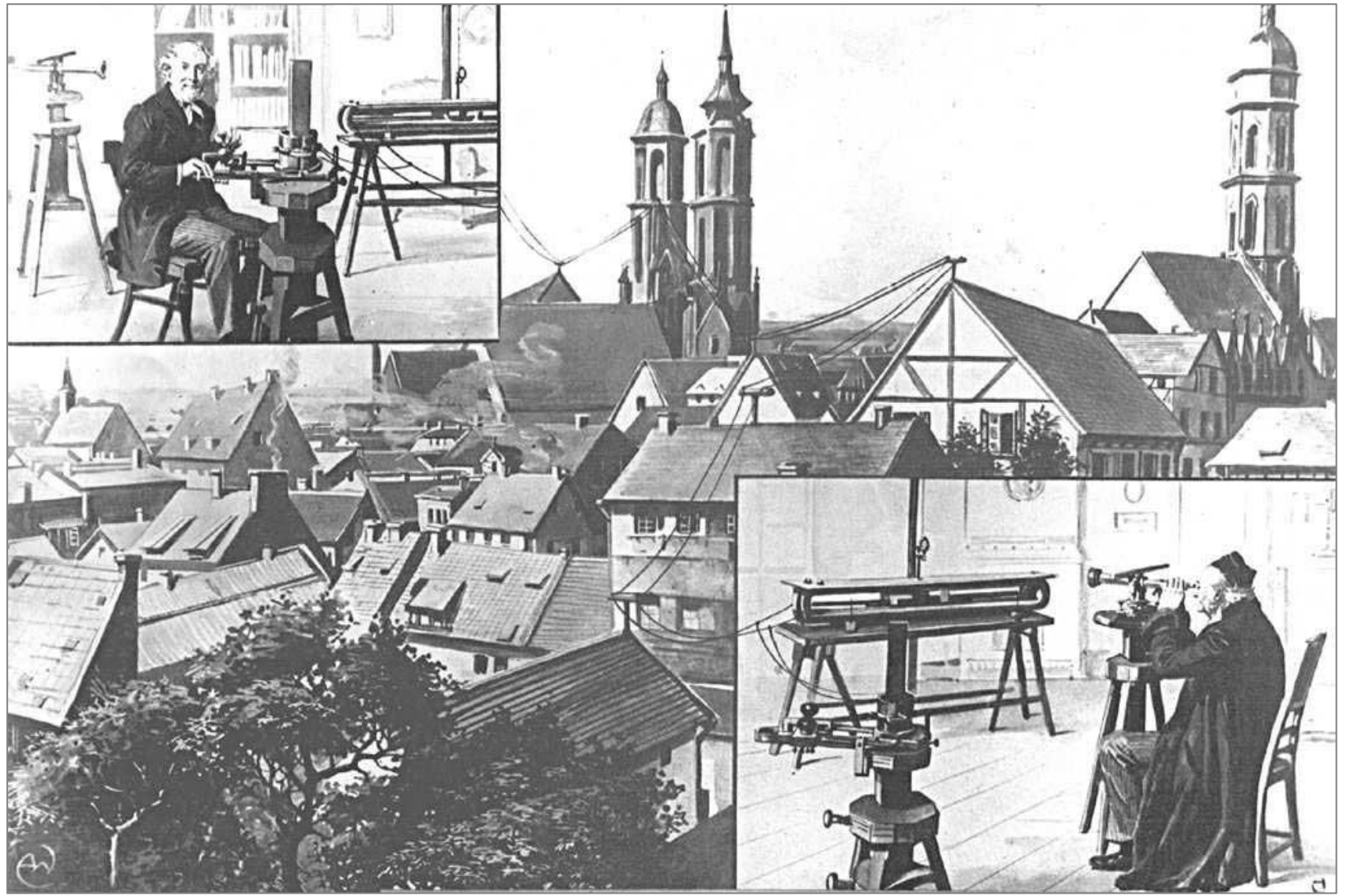

ein horizontal aufgehängter Magnetstab, der von einer Spule umgeben ist und durch deren<br>Magnetfeld abgelenkt wird. Beobachtet wird die Ablenkung mit Fernrohr, Spiegel und Skala.<br><sup>526</sup> *"Gauß und Weber telegrafieren miteinander über die Dächer Göttingens hinweg", Tuschezeichnung von A. Wald, ca. 1890.* Der Zeichengeber war eine Induktionsspule, die auf einen Stabmagneten geschoben bzw. von ihm abgehoben wird. Zum Empfang der Zeichen dient ein horizontal aufgehängter Magnetstab, der von einer Spule umgeben ist und durch deren Magnetfeld abgelenkt wird. Beobachtet wird die Ablenkung mit Fernrohr, Spiegel und Skala.
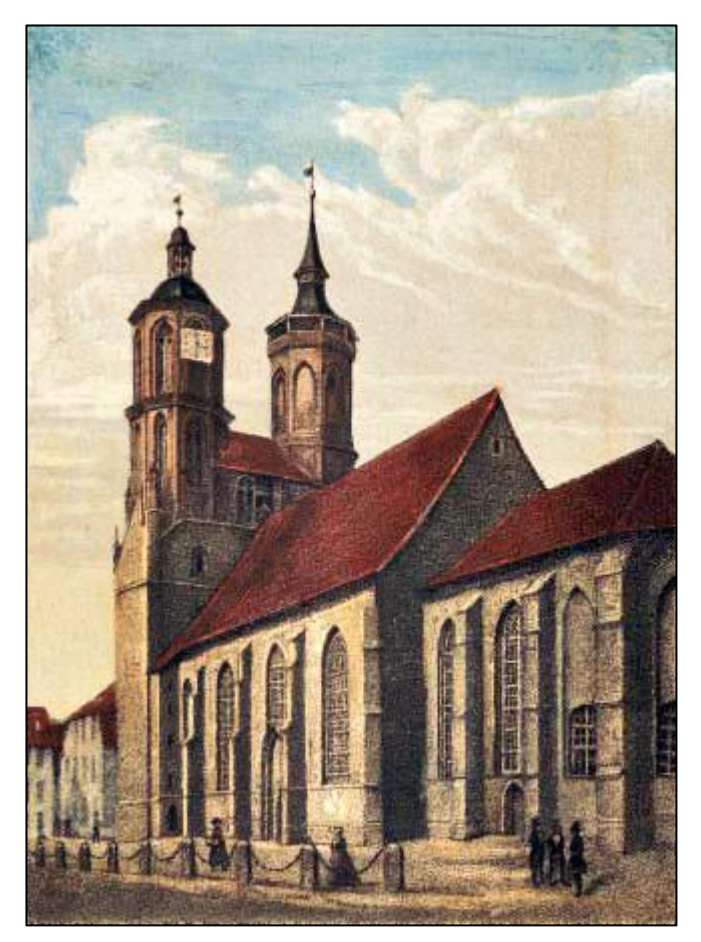

*Johanniskirche in Göttingen, Farblithographie um 1860. Über den rechten Turm (Nordturm), in dem sich die Wohnung des städtischen Türmers befand, lief die Telegrafenleitung, welche Sternwarte und "Physikalisches Cabinet" verband.*

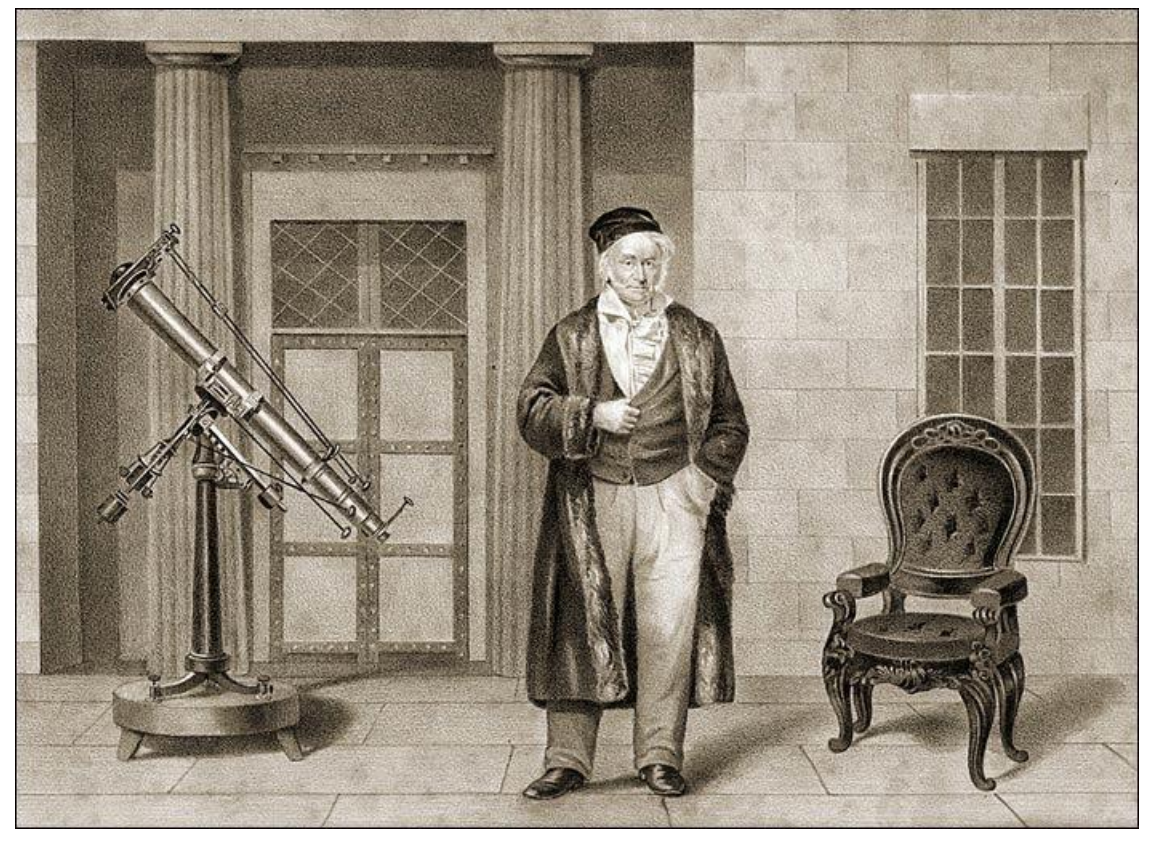

*C.F. Gauß auf der Terrasse der Göttinger Sternwarte; Lithographie von Eduard Ritmüller (1805 – 1869). "Nicht zufällig ließ sich Gauß in dieser Weise auf der Terrasse der Sternwarte abbilden. Links stellt das Fraunhofer'sche Heliometer den Bezug zur Wissenschaft her, während seine legere Kleidung und rechts der Lehnstuhl ihn als Hausherrn kenn*zeichnen. Dem Betrachter wird klar: Gauß steht vor , seiner' *Sternwarte." Gauß wird mit nicht einmal 30 Jahren Direktor der Sternwarte, an der er fast 50 Jahre lang wirken wird.*

*[Bilder und Text aus dem Ausstellungskatalog "Wie der Blitz einschlägt, hat sich das Räthsel gelöst".]*

Das Doppelstandbild wurde 1899 feierlich eingeweiht. Gauß (sitzend) und Weber sind trotz ihres Altersunterschiedes von 27 Jahren als etwa gleichaltrig dargestellt. Sie scheinen sich über den elektromagnetischen Telegrafen zu unterhalten, denn Weber stützt sich auf den Zeichengeber und Gauß hält einen Draht in der Hand, die zugehörige Spule liegt zu ihren Füssen auf dem Boden.

[Das Gauß-Weber-Denkmal am Göttinger Stadtwall](#page-104-0)

WEBER

**Gauß 8**

**n**  $\frac{1}{2}$ *"Unsere Art zu telegraphiren beruht auf ei ner eigenthüm lichen Anwen dungsart der Induction. Sie hat das Ange nehme, dass sie von Wetter und Tageszeit ganz unab hängig ist; je der, der das Zeichen gibt und der das selbe em pfängt, bleibt in seinem Zimmer, wenn er will bei verschlossenen Fensterläden."* – C.F. Gauß

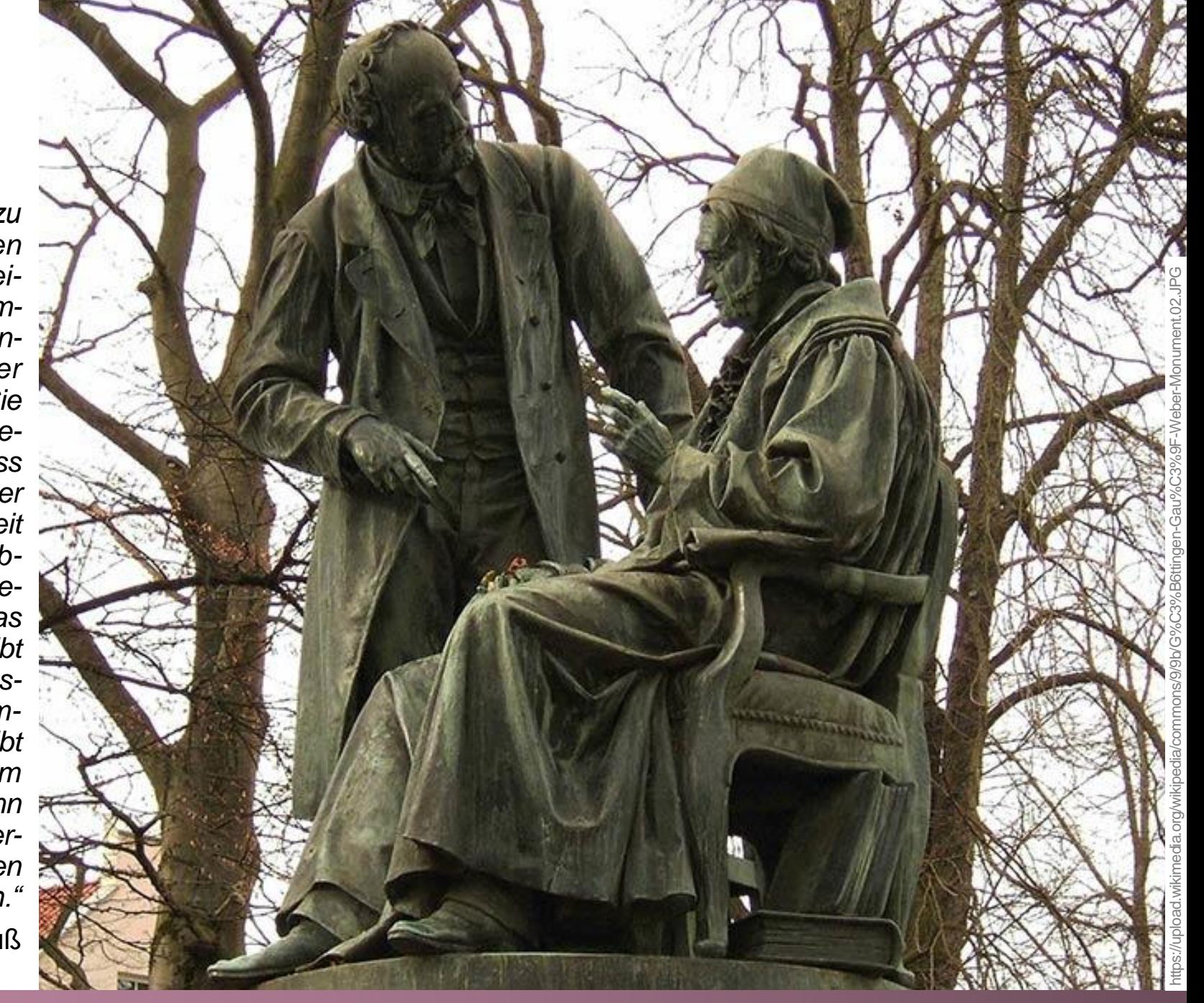

Die Erfindung von Gauß und Weber findet keine kommerzielle Anwendung. Die elektrische Telegraphie wird wenig später von Anderen weitergetrieben. Samuel Morse (1791 – 1872, Professor für Malerei) erfindet 1837 den elektrischen Schreibtelegrafen und entwickelt später das bekannte Morsealphabet dafür. 1840 erhält er ein Patent für seine Erfindung.

Ein anderes Prinzip stellt der Zeigertelegraf dar. Einen ersten Typen konstruierte 1839 der britische Physiker Charles Wheatstone (1892 – 1875, Professor am King's College London); bei diesem Gerät konnte ein durch ein Uhrwerk getriebener Zeiger durch eine elektromagnetische Hemmungsvorrichtung von der Sendestation aus vor jedem der am Rande des Ziffernblattes verzeichneten Buchstaben angehalten werden.

1847 wurde von Werner Siemens (1816 – 1892) und Johann Georg Halske (1814 – 1890) in ihrer neu gegründeten Firma "Telegraphen-Bau-Anstalt Siemens & Halske" eine verbesserte Version hergestellt. Schrittmotoren synchronisierten umlaufende Zeiger beim Sende- und Empfangsgerät. Die Scheibe unter dem Zeiger hatte 30 Buchstabentasten. Wurde eine Taste

gedrückt, rastete der Zeiger der Sendestation mechanisch ein; der Stromkreislauf wurde unterbrochen und der Zeiger der Empfangsstation blieb an der gleichen Stelle stehen. Auf diese Weise konnten unkompliziert ganze Buchstaben übermittelt werden, ohne diese erst ins Morsealphabet codieren zu müssen.

Werner von Siemens berichtete 1847 in einem Brief an seinen Bruder Wilhelm: "Mein Telegraph gebraucht nur einen Draht, kann dabei mit Tasten wie ein Klavier gespielt werden und verbindet mit der größten Sicherheit eine solche Schnelligkeit, dass man fast so schnell telegraphieren kann, wie die Tasten nacheinander gedrückt werden. Dabei ist er lächerlich einfach." Der Apparat wurde ab 1848 auf der damals längsten europäischen Telegrafenlinie Berlin – Frankfurt a.M. eingesetzt. pa<br>|<br>| C<br>| C<br>|

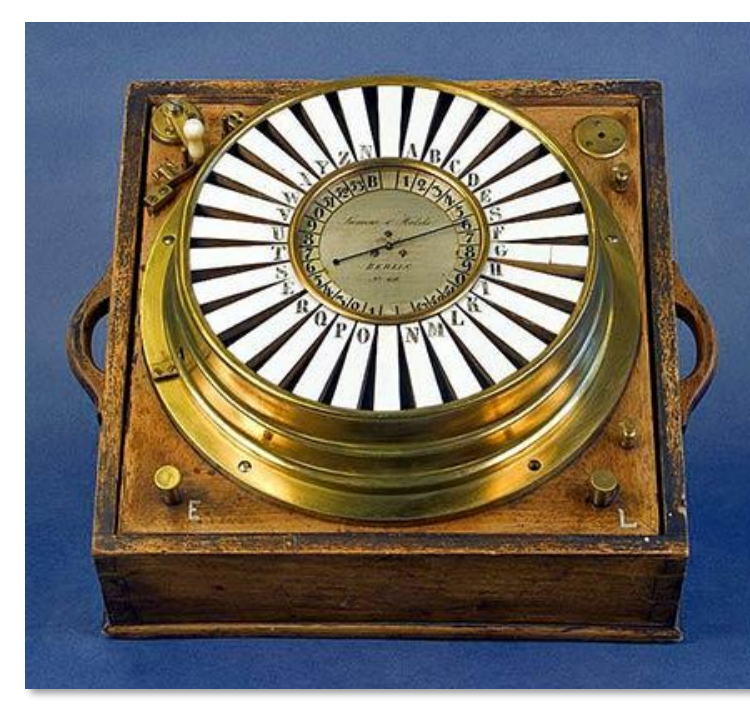

# **Hermann Kinkelin (1832 – 1913)**

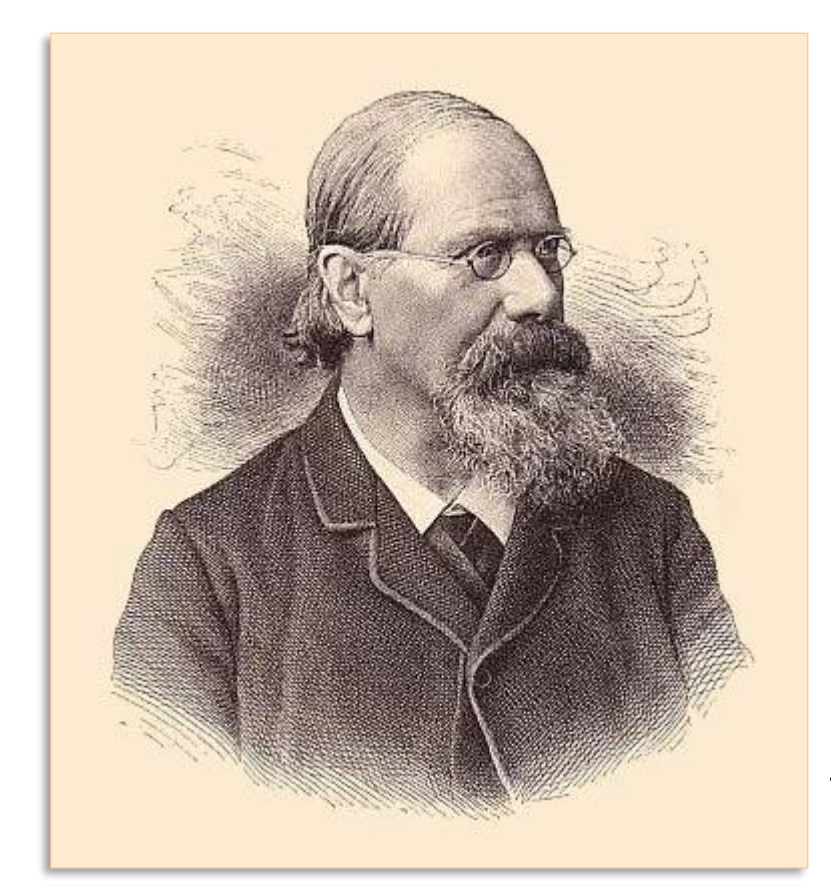

Zum oben erwähnten Hermann Kinkelin, der die "Correction" der Gauß'schen Osterformel angab, verfasste sein Kollege Robert Flatt 1914 (in: Basler Jahrbuch, S. 302 – 332) einen Nachruf; nachfolgend einige Auszüge daraus.  $\rightarrow$ 

Georg David Hermann Kinkelin wurde am 11. November « 1832 in Bern geboren als Sohn des Kaufmanns Joh. Georg Philipp Kinkelin von Lindau (Bayern) und der Nanette geb. Steinegger. Er besuchte in Bern die Primärschule und das Progymnasium. Im 14. Lebensjahr verlor er seinen Vater. Seine Mutter zog hierauf mit ihren vier Kindern zu ihren Eltern nach Zofingen, wo Hermann die drei obern Klassen der Bezirksschule absolvierte. Im Jahre 1847 trat er in die Kantonsschule Aarau ein. An der Kantonsschule in Aarau hat der aufgeweckte Schüler neben dem grundlegenden Unterricht in Mathematik mit Eifer und gutem Erfolg Sprachstudien betrieben und sich außer Latein, Französisch und Englisch auch das Italienische angeeignet. Seine besondere Begabung für Mathematik trat schon damals hervor.

Er verließ diese Anstalt nach erlangter Maturität im Frühjahr 1850, um sich zunächst an der Universität Zürich dem Studium der Mathematik, Physik und Chemie zu widmen. Ein Semester studierte er in Lausanne und wandte sich hierauf nach München zu weiteren Studien unter hervorragenden Lehrern. Mit 21 Jahren bestand er das Lehrerexamen für die höhere Schulstufe. 1854 wurde er zum Lehrer für Mathematik, Naturwissenschaft und Französisch an die Bezirksschule Aarburg gewählt und 1856 als Lehrer für Mathematik an die Kantonsschule Bern berufen. Hier lernte er seine Gattin, Elise Schirmer, kennen,

mit der er sich am 9. Oktober 1858 zum Bund fürs Leben verband. Während 49 Jahren ist er mit ihr in glücklicher Ehe vereint gewesen. Sie schenkte ihm zwei Töchter und einen Sohn, der in seinem 19. Lebensjahr den Eltern durch den Tod entrissen wurde.

Im März 1865 ernannte ihn die Regierung zum ordentlichen Professor für Mathematik an der Universität Basel. Die philosophische Fakultät der Basler Hochschule verlieh ihm gleichzeitig die Doktorwürde honoris causa. In zahlreichen Kommissionen hat er seine umfassende Bildung und seine unermüdliche Schaffensfreudigkeit dem Gemeinwesen zur Verfügung gestellt. Während dreier Amtsperioden, von 1890 – 99, sandte Basel Kinkelin als Nationalrat in die Bundesversammlung. Infolge seiner Schwerhörigkeit hat er sich an den Debatten im Großen Rat und in der Bundesversammlung wenig aktiv beteiligt und in der Regel nur bei der Behandlung von Fragen über Unterricht und Erziehung und Versicherungswesen mit klaren Voten in die Diskussion eingegriffen.

In besonderer Erinnerung ist sein Bericht über die Einführung der mitteleuropäischen Stundenzonenzeit geblieben. Er hatte an der Wand des Saales eine Karte von Europa aufhängen und einen Globus vor derselben aufstellen lassen, versah sich mit einem langen Stab und erklärte nun den ihn wie eine Schülerschar umgebenden Kollegen den Begriff der Stundenzonen, mit dem Stäbe an der Karte herumzeigend. Ein solcher Vortrag hat sich seither im Nationalratssaale nicht wiederholt.

Kinkelin hat sich intensiv in die mathematische Literatur bis zur Mitte des 19. Jahrhunderts hineingearbeitet und insbesondere der geschichtlichen Entwicklung seiner Wissenschaft große Aufmerksamkeit geschenkt. Er vertiefte sich in die Werke der Bernoulli, von Euler, Legendre, Lagrange und Laplace, Poncelet, Cauchy, Abel, Gauß u. a.

Kinkelins Abhandlungen zeichnen sich aus durch Klarheit, Einfachheit und Anschaulichkeit der Darstellung. Dieselben Vorzüge charakterisieren auch seine mündlichen Darbietungen in den Universitätsvorlesungen und im Schulunterricht. Das gesprochene Wort wurde aufs beste unterstützt durch seine mustergültige, schön geschriebene und übersichtlich geordnete Entwicklung an der Wandtafel.

Da Kinkelin während vieler Jahre an der Universität fast der einzige Vertreter der mathematischen Disziplinen war, hatte er eine vielseitige mathematische Lehraufgabe zu lösen, in die sich anderorts in der Regel mehrere akademische Lehrer zu teilen pflegen. Seine Vorlesungen an der Hochschule umfassten Algebraische Analysis, Höhere Algebra, Zahlentheorie, Differential- und Integralrechnung, Differentialgleichungen, Partielle Differentialgleichungen, Elliptische Funktionen, Ausgewählte Partien aus der höheren Mathematik, Stereometrie, Synthetische Geometrie, Analytische Geometrie, Infinitesimalgeometrie, Analytische Mechanik, Wahrscheinlichkeits- und Versicherungsrechnung.

Seine treffliche Gattin verstand es, ihm ein angenehmes und heiteres Heim zu schaffen. In selbstloser Hingabe nahm sie ihm alle Lasten des Haushaltes ab und ermöglichte es ihm so, sich ganz seiner vielseitigen Tätigkeit zu widmen.

Auf Grund seines feinen Verständnisses für die Psyche des unfertigen Jünglings, des werdenden Mannes, suchte er den Schwachen zu heben und ihm die rauen Pfade des Lebens zu ebnen. Bei seiner milden Beurteilung der Schüler war er sich vollauf bewusst, dass die Jünglinge der obern Mittelschule sich in den Jahren wichtiger körperlicher und seelischer Entwicklung befinden und dass bei vielen Schülern diese Übergangsjahre mit vielen Hemmnissen verschiedener Art verknüpft sind.

In der Weckung des Interesses für die höheren geistigen Aufgaben der Menschheit erblickte er einen wichtigen Faktor zur Hebung des sittlichen Niveaus und zur Mehrung edler Lebensfreuden. Die Frage, ob durch die Fortschritte der wissenschaftlichen Forschung der Glaube durch das Wissen je länger je mehr reduziert und schließlich ganz durch das Wissen ersetzt werde, beantwortet Kinkelin durch folgende Erwägungen: "Mit der wachsenden Erkenntnis wächst auch unsere geistige Befähigung überhaupt, und wenn ich ein Wissensgebiet beherrscht zu haben meine, steigt sofort ein anderes unbezwungenes vor meinen Blicken auf, drängen sich neue Fragen heran und harren ihrer Bewältigung, es öffnen sich neue Gebiete für unsern Glauben. Dass dem so ist, lehrt uns wieder die Geschichte der Menschheit."

Kinkelin wollte möglichst vielen Leuten ein großes Maß von Bildung zugänglich machen und dadurch unser Volk befähigen, mit der Entwicklung der Kultur, von Wissenschaft und Kunst, Geuuren unser vork beranigen, mit der Entwicklung der Kultur, von vyssenschaft und Kunst, de-<br>werbe, Industrie und Handel Schritt zu halten und seinen <mark>Platz an der Sonne</mark> zu behaupten. **»** 

# **Die Osterformel in Bronze und Stahl**

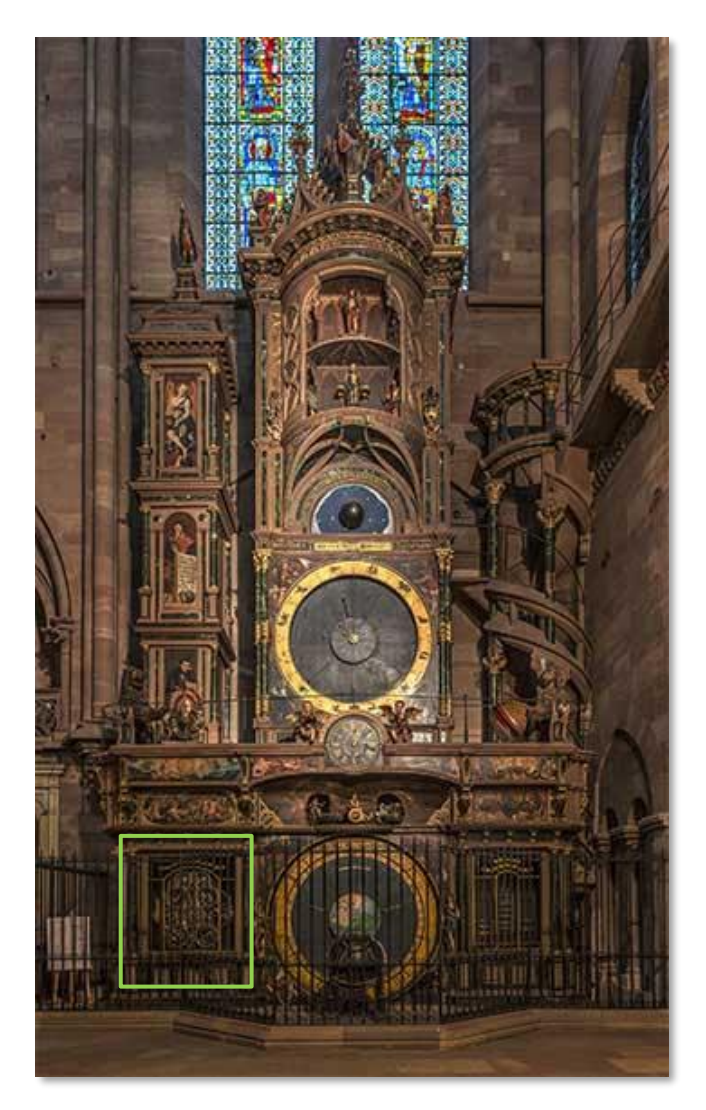

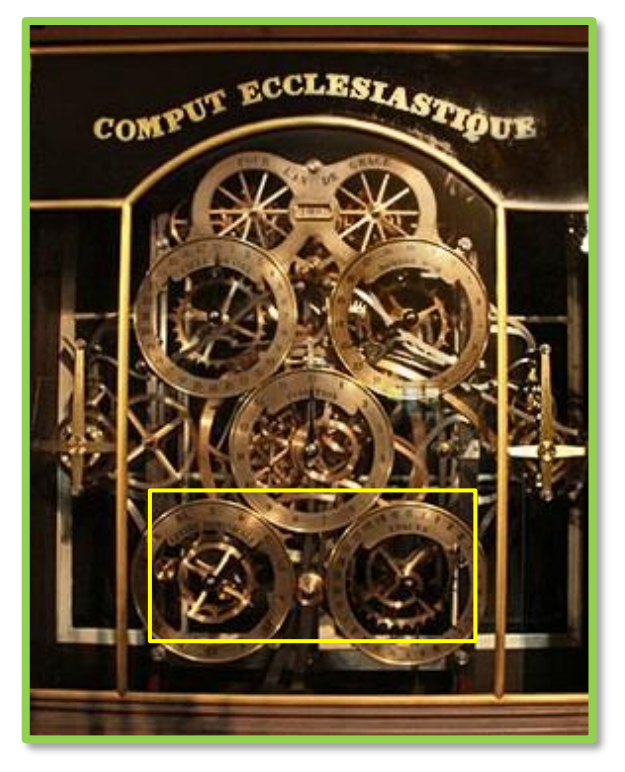

1821 stellt der Uhrmacher Jean-Baptiste Schwilgué im Zuge der Renovierung der astronomischen Uhr des Strassburger Münsters den "comput ecclésiastique" fertig und integriert ihn links unten in den Gesamtkomplex der astronomischen Uhr. Der Ostertag wird entsprechend dem kirchlichen Algorithmus, der mit der gregorianischen Kalenderreform angegeben wurde, mittels eines speziellen Uhrwerks berechnet.

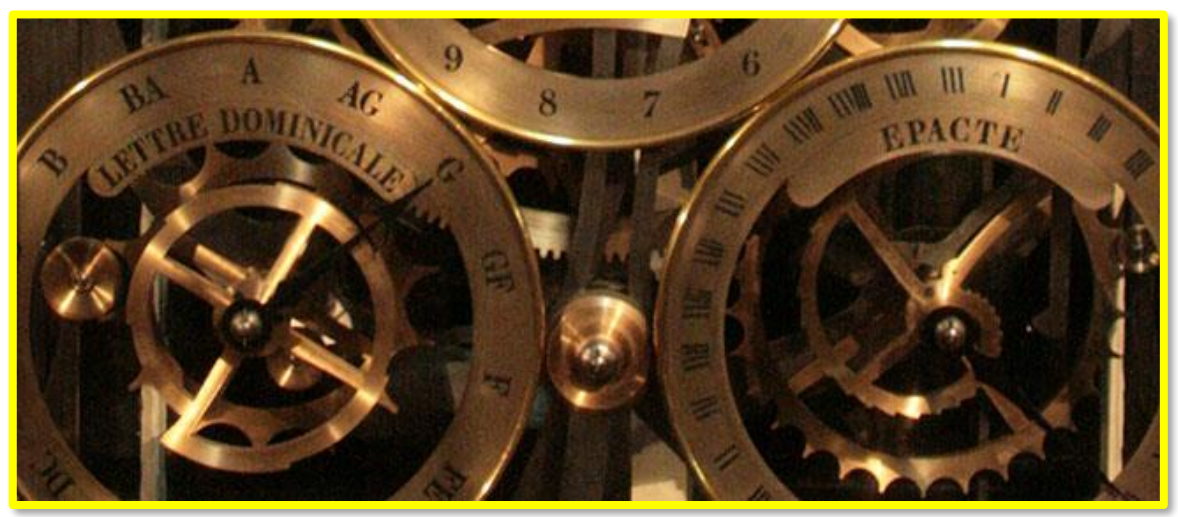

# **Die Osterformel in Bronze und Stahl (2)**

Winfried Görke war bis zu seiner Emeritierung im Jahr 2001 Professur in Karlsruhe. Hier aus seiner Abschiedsvorlesung "Die Null und der Computer – über historische Wurzeln der Technischen Informatik" einige Auszüge über den "Kirchenkomput".

Dabei [bei der mechanischen Realisierung des ewigen Kalenders] waren die sechs Regeln des gregorianischen Kalenders zu implementieren: Die 365 Tage des Normaljahres, die 4-Jahre-Ausnahme der Schalttage, die Jahrhundert- bzw. 400-Jahre-Regel, die Osterregel (ein Sonntag nach dem 21. März), die Vollmondregel (ein Sonntagsvollmond führt zum nächsten Sonntag als Ostertag) und schließlich die Verschiebung des Ostertags bei gleichem Datum für das jüdische Passahfest. Dies geschieht mit Hilfe der Kalenderscheibe, die 368 Teilungen aufweist und deren Abschnitt für Januar und Februar beweglich ist. Im Schaltjahr wird eine Teilung abgedeckt, sodass nur zwei Silvesterschritte übersprungen, dafür der 29.2. ablesbar wird, während beim gewöhnlichen Jahreswechsel drei Schritte übersprungen werden. ...

Als schwierigstes Problem erwies sich der Kirchenkomput, der als mechanisches Gerät zu implementieren war. Er vereinigt alle zyklischen Daten wie Jahr, Sonnenzirkel, Goldene Zahl, Indiktion, Sonntagsbuchstabe und Epakten. Er ist links neben der Kalenderscheibe eingebaut, rechts gegenüber sind die Sonnen- und Mondgleichungen implementiert. Über diese braucht man nicht viel zu sagen: es sind hierbei die Abweichungen vom konstanten Umlauf infolge der Ellipsenbahnen um maximal eine Viertelstunde mit verschiedenen Vorzeichen als Doppelzyklus im Jahr zu berücksichtigen, was durch entsprechende Getriebe erreicht wird. Eine Kurvenabtastung bewirkt die notwendige Verstellung der Zeiger, insgesamt also ein der Zeitanzeige überlagerter mechanischer Analogrechner. Schwieriger ist das Einhalten der gregorianischen Kalenderregeln, da gelegentlich Schaltjahre entfallen, wodurch Korrekturen der Daten von Sonnenzirkel und Goldener Zahl gegenüber dem julianischen Kalender eintreten, die eine Berechnung des Osterdatums erschweren. Das geschieht aber nur beim Jahrhundertwechsel.

➔

# **Die Osterformel in Bronze und Stahl (3)**

Sechs symmetrische Zifferblätter geben die Daten des Computus an. Die Jahreszahl oben entsteht durch die Kombination von 4 Ziffernanzeigen wie bei einem Kilometerzähler. In der Mitte wird die Indiktion angezeigt, die noch heute für die Datierung päpstlicher Bullen Verwendung findet. Sie verfolgt ganz regelmäßig einen Zyklus von 15 Jahren und ist leicht aus der um 3 erhöhten Jahreszahl mod 15 berechenbar. Der Sonnenzirkel wird oben links für 28 julianische Jahre angezeigt, wobei die Jahrhundertregel die Zyklen verschiebt. ... Der Sonntagsbuchstabe wird unten links angezeigt. Er weist jedem Tag des Jahres einen Buchstaben zu, der sich zyklisch verschiebt. ... Die Goldene Zahl wird oben rechts aus der 19-Jahre-Periode berechnet, wobei das um 1 erhöhte Jahr mod 19 anzugeben ist. Sie durchläuft folglich die Werte von 1 bis 19. Unten rechts werden schließlich die Epakten angezeigt, die für den gregorianischen Kalender erfunden werden mussten. ...

Die Epakte des gregorianischen Kalenders ist das Mondalter am 1. Januar. ... Als Werte kommt der Bereich von 1 bis 30 in Betracht. Da das Mondjahr 354.36708 Tage umfasst, ist eine Korrektur um 11 Tage mod 30 erforderlich, also eine jährliche Zunahme der Epakte um 11, aber Korrekturen um 1 werden alle 19 Jahre (bei der Goldenen Zahl 1) notwendig, während alle Jahrhunderte ohne Schaltjahr die Zahl um 1 vermindern. In 2500 Jahren, beginnend ab 1500, sind acht zusätzliche Erhöhungen erforderlich: siebenmal alle 300 Jahre, dann nach 400 Jahren, also als nächstes im Jahr 2100. Dies beruht auf der Differenz zwischen 19 Sonnenjahren und 235 synodischen Mondmonaten, die sich auf acht Tage in 2500 Jahren kumulieren. Aber dadurch springen die Epakten um 10, 11, 12 oder 13 Einheiten, je nach Koinzidenz mit dem Mondzyklus. ➔

# **Die Osterformel in Bronze und Stahl (4)**

Eine zusätzliche Raffinesse des gregorianischen Kalenders ist rein willkürlich: der kirchliche Neumond darf innerhalb von 19 Jahren nicht auf das gleiche Datum fallen! Das aber wird möglich, wenn die Epakten 24 und 25 in den gleichen Zyklus fallen. Als Gegenmittel wird bei der Implementierung vorgesehen, dass die Epakte 25 durch 24 ersetzt wird, falls die Goldene Zahl kleiner oder gleich 11 ist, andernfalls wird sie durch 26 ersetzt. Die sechs Regeln des gregorianischen Kalenders, die inkommensurablen Umlaufzeiten für Sonne und Mond, sowie diese Willkürmaßnahme machten die mechanische Realisierung fast unlösbar. Trotzdem gelang Schwilgué 1815 die Lösung! Die Berechnung der Zahnräder ermöglicht eine Genauigkeit für ein mittleres Erdjahr von 2 ms.

... Der Komput der Uhr bildet in der Tat ein erstaunliches Beispiel eines frühen Computers, mit einer Korrektheit des Programms sowie einer Zuverlässig-XИ keit der Arbeitsweise, XVII die alle Rechner heute weit in den Schatten stellt!

*Epaktenstufenscheibe:*  ХÝ *Römische Ziffern: Epakten; arabische Ziffern: Ostergrenzen (Daten der Ostervollmonde)*

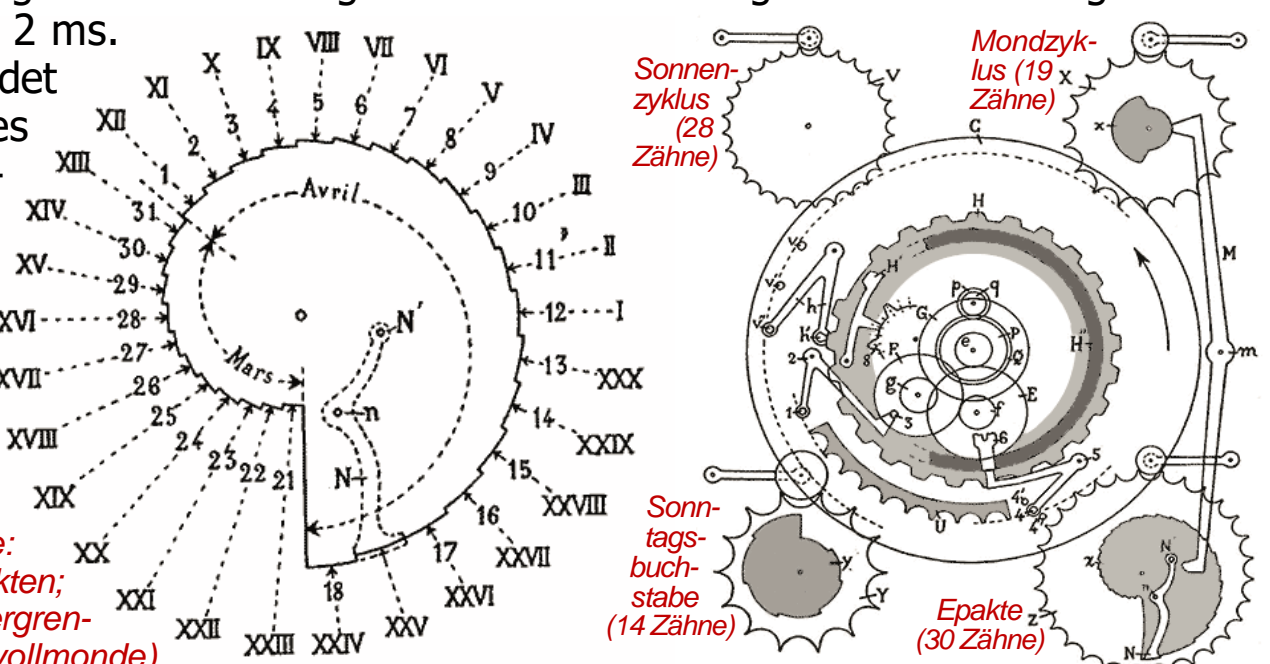

# **Die Osterformel in Bronze und Stahl (5)**

Wolfgang Händler (1920 – 1998), Professor in Erlangen, schrieb Folgendes zum comput ecclésiastique von Schwilgué (in: Rechner von A bis Z - von Antikythera bis Zuse. GI 9. Jahrestagung, Bonn, 1979, S. 1-15):

Während die eigentliche astronomische Uhr [...] voll analog funktionierte und in der Zeit kontinuierlich angetrieben wurde, berechnet der "comput ecclésiastique" in der Silvesternacht (und nur dann) jeweils die Kirchenfeiertage des kommenden Jahres. Das geschieht im wesentlichen in vier nacheinander ablaufenden Programmteilen, wie man das heute ausdrücken würde. Dabei können Translationen und Rotationen in Einzelschritten verfolgt werden, die jeweils ganzen Tagen entsprechen. Wird etwa der letzte (vierte) Programmschritt eingeleitet, so steht der Kirchenkalender-Ring, durch ein Gewicht nach unten gedrückt, in einer Stellung, welche

dem 3. Mai entspricht. In den 3 vorangegangenen Programmteilen ist jedoch bereits ein Zahnsegment in die Stellung – ebenfalls schrittweise – bewegt worden, welche der Differenz des Osterfeiertages (Sonntag) vom 3. Mai entspricht. Es gilt dann, den Kirchenkalender-Ring um diesen Differenzbetrag wieder zurückzudrehen. Beträgt die Differenz n Tage, so vollführt nun ein Hebelmechanismus nacheinander n Schritte, um die beiden beteiligten Teile, nämlich Zahnsegment und Kirchenkalender-Ring in die ihnen zugedachten Positionen zu bringen, den Kirchenkalender-Ring insbesondere in die Stellung, in der er die Lage der Kirchenfeiertage des ganzen Jahres in richtiger Weise anzeigt. Danach verweilt der "comput ecclésiastique" wieder in Ruhestellung bis zum nächsten Silvesterabend.

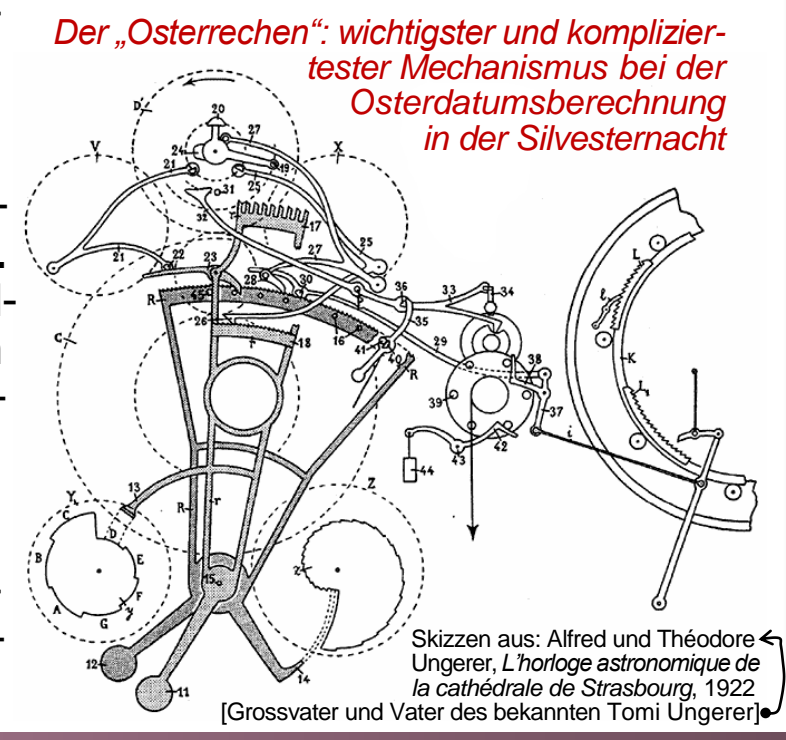

# **Die Osterformel in Bronze und Stahl (6)**

Der elsässische Sonnenuhrexperte René R.J. Rohr (1905 –2000) erwähnte, dass Henri Bach (1909 – 1991), Ingenieur und langjähriger Mitarbeiter der Uhrenfabrik Ungerer, der mit der Wartung der Strassburger Münsteruhr beauftragt war, ihm es einmal ermöglicht hatte, beim Ablauf des "Wunderwerks" dabei zu sein. Er schildert sein Erlebnis so: "Wie von Geisterhand bewegt, setzten sich Zahnräder und Rechen untereinander in Tätigkeit, wobei die verschiedenen Teile der Maschine nach der Berechnung ihrer Anzeige jeweils die Bewegung eines anderen auslösten. Das ganze dauerte Minuten, machte aber den Eindruck eines Arbeitswirbels, den man nicht verfolgen oder gar verstehen konnte."

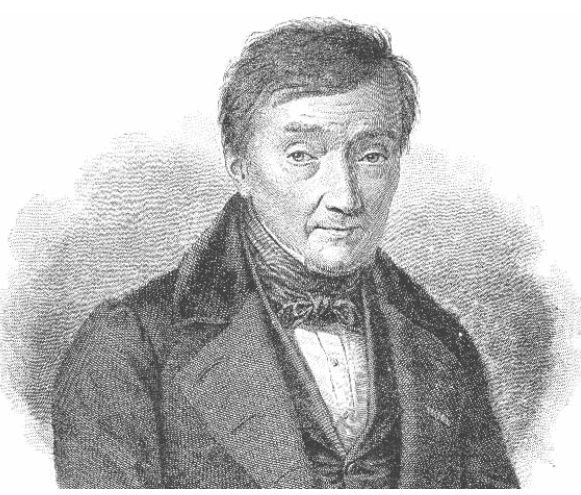

*Jean-Baptiste Schwilgué (1776 – 1856), Konstrukteur der Strassburger Münsteruhr mit mechanischem Computus*

Und Henri Bach selbst schrieb: "Über 30 Jahre habe ich dieses fabelhafte, in der Uhrmachergeschichte einmalige Automatenwerk respektvoll gepflegt. Am Nachmittag vor jeder Silvesternacht habe ich es probeweise ausgelöst, um etwaigen Ölverharzungen, Folgen eines Jahresruhestandes, vorzubeugen. Anschliessend habe ich alle Funktionen, mittels eines Verstellsystems, wieder zurückgestellt. Jedes Mal war ich aufs Neue tief beeindruckt von der einmaligen Schönheit, ich möchte fast sagen, von der Majestät dieses Meisterwerks der Automatenwelt, das geheimnisvoll und leise, das Neue Jahr aus der Wiege heben wird, wenn die Münsterglocke mahnend Mitternacht verkündet, während draussen die Feuerwerkskörper knallen und die Menschheit singend und sekttrunken über seine Schwelle tanzt. Die wenigsten der Feiernden bedenken dabei, dass die Münsteruhr vielleicht vor wenigen Minuten ihr letztes Lebensjahr eingestellt hat..."

# **Die Osterformel als Spreadsheet**

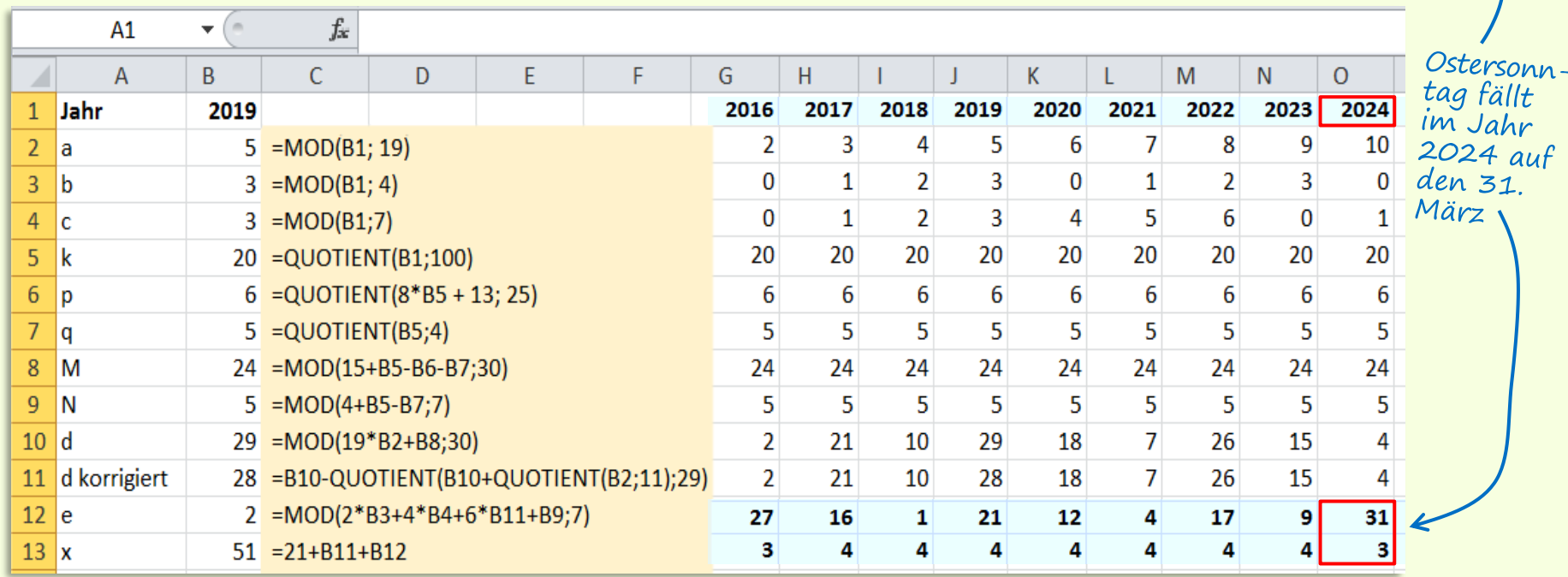

Im Internet kursieren auch einige unkommentierte und wundersame Excel-Formeln, z.B. folgende (Jahr in A1 eintragen und Ergebniszelle als Datum formatieren): =7\*ROUND((4&-A1)/7+MOD(19\*MOD(A1;19)-7;30)\*0,14;)-6

Spreadsheets waren ursprünglich grossformatige (z.B. sich über eine Doppelseite ausbreitende und meist zweidimensional angelegte) Kalkulationsblätter aus Papier für Zwecke wie Betriebskostenrechnung oder Buchhaltung, wobei den Zeilen und Spalten (und damit auch den Einzelwerten in den Kreuzungspunkten) eine spezifische Bedeutung (wie hergestelltes Produkt, Teilkomponenten, Ausgabenkategorie, anteiliger Preis etc.) zukommt. Von einem "sich selbst rechnenden" Blatt konnte ein Kalkulator oder Buchhalter seinerzeit bestenfalls träumen! Das erste kommerzielle Tabellenkalkulationsprogramm, das im Sinne des "end user programming" interaktiv bedient werden konnte, war VisiCalc; 1979 für den Apple II konzipiert, machte es aus dem Hobbycomputer einen "echten" Computer für Geschäftsanwendungen. 1983 wurde Lotus 1-2-3 für den IBM-PC (unter DOS) vorgestellt; für Windows folgte dann erst 1987 Excel.

# **Historie: Spreadsheets noch ohne Computer**

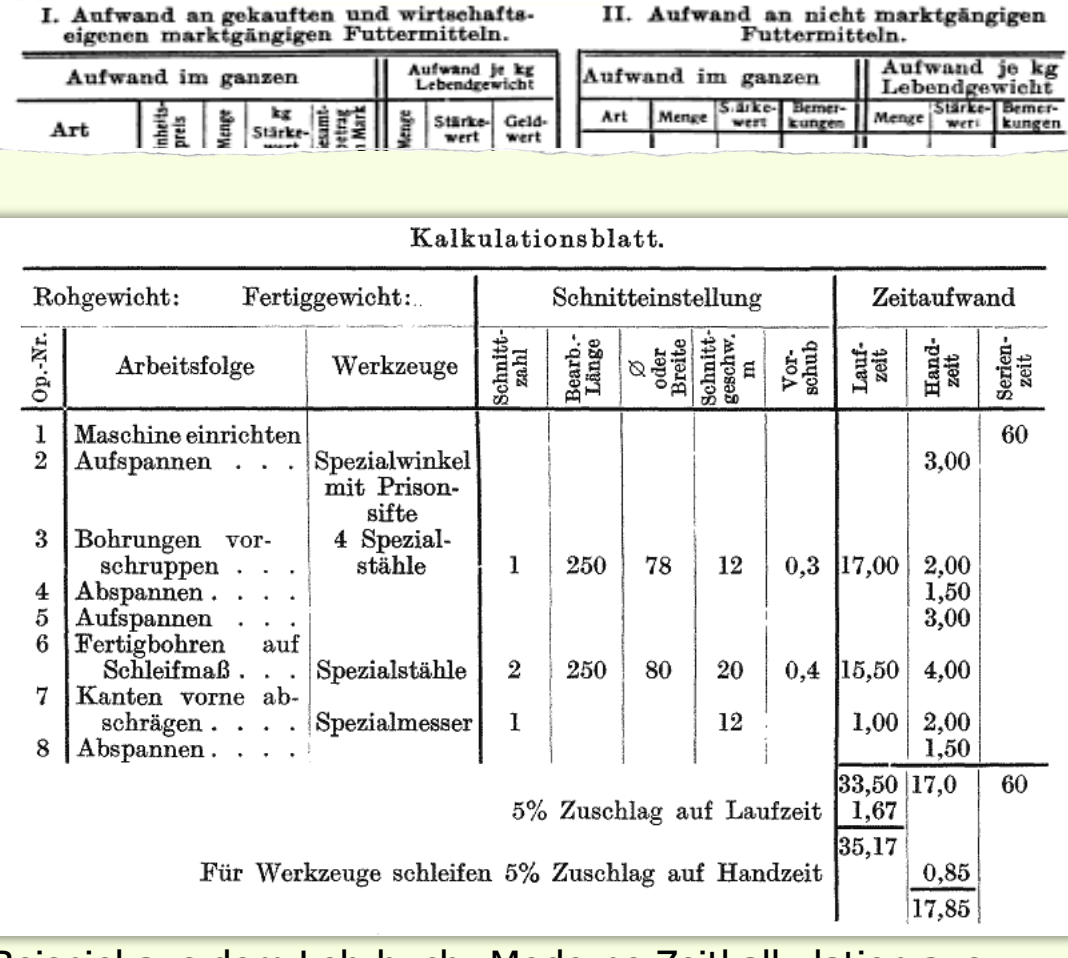

Kalkulationsblatt Schweinemast.

Beispiel aus dem Lehrbuch "Moderne Zeitkalkulation aus der Praxis des allgemeinen Maschinenbaues" von Otto Auerswald, Vorkalkulator (1927)

Kalkulationsblatt "Schweinemast" aus "Handbuch der Landwirtschaft" (1928)

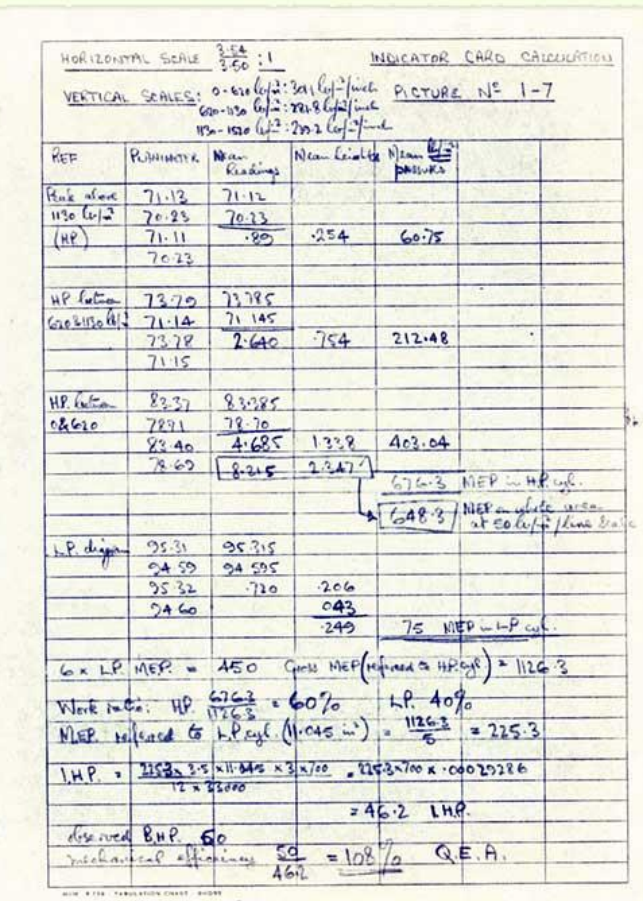

Paxton Engineering, ca. 1953: Ingenieure hatten immer viel zu berechnen

Formular 24.

# **Historie: Spreadsheets noch ohne Computer (2)**

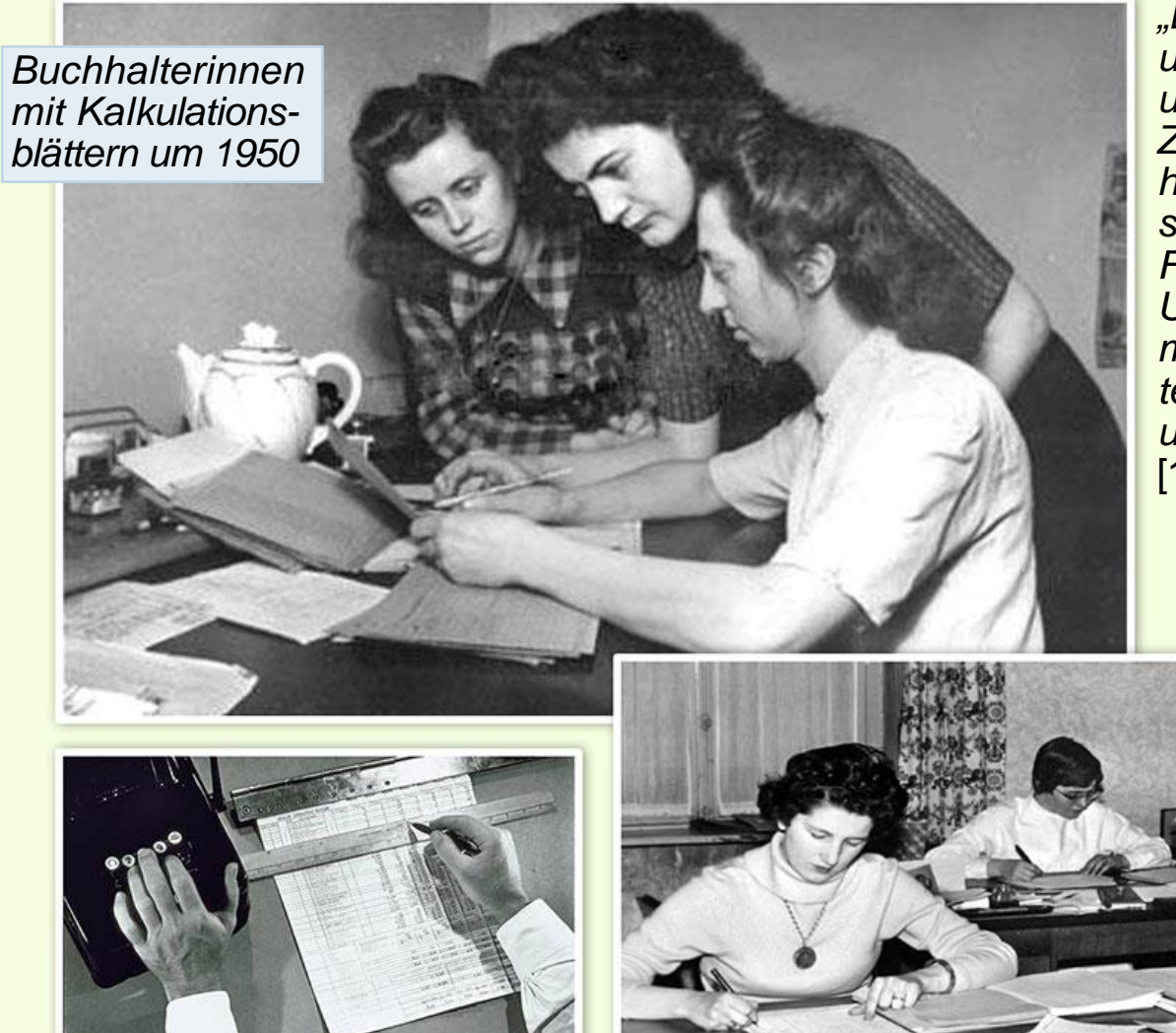

*"Es ist ein erfreuliches Zeichen, dass unsere Zeit die Bedeutung der Frau und die Frau die Bedeutung unserer Zeit richtig erkannt hat. Mehr und mehr häufen sich die Fälle, dass sich in unserem fortschrittlichen Deutschland Frauen leitende Stellungen erarbeiten. Unser Bild zeigt Frau Szabo als kaufmännische Leiterin mit ihren Mitarbeiterinnen, der Aktivistin Fräulein Müller und der Buchhalterin Frau Berthold."* [1950, ADN (DDR)]

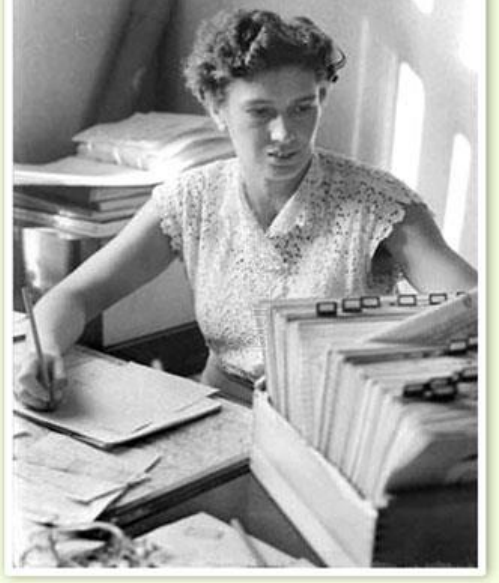

# **Historie: Spreadsheets noch ohne Computer (3)**

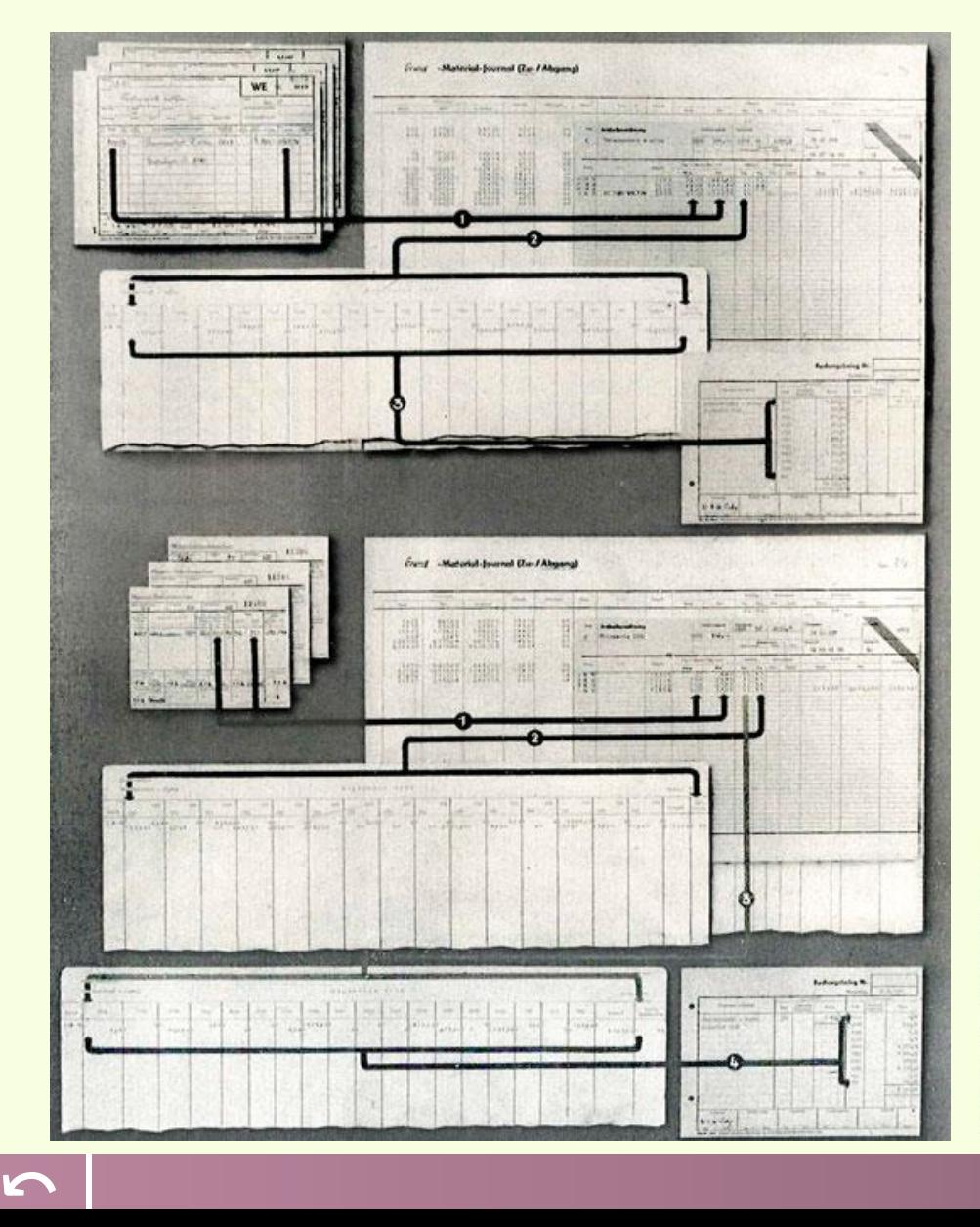

Ohne Spreadsheets, Datenbanken und SAP waren Buchhaltung und Verwaltung anderer Geschäftsprozesse mühsame und fehleranfälli-

ge manuelle Vorgänge, bestenfalls unterstützt durch (elektro) mechanische Buchungsmaschinen. Kartei-

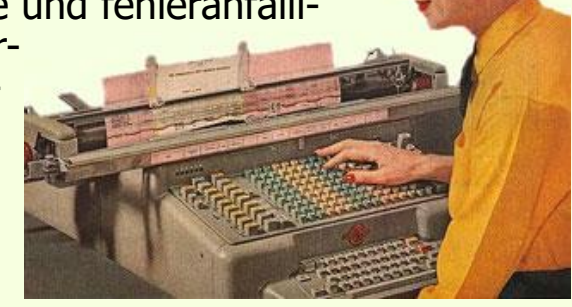

karten, Formulare und Lochkarten waren aus Papier, teilweise (z.B. durch Lagerverwalter beim Materialeingang) von Hand ausgefüllt und mussten oft mehrfach übertragen und erfasst werden.

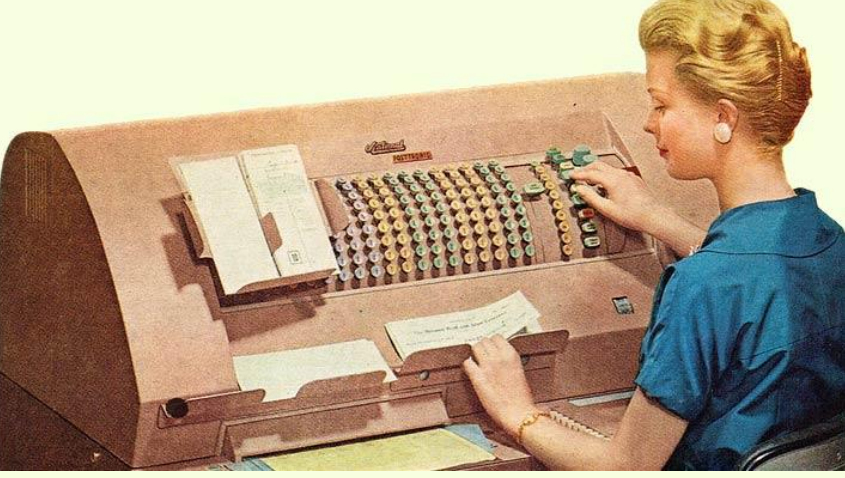

# **Historie: Spreadsheets noch ohne Computer (4)**

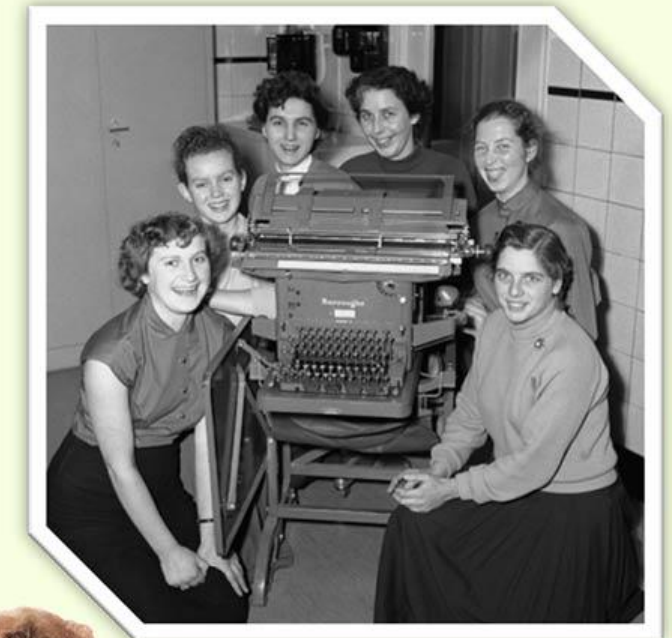

*Ist es Zufall, dass die Damen sich für das Foto so gruppieren wie auf dem Werbebild der Herstellerin?*

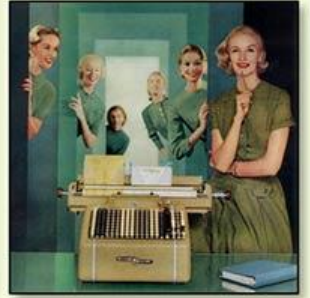

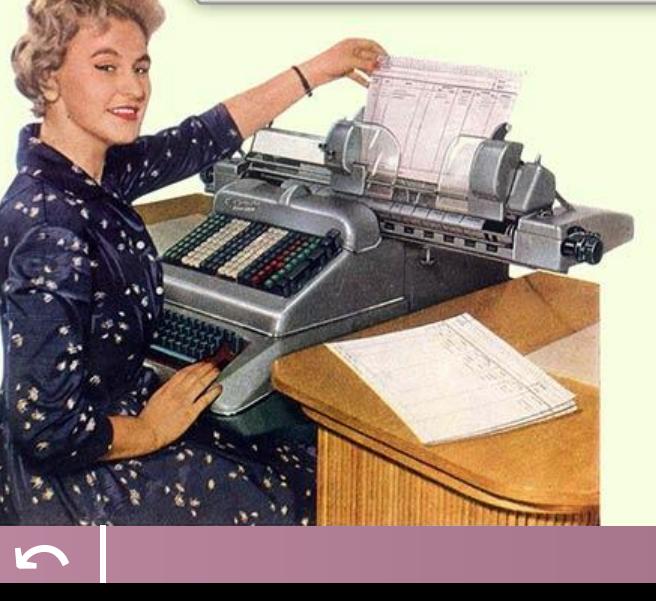

*Buchungsmaschinen in den 1950er-Jahren der Firma Burroughs (oben links / Mitte) und Robotron (übrige Bilder). Die Bedienung dieser Maschinen war vor allem ein Frauenberuf, analog zu Sekretärin und Telefonistin.*

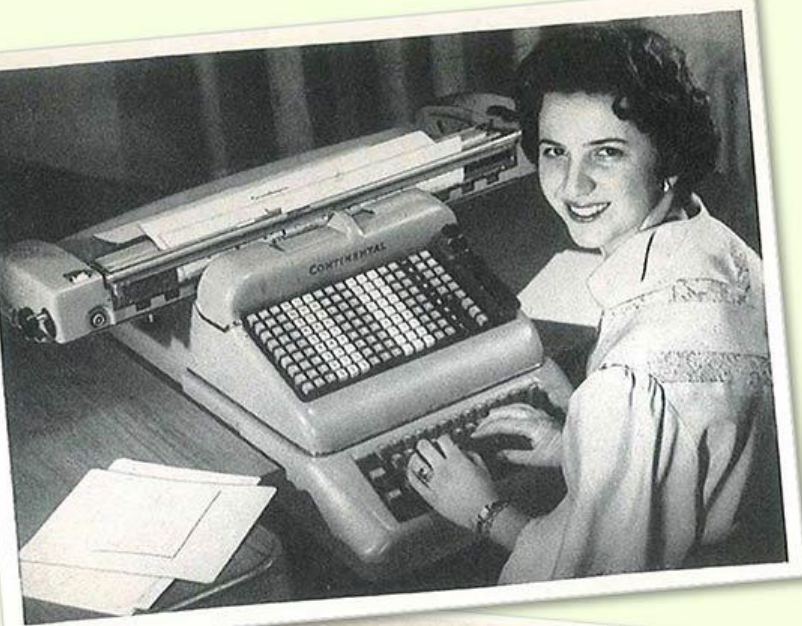

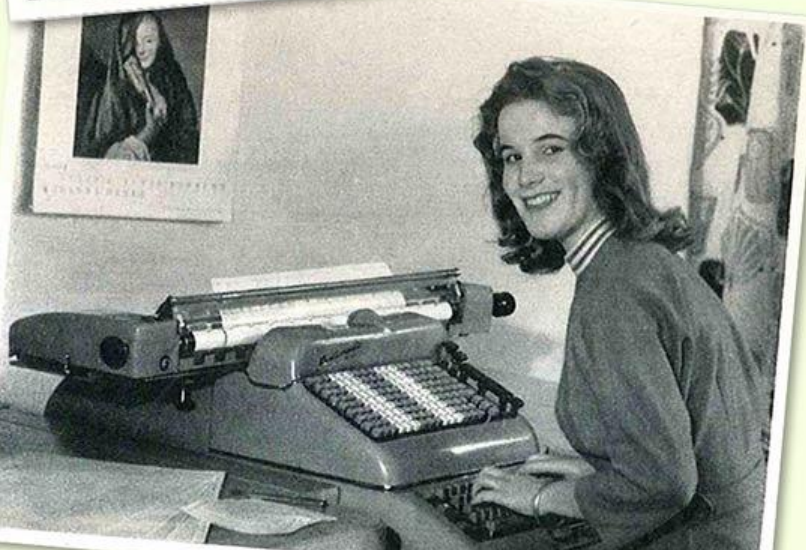

# **Spreadsheets mit Computer**

In 1978, Harvard Business School student Daniel Bricklin came up with the idea for an interactive visible calculator. Bricklin was preparing a spread sheet analysis for a Harvard Business School case study report and had two alternatives: 1) do it by hand or 2) use a clumsy time-sharing mainframe program. Bricklin thought there must be a better way. He wanted a program where people could visualize the spreadsheet as they created it.

By the fall of 1978, Bricklin had programmed the first working prototype of his concept in integer basic. The program helped users input and manipulate a matrix of five columns and 20 rows. The first version was not very powerful, so Bricklin recruited an MIT acquaintance Bob Frankston (who had been working with computers for 15 years) to improve and expand the program. *Bricklin und Frankston ca. 1980*

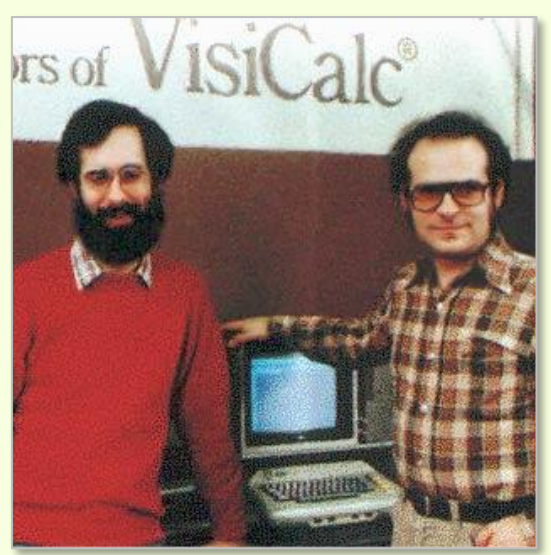

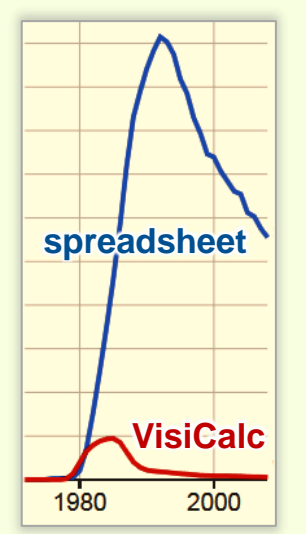

Bricklin and Frankston then co-created the software program VisiCalc (for "visible calcuculator"). In October 1979, the first Apple II versions appeared in the computer stores at \$100 and VisiCalc became an instant success. It provided many business people with an incentive to purchase a personal computer. We can look back and recognize that Visi-Calc was the first "killer" application for PCs.

Text: D.J. Power: A Brief History of Spreadsheets, http://dssresources.com/history/sshistory.html. Bildquelle: www.bricklin.com/history/saiearly.htm

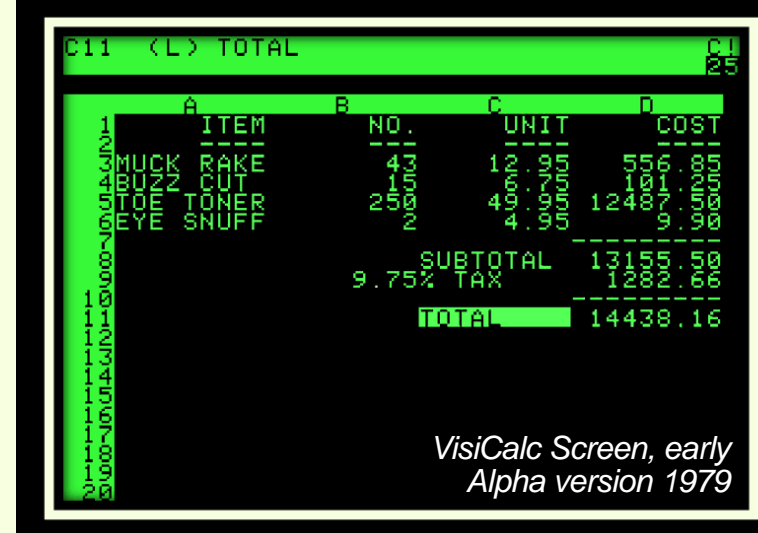

Ce jour-là, j'ai compris qu'il n'était plus nécessaire d'être programmeur pour se servir d'un ordinateur. C'était une révolution phénoménale. [Jean-Louis Gassée, VP Apple]

# **Spreadsheets mit Computer (2)**

Im Blog des Heinz Nixdorf MuseumsForums (blog.hnf.de) erfährt man mehr dazu:

"Am 11. Mai 1979 um neun Uhr früh war es wieder so weit. Scharen von meist männlichen Technikfans strömten in die unterirdische Brooks-Halle von San Francisco. Ihr Ziel war die mittlerweile vierte West Coast Computer Faire. Die Messe zeigte drei Tage lang neue Hardund Software für private Nutzer. Eine Attraktion war das 8-Bit-Duo Atari 400 und Atari 800. Der Atari-Stand war, wie ein Fachblatt schrieb, "perpetually mobbed". [...]

Hinter den Kulissen wurden in ruhigen Räumen weitere Produkte vorgestellt; Zutritt hatten nur Fachleute und Pressevertreter. In einem Zimmer saß ein junger Mann mit wallendem Bart an einem Apple II und führte ein Anwendungsprogramm vor. Es hieß VisiCalc und war die erste Tabellenkalkulation, die auf einem Mikrocomputer lief. [...]

Der Mann mit Bart hieß Dan Bricklin. Geboren 1951 in Philadelphia, studierte er Informatik und erwarb 1973 den Bachelor am MIT in Boston. Danach arbeitete er für die Firma Digital Equipment und für einen Hersteller von Registrierkassen. Ab 1977 studierte er wieder, jetzt Betriebswirtschaft in Harvard. Die Idee für seine Software hatte er im Frühjahr 1978. [...] Die Urfassung von VisiCalc lief am 8. 10. 1978 auf einem Apple II. [...] Dan Fylstra, der Chef

von Personal Software, führte deshalb das Programm Anfang 1979 zuerst Steve Jobs vor. Nach der Präsentation in San Francisco wurde es im Juni [...] offiziell herausgebracht. [...] In sechs Jahren wurden 700000 Einheiten verkauft. [...] Bill Gates gelang ein Comeback mit Microsoft Excel, das 1985 zunächst auf Macintosh-Computern und 1987 mit Windows lief.

[...] VisiCalc führte auch ein neues Wort in die Betriebswirtschaftslehre ein. Wie das Oxford English Dictionary fand, machte die Zeitschrift PCWeek 1987 das Spreadsheet zur allerersten killer application."

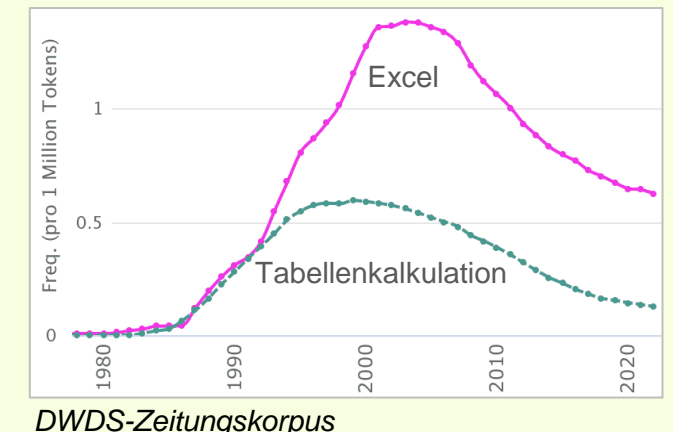

# **Spreadsheets mit Computer (3)**

Im März 2012 gab Dan Bricklin der Harvard Gazette ein Interview. Hier einige Passagen daraus: Bricklin […] said the notion of a "personal" computer was completely foreign to most people in the late '70s. "Computers were not something used by the average person, any more than a nuclear reactor is something that's used by a regular person today," he said. "A computer for one person mainly only happened in research labs. Using a keyboard, even on a typewriter, wasn't a common thing for most people in business; there were secretaries or steno pools," he continued. "Email was used only by the techiest of techies. Using a computer to do financial forecasting — that was not something small businesses did."

"The first time I got the feeling that we had made it was when the Wall Street Journal ran an editorial about Reagan's budget, and it said there were legal pads and VisiCalc spreadsheets all over Washington trying to figure out how the budget would work," Bricklin said. "My view of why it was important was that the people VisiCalc appealed to were the money people. They were the people who now understood that the personal computer was a viable business tool." […]

"People are writing their own programs. Anybody who uses a spreadsheet is writing their own programs; it's just that the language is different now.... We're just making the users do more and more of the programming themselves, but they don't know it. Using […] spreadsheets is doing programming."

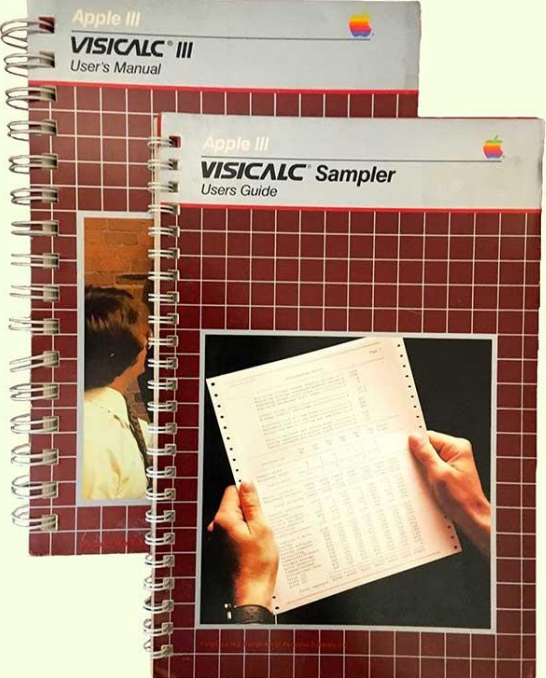

# **Spreadsheets mit Computer (4)**

Ein Auszug aus dem Buch "La 3ème Pomme – Micro Informatique et Révolution Culturelle" von Jean-Louis Gassée (1980- '90 President Apple Products).

Les voyages en Californie, pour moi, c'est toujours un retour aux sources de la légende. ... J'étais donc tout heureux de me retrouver dans le Hilton de la célèbre route 101, qui relie San Francisco à Los Angeles. … J'avais réussi à kidnapper un Apple II pour l'installer dans la chambre. … VisiCalc s'est donc offert à moi sur l'écran : une feuille de papier quadrillé avec des lignes et des colonnes. Petit à petit, je me suis aperçu que ce programme, mine de rien, permettait de faire en deux temps trois mouvements des simulations de budget dont tous les chefs d'entreprise ont besoin mais qu'ils n'ont jamais le temps ou le courage de faire. … Un seul élément change et tout est recalculé. Une pierre lancée dans la mare, et toutes les ondes de choc apparaissent sur l'écran.

Je n'en croyais pas mes yeux. … Quelquefois, on se trouve devant une invention dont on n'avait même pas conscience d'avoir rêvé : et on la *reconnaît* ... C'est à coup d'exultations comme celle-là que le marché se développe. ... Ce jour-là, j'ai compris qu'il n'était plus nécessaire d'être programmeur pour

se servir d'un ordinateur. C'était une révolution phénoménale. Jusqu'alors, il fallait connaître un langage – le Basic, le Pascal, le Fortran, le Cobol ou le Lisp... Il fallait aussi passer par tout un processus de digestion : on allait dans une grande salle où trônaient les ordinateurs. Le Moloch était entouré de grands prêtres en blouse blanche, seuls à connaître le texte des incantations adressées au dieu machine dont les entrailles contiennent les programmes. On lui apportait sa nourriture sous forme de cartes perforées, il les excrétait ensuite sous forme de listings. Il fallait passer par trois étapes distinctes : données, traitement, résultat.

Mais avec VisiCalc, cette hiérarchie a disparu. L'échange, le dialogue, est continu. Non seulement l'instrument est disponible à tout instant dans le bureau de chacun, non seulement il utilise des métaphores simples – une feuille de papier avec des lignes et des colonnes –, et procède par opérations élémentaires connues – soustraction, multiplication, etc. – mais il donne des résultats instantanés et indéfiniment modifiables. Au lieu d'obliger l'utilisateur à s'adapter à la machine et à parler son langage, c'est la machine qui se plie à ses besoins – à ses désirs ! – et qui parle sa langue. … VisiCalc permet de faire de la programmation sans le savoir.

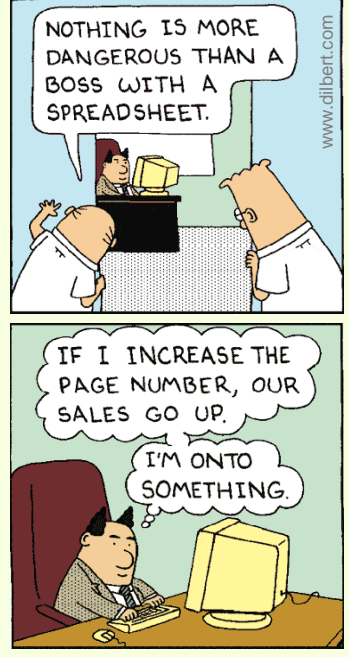

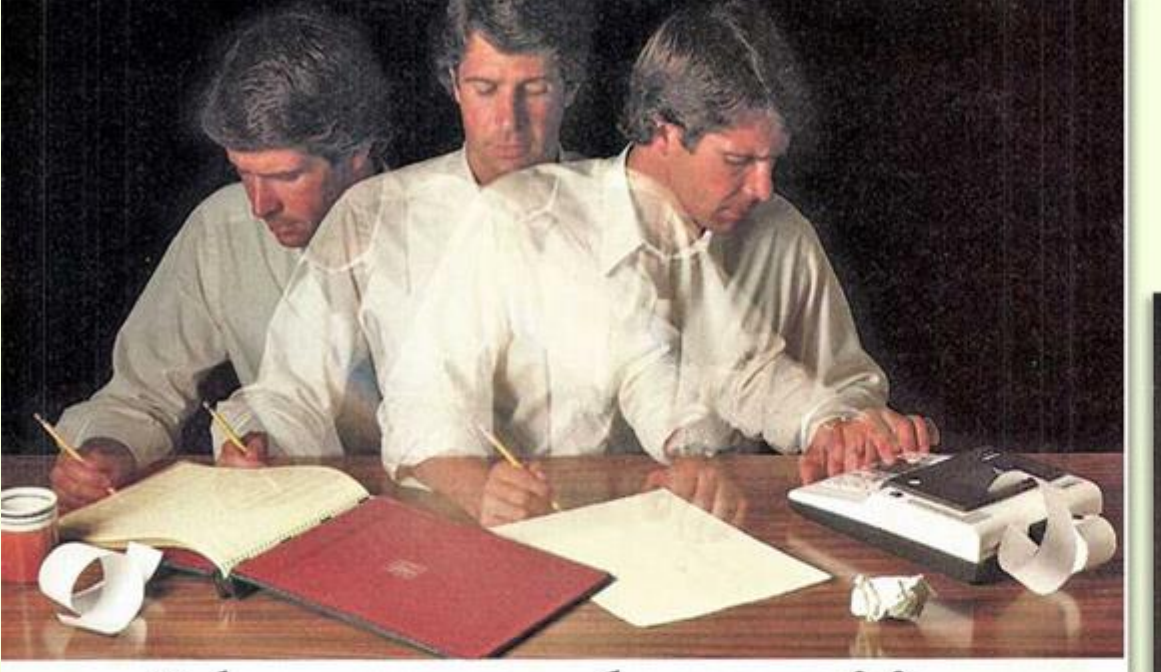

## Solve your personal energy crisis. Let VisiCalc 'Power do the work.

With a calculator, pencil and paper you can spend hours planning, projecting, writing, estimating, calculating, revising, erasing and recalculating as you work toward a decision.

Or with VisiCalc and your Apple<sup>\*</sup> II you can explore many more options with a fraction of the time and effort you've spent before.

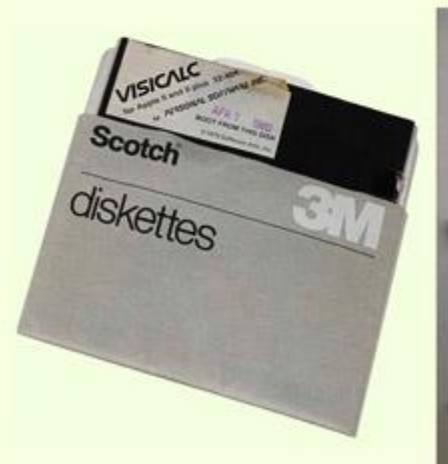

# How to make a worksheet play.

Tabellenkalkulationsprogramme halfen, bei wichtigen Geschäftsvorgängen, z.B. bei der Berechnung finanzieller Modelle, Zeit und Geld zu sparen. Also ein frühes Beispiel für "Digitalisierung" mit einhergehender Beschleunigung – und Konsequenzen für das Wirtschaftswachstum.

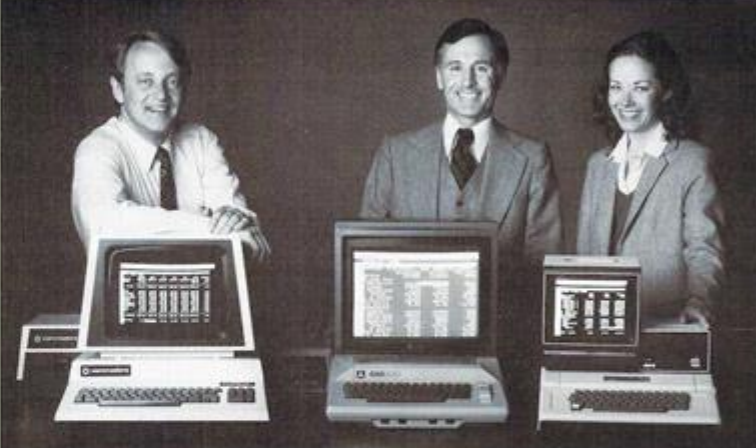

## Time & Money. Commodore, Atari' & Apple<br>users get more with VisiCalc' software.

A financial VP in Massachusetts is cutting the time it takes to prepare month-end reports from three days to three hours.

A California company is replacing most of its time-share<br>computer service with a personal computer and VisiCalc. saving at least \$30,000 the first year.

Thousands of other personal computer users are also sold on how VasCalc is increasing their productivity. Besides saving<br>time and money, they're simplifying their work and getting<br>more information that helps them make better decisions. A typical user reaction comes from a New York dentist

### "VisiCalc has become an integral part of my business"

VisiCalc displays an "electronic worksheet" that automatically calculates nearly any number problem in finance, business management, marketing, sales, engi-<br>norring and other areas. The huge worksheet is like a blank ledger sheet or matrix. You input problems by typing in titles, headings and your numbers. When you need calculations, type in simple formulas  $(+,-,\times,+)$  or insert built-in functions such as net present value and averaging. As quickly as you type it in VisiCalc calculates and displays the results.

"I am extremely impressed with Visi-Calc's capability, flexibility and orderly presentation of instructions."

So writes the director of a New York corpotation. He appreciates VisiCalc's powerful realculation feature. Change any number in your model and instantly all numbers affected by hat change are recalculated and new results are displayed. You can ask "What if ... 2" analyzing

of malmurk of Construction

more alternatives and forecasting more outcomes. It really increases your decision-making butting average!

When you finish, you can print a copy of the worksheet just as it appears on the screen and/or save it on diskette.

#### "His VisiCale's ease of use".

That response comes from a Utah businessman using Visi-Calc for production forecasts, financial seport ratio analysis and<br>job cost estimating. Ease of use is VisiCalc's best-liked feature. It's designed for a non-programmer, and has an extensive, easyto-understand instruction manual.

Users also like solving a wide variety of problems with<br>VisiCalc ... and solving them their way. VisiCalc can even justify the cost of a personal computer, according to a New Hampshire financial analyst:

#### "VisiCalc is paying for itself over and over."

VisiCalc is available for 32k Commodore PET/CBM, Atari 800 and Apple disk systems. VisiCalc is written by Software Arts. Inc.<br>See VisiCalc at your Personal Software dealer

For your dealer's name, call Personal Software Inc. at 408-745-7841, or write 1330 Bordeaux Drive, mnyvale, CA 94086.

While there, see our other Productivity Series software: Desktop Plan<br>and CCA Data Management System, They're like time on your hands and money in the bank.

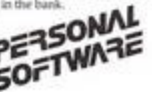

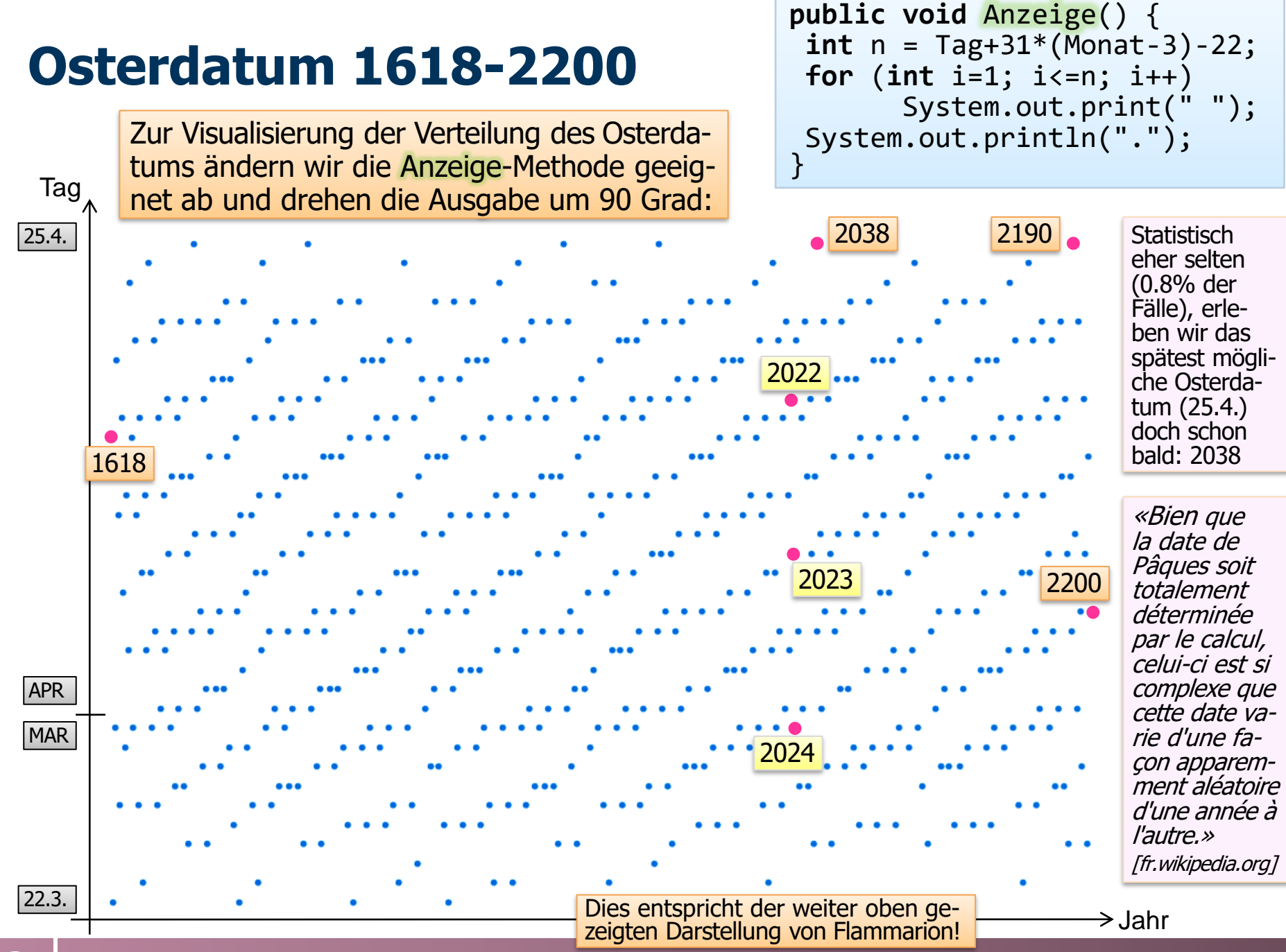

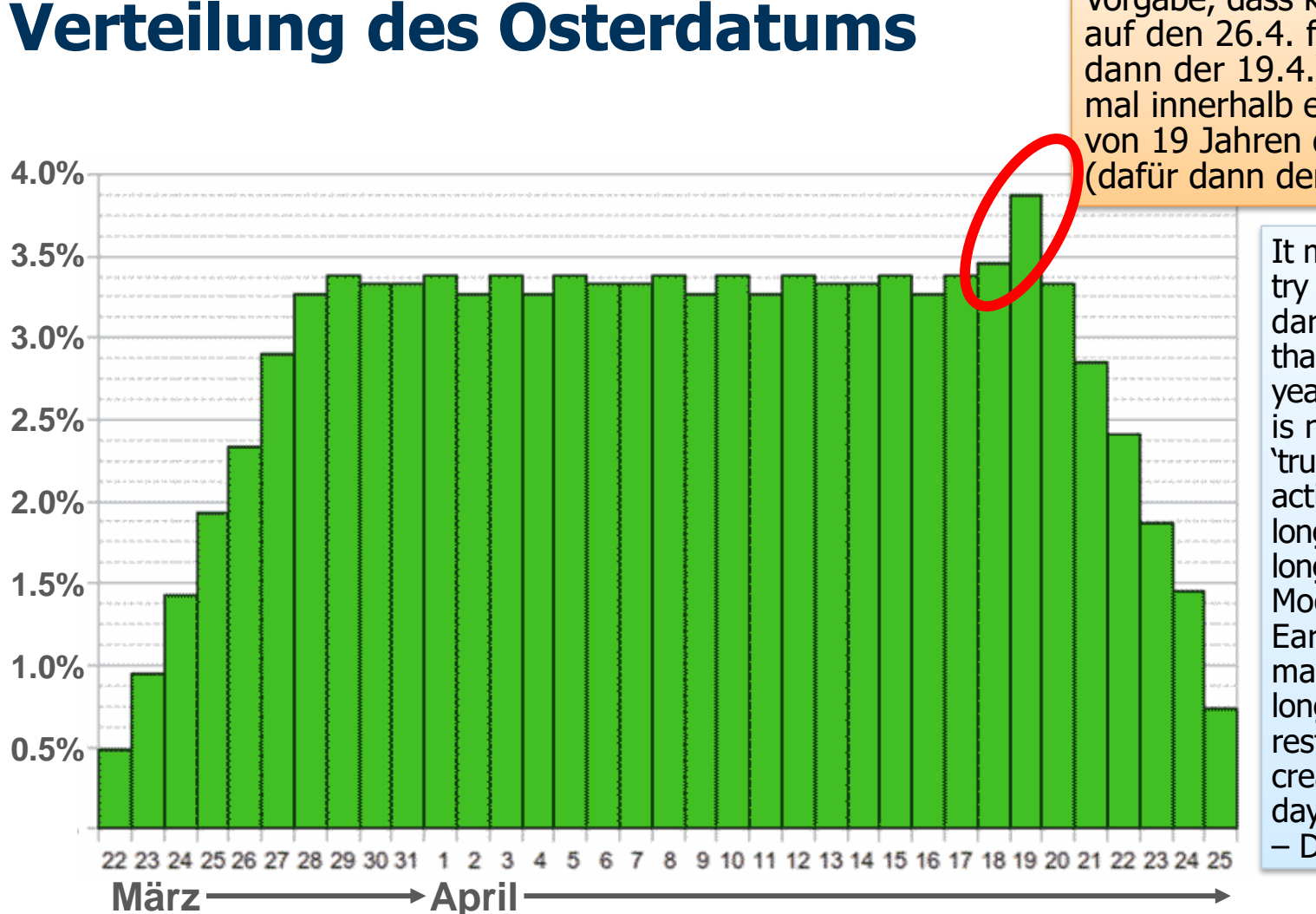

Aufgrund der etwas willkürlichen Vorgabe, dass kein Ostersonntag auf den 26.4. fällt (stattdessen dann der 19.4.) und nicht zweimal innerhalb eines Mondzirkels von 19 Jahren der 25.4. auftritt (dafür dann der 18. April).

> It makes no sense to try to plan any calendar to last for more than a few thousand years, because there is no such thing as 'true astronomical exactitude' for periods longer than that. Over longer time spans the Moon recedes from Earth significantly, making the month longer, while the terrestrial spin rate decreases, making the day longer. – Duncan Steel

Ostersonntag fällt immer auf einen Tag zwischen dem 22.3. und 25.4.; die Verteilung von Ostern auf die Jahresdaten im Kalender wiederholt sich alle 5 700 000 Jahre (Osterzyklus) → Fast schon ein Pseudozufallsgenerator – aber man erkennt Streifen im Spektrum auf der vorherigen Slide!

# **Komputistik im Auftrag des Papstes**

Wieso ist die Bestimmung des Osterdatums wichtig? Wieso ist es ein beweglicher Feiertag? Und wieso ist die Berechnung so kompliziert?

Zunächst ist Ostern Bezugspunkt für viele andere bewegliche Feiertage: So etwa Aschermittwoch (46 Tage vor Ostersonntag, womit auch der Rosenmontag und der Fastnachtsdienstag determiniert sind), Auffahrt bzw. Himmelfahrt (39 Tage nach Ostersonntag), sowie Pfingstsonntag und Fronleichnam (49 bzw. 60 Tage danach). Da 39 ≡ 4 (mod 7) und 60 ≡ 4 (mod 7), fallen Auffahrt bzw. Himmelfahrt sowie Fronleichnam immer auf einen Donnerstag, und daher legen im Frühjahrssemester manche Professoren ihre Vorlesungen gerne auf den Donnerstag (wie seinerzeit uns Studenten Johann Juchem in seiner Donnerstagsvorlesung verraten hat).

Vor allem aber ist Ostern das wichtigste christliche Fest. Wann jährlich die Auferstehung Jesu Christi gefeiert werden soll, war daher schon immer eine bedeutende (und fast von Anfang an auch kontrovers diskutierte) Angelegenheit. Nach dem Zeugnis der Evangelien war der Tag der Auferstehung der Sonntag nach dem jüdischen Pessach-Fest (vgl. "Pâques" auf franz. bzw. "Pasqua" auf ital. für Ostern), der jüdischen Jahresfeier des Auszugs aus der ägyptischen Sklaverei. Zur Berechnung des Zeitpunkts des Pessach-Festes verwendeten die Juden einen Mondkalender. Demnach soll die Kreuzigung (Karfreitag, zwei Tage vor Ostersonntag) am Tag des ersten Vollmondes seit Frühlingsanfang stattgefunden haben. Daher kann vereinfacht formuliert werden "Ostern ist am (ersten) Sonntag nach dem (ersten) Frühlingsvollmond". So wurde es vom Konzil in Nicæa, das Konstantin der Grosse im Jahr 325 einberufen hatte, verbindlich festgelegt, um dem Wirrwarr diverser Glaubensgemeinden Einhalt zu gebieten.

Bei dieser Definition tauchen zwei astronomische Daten auf: Frühlingsanfang und Vollmond. Beide Ereignisse haben keine Dauer, sondern einen genauen Zeitpunkt und sind exakt berechenbar, allerdings ist dies nicht ganz einfach. Der Frühling beginnt auf die Sekunde genau, wenn die Sonne am Himmel den Frühlingspunkt erreicht – dann sind Tag und Nacht exakt

# **Komputistik im Auftrag des Papstes (2)**

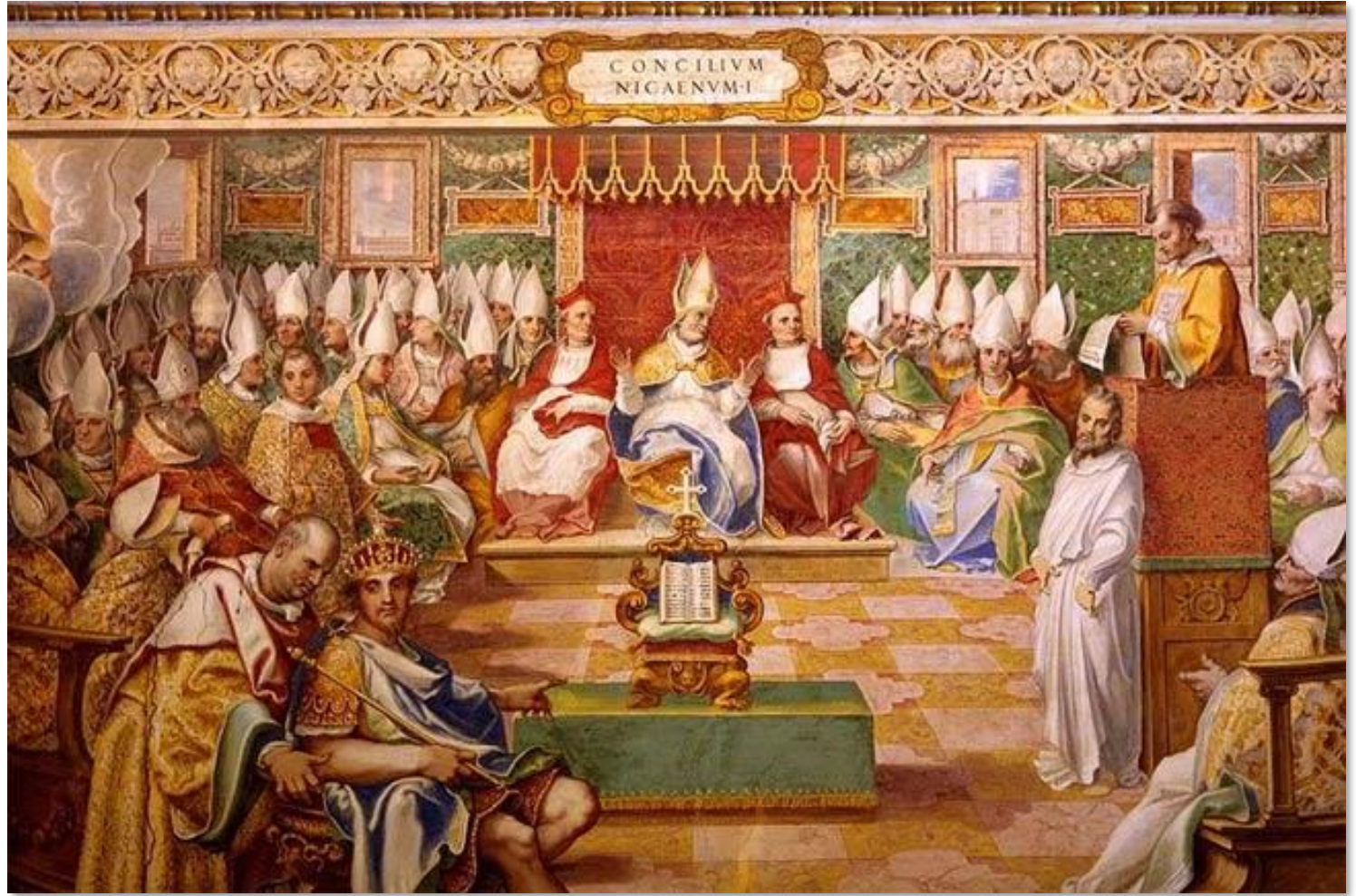

*Konzil von Nicæa in einer Darstellung aus dem 16. Jh. (Fresko der Sixtinischen Kapelle im Vatikan)*

https://commons.wikimedia.org/wiki/File:Nicea.jpg

gleich lang (Äquinoktium). Wegen der Schalttage kann dieser astronomische Frühlingsbeginn in diesem Jahrhundert zwischen dem 19. März und dem 21. März stattfinden. Der Vollmond lässt sich ebenfalls exakt berechnen. Offen ist bei der Festlegung dieser beiden Zeitpunkte

# **Komputistik im Auftrag des Papstes (3)**

jedoch der Ort, auf den sie sich beziehen: Wählt man z.B. Greenwich (wegen des Nullmeridians) oder Jerusalem (aus religiösen Gründen)? Wegen der Zeitzonen macht dies einen Unterschied von immerhin drei Stunden aus, was für das Osterdatum entscheidend sein kann.

Die Zuordnung des so definierten Osterfestes auf ein exaktes Kalenderdatum ist also mühsam; jährlich wurde der genaue Termin des Festes in Hirtenbriefen von den Bischöfen den Gemeinden mitgeteilt. Zur Vereinfachung setzte Papst Johannes I. daher im Jahr 525 den 21. März als kirchlichen Frühlingsbeginn fest, unabhängig vom astronomischen Frühlingsbeginn.

Ferner stellt sich das Problem, den jüdischen Mondkalender mit dem römischen Sonnenkalender zu kombinieren, also das Sonnen- und Mondjahr in eine sinnvolle Übereinstimmung zu bringen. Dies ist ein fundamentales Problem – schon seit Urzeiten waren den Menschen die zyklischen Abfolgen von Tag und Nacht, Vollmond und Neumond, sowie Sommer und Winter bekannt. Kalender berücksichtigten die Mond- und Sonnenzyklen, wobei die Landwirtschaft an den Sonnenlauf gekoppelt ist – denn dieser bestimmt die Jahreszeiten –, während die Feste oft an den Mondlauf gebunden sind – denn der Vollmond gibt Licht für nächtliches Treiben. Schon zu prähistorischen Zeiten war, vermutlich zum Leidwesen der Sternendeuter, bekannt, dass weder das Jahr noch der (astronomische) Monat eine ganze (sondern eine "krumme") Zahl von Tagen haben, und dass diese auch untereinander nicht kommensurabel sind.

Daher versuchte man, Jahres- und Monatslängen durch rationale Zahlen zu approximieren und ein kleinstes gemeinsames Vielfaches zu bestimmen. Die Kunst liegt hierbei darin, einen Kompromiss zu finden zwischen den antagonistischen Zielen möglichst einfacher Zahlenrelationen und guter Genauigkeit: Je einfacher das Zahlenwerk, desto leichter sind Jahresbeginn und die Daten der Feiertage ohne Beobachtung des Himmels angebbar; desto grösser aber auch die Gefahr, dass die Übereinstimmung mit den astronomischen Daten aus dem Ruder läuft, sodass die Kalendervorgabe unbrauchbar wird oder nachgebessert werden muss.

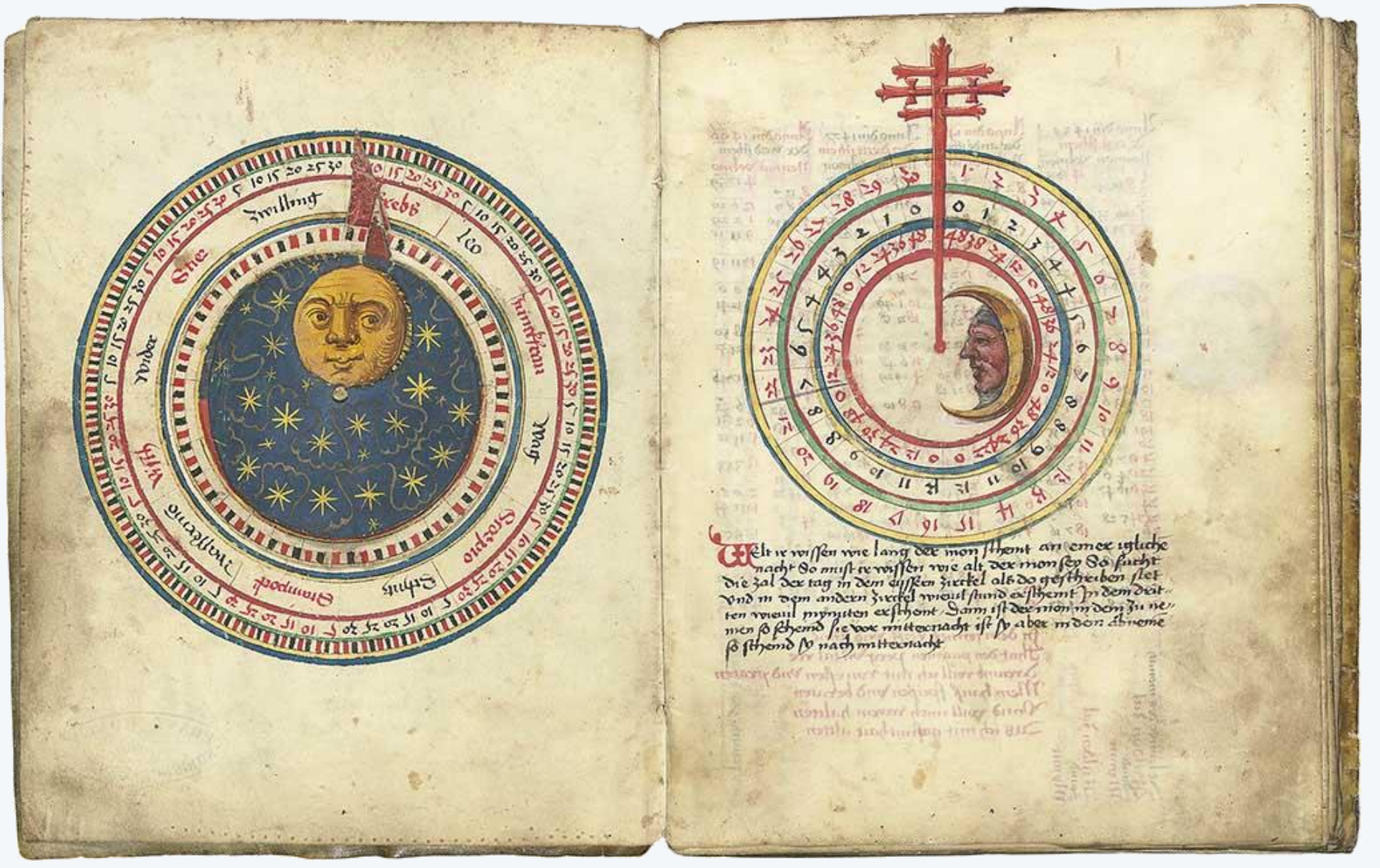

Sonnenzyklus und Mondzyklus bestimmen beide unsere Zeitrechnung; sie sind jedoch nicht kommensurabel und enthalten keine ganze Zahl von Stunden oder Wochen. Bild: Sonnen- und Mondkalender von Johannes von Gmunden (Nürnberg 1496)

https://commons.wikimedia.org/wiki/File:Johannes\_von\_Gmunden\_Calendar\_1.png

# **Komputistik im Auftrag des Papstes (4)**

So war zu Zeiten Julius Caesars bekannt, dass eine Jahreslänge von 365.25 Tagen recht genau dem Sonnenlauf entsprach, daher wurde dies als Länge des Jahres im julianischen Kalender festgesetzt (und bis zur gregorianischen Kalenderreform von 1582 beibehalten). Dass 19 Sonnenjahre aus fast genau 235 (synodischen) Monaten bestehen, soll im Jahre 432 v.Chr. Meton von Athen ("metonischer Zyklus") beschrieb haben, es war aber schon vor ihm babylonischen Astronomen bekannt. Es bedeutet, dass alle 19 Jahre Neumond, Vollmond und jede andere Mondphase wieder auf das gleiche Datum im Sonnenkalender fallen.

Mit solchen Annahmen eines Himmelsmodells wurde das Kalenderdatum des Osterfestes auch ohne astronomische Kenntnisse berechenbar ("Ostern ist ein Fest und kein Stern" meinte dazu Kepler einmal), genauer gesagt: beliebig lange vorausberechenbar. Das tabellenbasierte Rechenschema war allerdings kompliziert und wurde in Klöstern in handschriftlich kopierten Büchern festgehalten, es begründete die Wissenschaft vom "Computus paschalis", von der "Osterberechnung". Die Algorithmen zur Osterrechnung (bzw. verallgemeinert zur kirchlichen Kalenderrechnung) wurde verkürzt auch "Computus" genannt, die Kunst ihrer Anwendung "Komputistik" (abgeleitet vom lat. computare – zählen, berechnen – gleichermassen wie auch das im 17. Jh. entstandene engl. Wort "computer" für eine rechnende Person).

Nun sind 19 Sonnenjahre nicht exakt 235 (synodischen) Monate lang, die Approximation hat einen Fehler: 235 Mondmonate ergeben rund 6939.691 Tage, während 19 julianische Sonnenjahre 6939.75 Tage lang sind, was zu einer Differenz von ca. einem Tag alle 312 Jahre führt. Dies und vor allem der Unterschied von elf Minuten und vierzehn Sekunden zwischen der definierten Jahreslänge von 365.25 Tagen und der wahren Jahreslänge von ca. 365.24219 Tagen hatte zur Folge, dass der julianische Frühlingsanfang sich allmählich vom astronomischen entfernte: In je 128 Jahren verschiebt er sich um einen Tag. Das Datum des Frühlingsanfangs, und damit auch das Osterdatum, wurde infolgedessen nicht mehr richtig bestimmt.

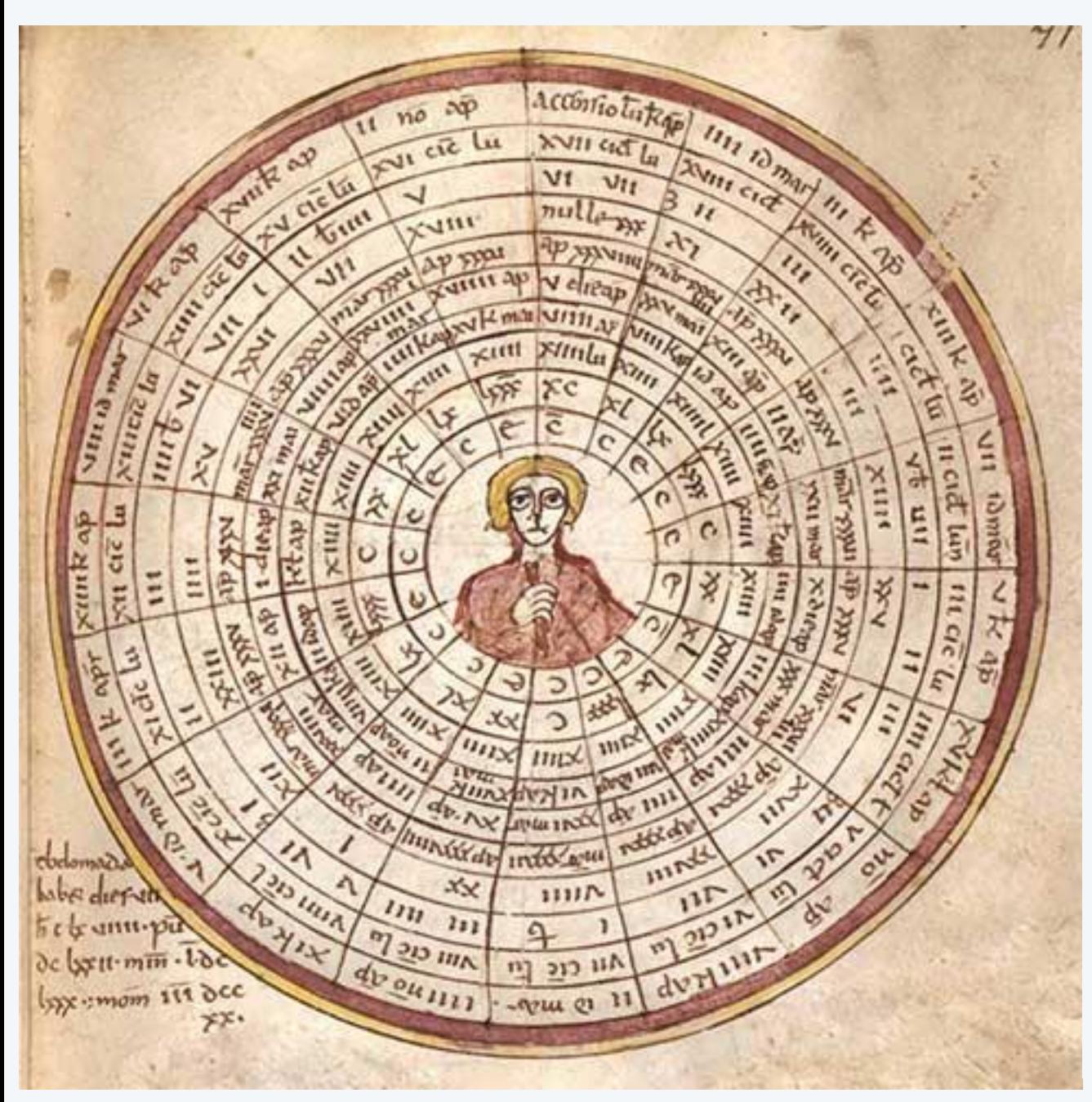

Metonischer Zyklus: Kreisschema zum 19 -jährigen Mondzyklus mit Angabe des julianischen Kalen derdatums des Osterneumonds (*accensio lunae*), der Zahl im Lunarzyklus (numerus aureus), der 28 Konkurrenten, der Epakten zum 22. März, der Osterregularen, des Kalenderdatums des Oster neumonds, Angabe des Oster vollmonds in vergangenen Mo natstagen, julianisches Kalender datum des Ostervollmonds, der Ostervollmond-Zahl XIIII des Ostervollmonds, in Zwanzigerschritten von *XX* bis *C*, der Angabe der normalen und der Mondschaltjahre (*<sup>e</sup>* = anni embolismales); in der Mitte Halbfigur mit Gnomon; ge legentlich fehlerhaft; Beischrift: *Ebdomada habet dies VII*, *h* (*oras*) *CLXVIIII*, *pu* (*ncta*) *DCLXXII*, *min* (*uta*) *ĪDCLXXX*, *mom* (*enta*) *ĪĪĪ DCCXX*. Ø14 cm.

Illuminierte Handschrift von 86 Blättern auf Pergament aus dem ehemaligen Benediktinerkloster St. Emmeram in Regensburg, um 820.

Digitalisat CC BY-NC -SA 4.0: http://daten.digitale sammlungen.de/bsb00046449/image\_143

Obige Beschreibung aus: www.manuscripta mediaevalia.de/dokumente/html/obj31724643

# **Kalenderreform**

Dies war auf Dauer für die Kirche nicht haltbar, da Vollmond, Sonnwende etc. auch von Laien gut er kannt werden konnten. Mehrere Konzile befassten sich mit Vorschlägen zur Lösung, aber erst unter Papst Gregor XIII. kam es 1582 zu einer Kalender reform. Am Anfang der Bulle<sup>\*)</sup> Inter gravissimas ("Unter schwerwiegendsten Sorgen") vom 24. Februar 1582, in der Gregor XIII. schliesslich die Neuord nung des Kalenders verkündete, wird der Missstand (im Original natürlich auf Latein) beklagt: "Die rechtliche Wiederherstellung des Kalenders [...] ist schon zu wiederholten Malen von unserer Vorgängern im Amt des römischen Pontifex in Angriff genommen worden, sie konnte aber bis zum heutigen Tage nicht vollendet und zum Abschluss gebracht werden, da die Berechnungen zur Verbesserung des Kalenders, die von denen, die sich auf die Bewegung des Him mels verstehen, vorgeschlagen wurden, abgesehen von den grossen und fast unentwirrbaren Schwie rigkeiten, die immer einer derartigen Korrektur inne wohnen werden, weder dauerhaft waren, noch die alten kirchlichen Riten (was zu allererst hierbei zu beachten war) unversehrt liessen." –––––––––––––––––––––––––––

## $13$ CALENDARIVM GREGORIANVM PERPETVVM.

Orbi Chriftiano vniuerfo à Gregorio XIII. P. M. propofitum. Anno M. D. LXXXII.

 $\frac{1}{2}$ 

## **EPISCOPVS** GREGORIVS SERVVS SERVORVM DEI

AD PERPETVAM REI MEMORIAM.

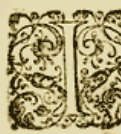

N TER grauiftimas Pastoralisofficij noftri curasea postrema non eftentaua<br>à facro Tridentino Concilio Sedi Apoftolica referuata funt , illa ad finem opta-<br>tum , Deo adiutore , perducantur . Sane eiufdem Concilij Patres , c liquam cogitationem Breulary quoque curam adiungerent, tempore tamen ex...<br>elufirem totam ex ipfius Concily decreto ad auctoritatem. & iudicium Roma. ni Pontificis retulerunt. Duo autera Breuiario precipue continentur;quorum enum preces, laudefq. diuinas festis, profestique diebus perfoluendas comple-<br>Aitur, alterum pertinet ad annuos Pafelia, festorumque ex eo pendentium re-

eurfus, Solis, & Luna motumetiem fort du qui illud qui dem felicis recordationis Pius V, pradeceffor<br>nofter abfoluendum curanit, atque edusit. Hoc vero, quod nimirum excessi legitimam Calendary re-Biterionem ; sam diu a Romanis Pentificious predecefforibus notiris , & fabius tent stum est , ve-<br>Fistulonem ; sam diu a Romanis Pentificious predecefforibus notiris, & fabius tementanti Calen.<br>Pentificial : & ad exitum p rum appoia à caleitame motaum persia a ose voya i tempa son popular a que es escrito abiles difficul-<br>dati, quas toingimodi emendatio (emper babait , neque perennes erant , neque antiquos Ecclefialli-<br>tats i quas toingimod est estat sociale chargents, à Dec dispensatione freti in bac cogitatione, caregue verfaremar, allatus est.<br>nobis liber à dilecto filio Antonio Lilio artium, es medicina doctore, quem quond un Aloysius caus ger manus frater conferipferat, in quo per nouum quendam Epactarum Cyclum ab co excogitatum, & ad certam ipfins Aurei numeri normam directum, atque ad quamcumque anni folaris magnitudinem ad certam pljust Aures manner normann arvestum, atque aa quameum annu planet et al.<br>accommodatum connia,que in Calendario collap a funt, confianti ratione, & feculis omnibus dura-<br>tura,fic reflituu polfe oftendit , vt Cale tumeffe videatur. Nou um banc reflituendi Calendary rationem exiguo volumine comprebenfam ad Christianos Principes , celebriorefq. vmuer fitates paucos ante annos misimus, et res, que omnium communis est, communi etian omnium confilio perficeretur ; illi cum, qua maxime optabamus, concommunis est communis est a annium confensione adductivoiros ad Calendary emendationem adhi toraes responsagents corain nos ouvantes consegues a quoi longe ante ex primarijs Christiani orbit natiombus delegeramus : Ii cum multum temporis , & diligentie ad eam lucubrationem adhibuiffent , & Cyclos tam veterum, quantrecentigrum ondique conquisteas, ac diligentiffime perpensos inter se con-Cyclos tam veterum, quassericantigrum vinauque von any ferunt, iudicio bunc pra cateris elegerunt.<br>tulifint : fuo, de doctorum bominium : qui de ex re feripferunt ; iudicio bunc pra cateris elegerunt.<br>Epactarum Cyclum , cu Calendarii perfectionem maxime pertinere.

alenaary perfectionem maximi persian Pafchalis fefti celebrationem iuxta fanctorum Patrum, ac veterum Romanorum Pontificum, prefertim Py & Vielorii primorum, nec non magni illius accumeniei Concily Nicani, & altorum fanctiones, tria neceffario coniungenda, & Hatuenda effe, prima eertam V erni aquinostly fedem, deinde rectam positionem xiiy. luna primi Menfis,qua vel in ipfum errana v erni aquinocey jeuen, celias procesais, postremo primum quemque diem Dominicum, qui equinocry arem metars, cut et proximitations con folum aquinoctium V ernum in priftinam fedem, a qua eandem xity, lunam jeguitaristicanumus tom guano aquinocumum e crimin in prejunam in the sea de an anno 1971.<br>Aan a Concilio X iceano decem circitor attelus receffitive filtuendum, & xity, Pafchalem fuo in loco , à<br>quo qua

<sup>\*)</sup> Päpstliche Dekrete ("Bullen") werden nach ihren Anfangsworten zitiert.

# **Kalenderreform (2)**

Er habe, so der Papst in seiner Bulle weiter, "in der heiligen Stadt einige Männer zur Korrektur des Kalenders zusammengezogen, die in diesen Dingen äusserst erfahren sind, und die wir lange vorher aus den führenden Nationen der Christenheit ausgewählt hatten". Dievom Papst eingesetzte Kommission arbeitete vorbereitend tatsächlich mehrere Jahre, Hauptbestandteil der Reform war ein korrigierter Algorithmus zur Bestimmung

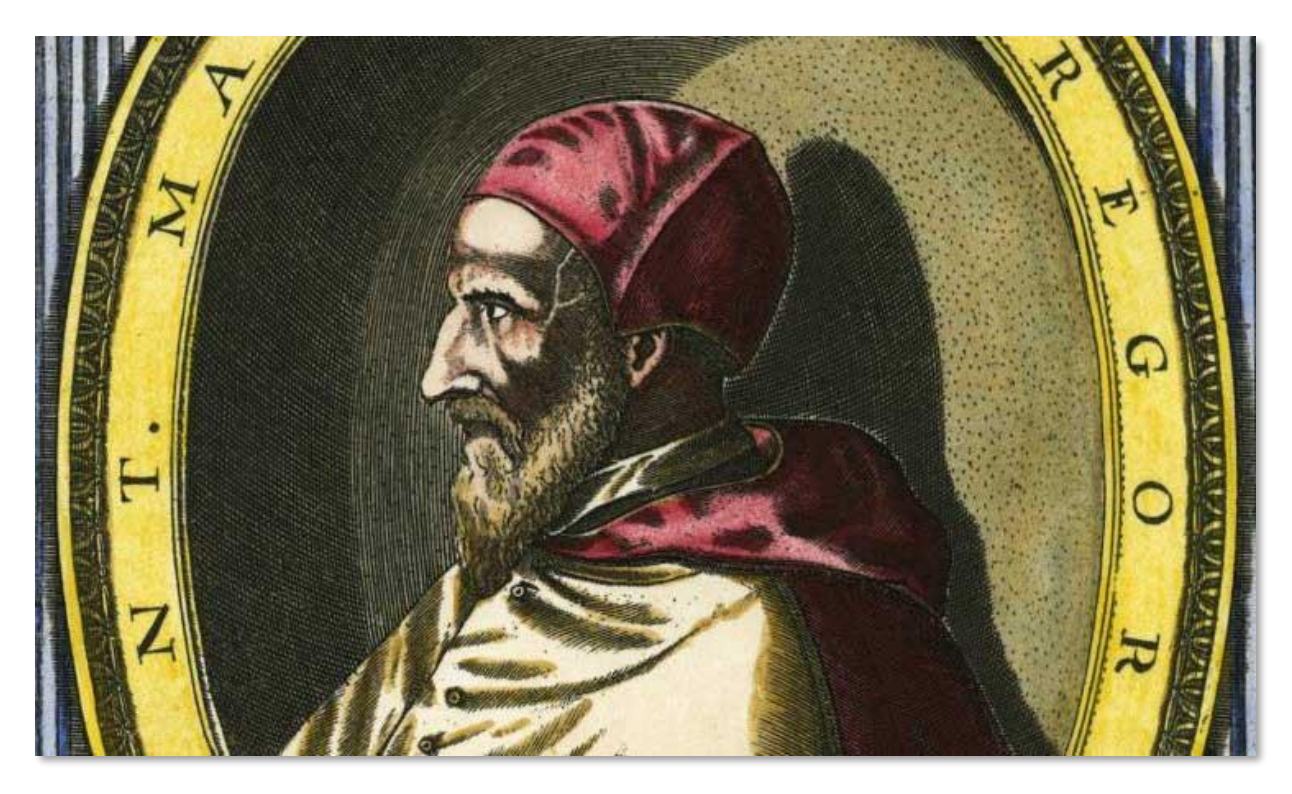

des Osterfestes sowie eine Modifikation der Vierjahresperiodik der Schaltjahre (von nun an sollten die Jahrhundertjahre keine Schaltjahre mehr sein, es sei denn, die Jahreszahl liesse sich durch 400 ohne Rest teilen, wie es etwa beim Jahr 2000 der Fall war), sodass die Dauer des mittleren Kalenderjahres neu 365.2425 statt wie bisher 365.25 Tage beträgt, was die astronomischen Verhältnisse viel besser approximiert – *idemque ordo intermittendi intercalandique Bissextum diem in quadringentis quibusque annis perpetuo conservetur!* 

# **Kalenderreform (3)**

Damit die Tag-Nacht-Gleiche im Frühling wieder auf den 21. März fällt, wie es durch das Konzil von Nicæa im Jahre 325 festgelegt worden war, wurde die aufgelaufenen Verspätung durch Überspringen von 10 Kalendertagen im Oktober (wo es relativ wenige Heiligenfeste gibt, die an den Folgetagen nachgefeiert werden müssen) aufgeholt: Auf Donnerstag, den 4. Oktober 1582 folgte direkt Freitag, der 15. Oktober.

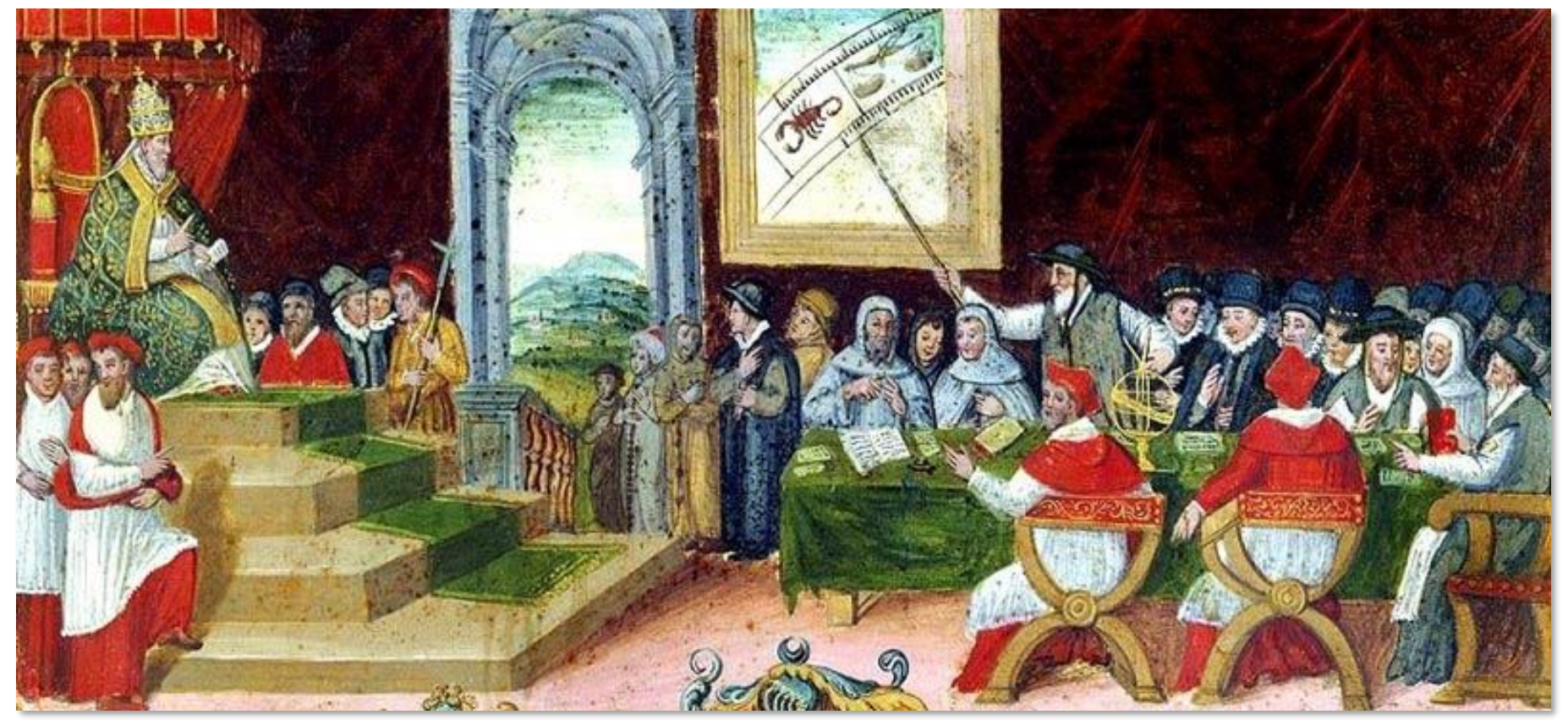

*[Sitzung d](#page-17-0)er Kalenderreformkommission unter Vorsitz von Gregor XIII. (Tavoletta di Biccherna, Siena, 1582–1583)*

# **Baurenklag vber des Bapst Newen Calender**

Der Kirchenkalender mit seinen Heiligenfesten war tief mit dem täglichen Leben verwoben, er bestimmte die Markttage und gab vor, wann welche bäuerlichen Tätigkeiten zu verrichten waren. Mit dem Überspringen von einigen Kalendertagen schien die Synchronisation mit Naturereignissen gefährdet; ausserdem stellten sich praktische Probleme bei den Fristen für die Rückzahlung von Schulden etc.

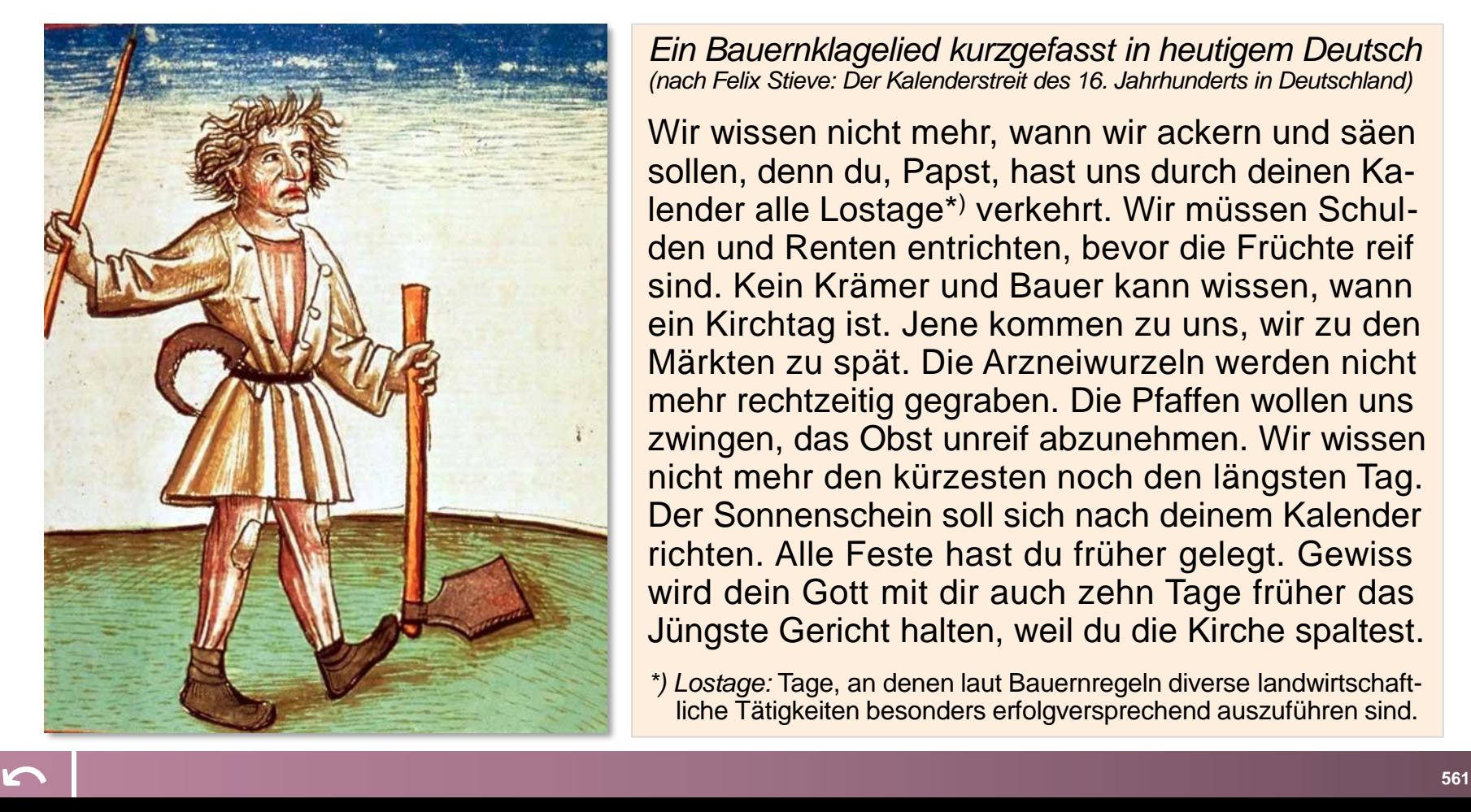

*Ein Bauernklagelied kurzgefasst in heutigem Deutsch (nach Felix Stieve: Der Kalenderstreit des 16. Jahrhunderts in Deutschland)*

Wir wissen nicht mehr, wann wir ackern und säen sollen, denn du, Papst, hast uns durch deinen Kalender alle Lostage\*) verkehrt. Wir müssen Schulden und Renten entrichten, bevor die Früchte reif sind. Kein Krämer und Bauer kann wissen, wann ein Kirchtag ist. Jene kommen zu uns, wir zu den Märkten zu spät. Die Arzneiwurzeln werden nicht mehr rechtzeitig gegraben. Die Pfaffen wollen uns zwingen, das Obst unreif abzunehmen. Wir wissen nicht mehr den kürzesten noch den längsten Tag. Der Sonnenschein soll sich nach deinem Kalender richten. Alle Feste hast du früher gelegt. Gewiss wird dein Gott mit dir auch zehn Tage früher das Jüngste Gericht halten, weil du die Kirche spaltest.

*\*) Lostage:* Tage, an denen laut Bauernregeln diverse landwirtschaftliche Tätigkeiten besonders erfolgversprechend auszuführen sind.

# **O heil´ ger Urban, schaff uns Trost, gib heuer uns viel edlen Most**

*Eine der 42 Strophen der Baurenklag:*

**Hettest** 

**doch nur in seiner massen, St. Urbans tag vns bleiben lassen. Da wir Bawren vns trancken voll, So gefiel vns dein Kolender wol. Aber du hast den auch entzogen, Vnd mit dem Weinwachß vns betrogen.**

*Sankt Urban gilt als Schutzpatron des Weinstocks wie auch des Winzers. Gutes Wetter an St. Urban (25. Mai, wenn der Wein in Blüte steht) galt als günstiges Omen für eine gute Weinernte ("Hat Urbani Sonnenschein, gibt es viel und guten Wein"). Der Urbanstag als Sommerbeginn und Rechtstermin war generell ein für die Landwirtschaft wichtiges Datum, begleitet von Prozessionen, Schmausereien und Trinkgelagen.*
### **Dass du verkeret hast die Zeit**

*Ausschnitt aus einem anderen Klagelied von 1584:*

O du pabst, was hastu angericht / mit deinem wider zeittigen gedicht / das du verkeret hast die zeit / dar drurch uns gemacht hast arme leit / Das wir nun mer nicht wissen haben / wan wir sollen pflanczen, sen und graben / vor haben wir wissen zu lassen / und nachent zu dem zil geschossen / haben unsß gericht in das jar / nach unssern bauren regel zwar / das will jczunder nimer sein / weil du gemacht hast den callender dein / wellichen dein hauff hat genumen an / doch verdrieslich dem gemeinen man / disser thuet uns pauren das hirn / mit den feirtagen so verwirn / das wir uns schier nicht dirffen trauen / korn, rueben und flachs zu bauwen.

## **Akzeptanzprobleme des Newen Calender**

Längst nicht überall wurde die gregorianische Kalenderreform positiv aufgenommen ("der Papst stiehlt 10 Tage unseres Lebens!") oder schon 1582 umgesetzt; insbesondere protestantische Landstriche wehrten sich aus Prinzip dagegen, da man sich ja gerade mit der Reformation von der päpstlichen Autorität abgespalten hatte – das Prinzip "wes der Fürst, des der Glaub" wurde zu "cuius regio, eius calendarium" erweitert. In den meisten katholischen Kantonen der Schweiz erfolgte die Kalenderreform dann im Januar 1584; das katholische Unterwalden weigerte sich allerdings bis Juni, den neuen Kalender anzunehmen, und zwar mit der Begründung, man habe vor wenigen Jahren einen Mitbürger hingerichtet, der am Karfreitag Hasenfleisch gegessen habe

– wenn nun der bisherige Kalender falsch sei, so wäre er ja zu Unrecht gestorben, und man hätte einen Justizmord begangen. Im Appenzell wurde die Kalenderreform zum Spaltpilz – sie war mit ein Grund für die Teilung in ein reformiertes Ausserrhoden und ein katholisches Innerrhoden. Im "Allgemeinen Helvetischen, Eydgenößischen oder Schweitzerischen Lexicon" von 1751 heisst es dazu: «In dem Land Appenzell ward der neue Calender Anno 1584 von beyden Rooden angenommen, daraus aber hernach zwischen den Evangelischen und Catholischen grosse Uneinigkeiten entstanden, daß man bald gegen einander die Waffen ergriffen hätte.» Erst 1724 verständigt man sich im ganzen Appenzell auf den neuen Kalender, aber noch heute treten dort an Silvester der alten Zeitrechnung (heute: 13. Jan.) die traditionellen "Silvesterchläuse" auf!

Diese 5 slides beruhen auf folgenden Quellen und paraphrasieren daraus einige Abschnitte: http://docplayer.org/ 11320032-Hundertundfuenfzehn-jahre-auf-der-datumsinsel.html; www.vhghessen.de/inhalt/zhg/ZHG\_105/04\_ Hamel\_Kalenderreform.pdf (Jürgen Hamel: Die Kalenderreform des Jahres 1700 und ihre Durchsetzung in Hessen); archiv.ub.uni-heidelberg.de/volltextserver/22587/1/KalEdiktManus.pdf (Roland Wielen: Das Kalender-Edikt des Brandenburgischen Kurfürsten Friedrich III. vom 10. Mai 1700).

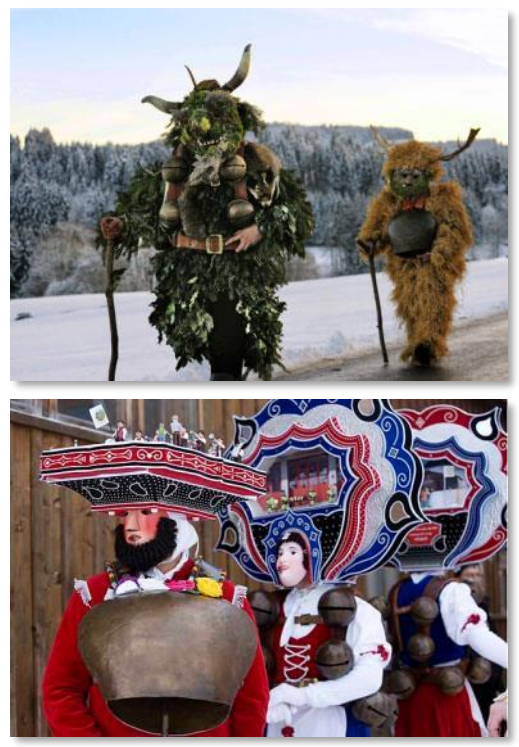

*Appenzeller Silvesterchläuse*

## **Akzeptanzprobleme des Newen Calender (2)**

Auch in Deutschland zog sich die Umstellung hin. Vor allem die Protestanten im Deutschen Reich billigten dem Papst kein Recht für eine Kalenderreform zu und behielten zunächst den julianischen Kalender bei. Auf lange Sicht war das Kalender-Durcheinander jedoch ein unhaltbarer Zustand; der Astronom Johannes Kepler kritisierte etwa 1597: "Was will denn das halbe Deutschland machen? Wie lange will es sich noch von Europa abspalten?"

Seit 1583 hatte man sich daran gewöhnt, in allen Kalendern die Daten in doppelter Weise anzugeben, nach dem alten und dem neuen Kalender. 1654 erging dann ein "Kaiserlicher Reichs=Abschied", sich der Kalendervereinigung anzunehmen, "männiglich nicht unbekandt ist, was die Ungleichheit des Calenders, und daher rührende doppelte Feyertage im Hl. Röm. Reich eine lange Zeit hero für grosse Confusionen und Unordnungen, verhinder= und Versäumnüssen" *Konfessionen in Mitteleuropa 1618* www.stilkunst.de/c31\_calendar/image4/HolyRomanEmpire\_1618\_big.jpg

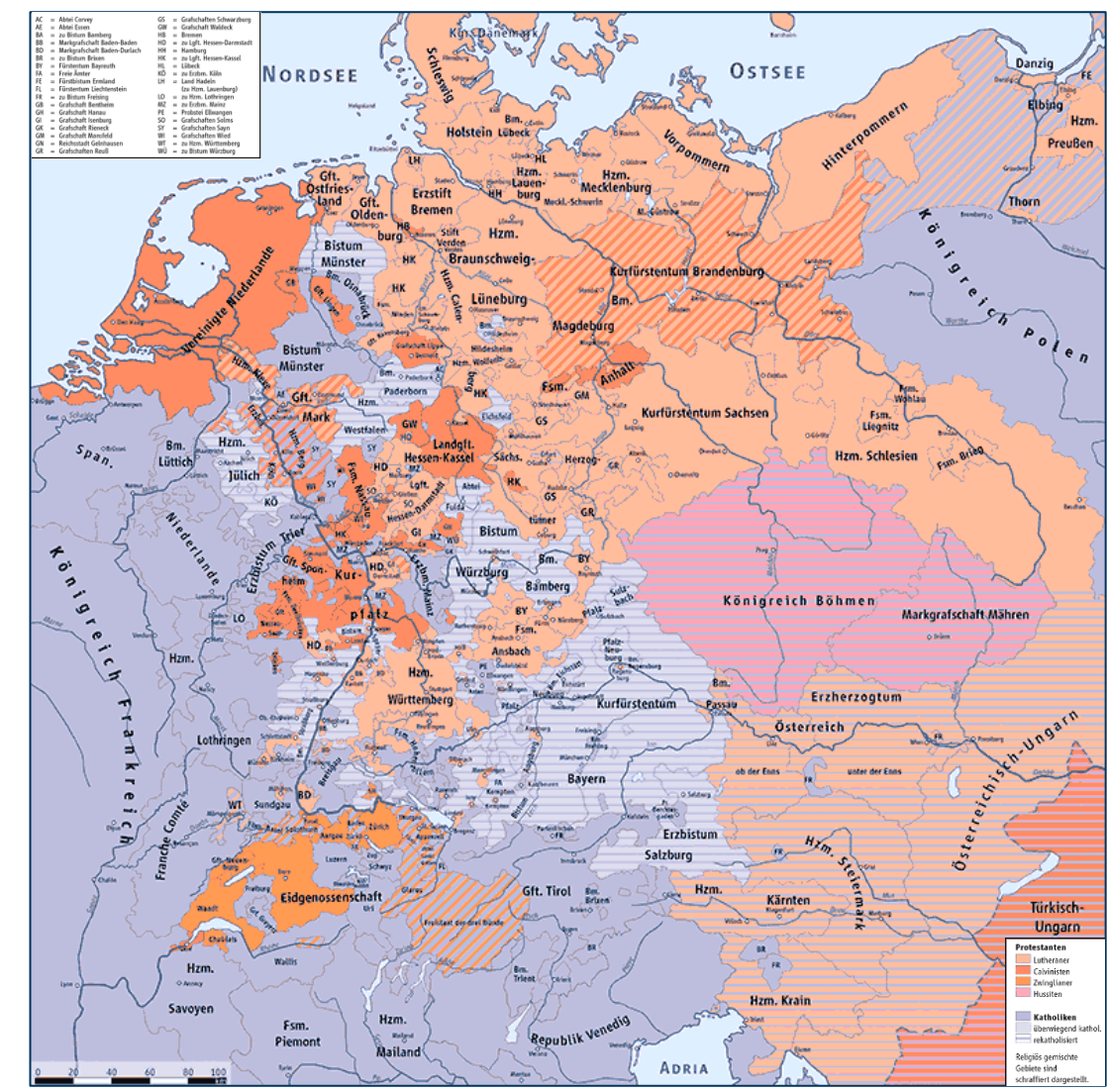

# **Akzeptanzprobleme des Newen Calender (3)**

gesorgt habe. 1664 heisst es im Bericht von den Verhandlungen des Reichstages hinsichtlich der Zuständigkeit für die Reform, "daß Ih. Kayserl. Maj. selbst solches allein vor sich nicht verlangen, sondern mit und neben den Ständen commun zu haben gestehe... Es ist aber dieser Gregorianische Calender nicht gantz accurat, und brauchet einer abermahligen Correction, wie solches von denen Mathematici deutlich erwiesen, dahero die Reichs=Stände Anno 1583. 1603. 1613. 1654. und auf jetzigem Reichstage 1664. darauff angetragen, man möchte durch Kunst erfahrne Leute die Sache gründlich untersuchen" lassen.

Ende des 17. Jahrhunderts wurde klar, dass eine konfessionsübergreifende Reform nicht möglich war, zumal ja der gregorianische Kalender aus astronomischer Sicht keinerlei Reform notwendig hatte. Es ging nun nicht mehr darum, einen einheitlichen Kalender für alle Christen zu schaffen, sondern nur noch um "alle Evangelische Lande und Städte im Römischen Reich". Um nicht eine erneute Kalenderspaltung zu riskieren, suchten die evangelischen Stände das Vereinigte Königreich, die Belgische Föderation und Schweden für die Reform zu gewinnen und richtete an alle drei am 30.12.1699 gleichlautende Briefe.

Im Herbst 1699 schliesslich beschlossen die Evangelischen Reichsstände auf dem immerwährenden Reichstag zu Regensburg, für ihre Territorien ab dem Jahr 1700 einen "Verbesserten Kalender" einzuführen. Für die Zählung der Tage übernahmen sie de facto den gregorianischen Kalender und liessen bei sich deswegen ebenfalls mehrere Kalendertage ausfallen, den 19. bis 29. Februar 1700. Allerdings sollte im Unterschied zum gregorianischen Kalender das Osterfest auf astronomisch korrekte Weise auf den ersten Sonntag nach dem ersten Vollmond nach Frühlingsanfang fallen und nicht näherungsweise nach dem kirchlichen Oster-Algorithmus bestimmt werden. Das Corpus Evangelicorum beschloss in Regensburg konkret folgendes:

[...] fo hat man einmütig vor gut befunden und entschloffen / daff [...] 2. Die Ofter-Feft-Rechnung / und was davon dependiert / in Zukunft weder nach dem Julianifchen / viel weniger Gregorianifchen

# **Akzeptanzprobleme des Newen Calender (4)**

Cyclo, fondern nach dem Calculo Aftronomico, [...] gefchehen / gemacht werde. 3. Die Evangelifche Sonn-Feſte und gemeine Wochen und Wercktäge / wie bißhero als zu jederzeit in eine beſondere Columnam gebracht werden / mit darüber geſetzter Inſcription: Verbeſſerter Calender. [...]

Damit unterscheiden sich der gregorianische und der Verbesserte Kalender bewusst in bestimmten Jahren beim Osterdatum ("Osterparadoxon") und damit bei einigen anderen wichtigen Daten des Kirchenkalenders (z.B. bei Pfingsten, beim Aschermittwoch als Beginn der Fastenzeit oder auch beim Rosenmontag, da dieser exakt sieben Wochen vor dem Ostermontag liegt).

Zur Berechnung des "Verbesserten Kalenders" stellte man in Berlin Astronomen ein und errichtete eine Sternwarte, gleichzeitig wurde eine Akademie der Wissenschaften (die "Kurfürstlich Brandenburgische Societät der Wissenschaften") gegründet, zu deren erstem Präsidenten der brandenburgische Kurfürst Friedrich III. den Gelehrten Gottfried Wilhelm Leibniz ernannte. Er erteilte der Akademie auch ein Monopol bei Herausgabe und Vertrieb von Kalendern in seinem Herrschaftsgebiet ("Kalender-Edikt"). Da der Kalender damals nach der Bibel das am weitesten verbreitete Druckerzeugnis war, konnten so genügend Einnahmen erzielt werden, um die Akademie sowie die Sternwarte mit ihren Astronomen zu finanzieren. Das Edikt wurde an alle Orte im kurfürstlichen Gebiet mit der Auflage verschickt, es dort von den Kanzeln der Kirchen zu verlesen und es auch an geeigneter Stelle anzuschlagen. Um die Verbreitung illegaler Kalender zu verhindern, gibt es Strafandrohungen für Übeltäter, wobei netterweise der verurteilende Richter selbst ein Fünftel der Strafsumme erhält.

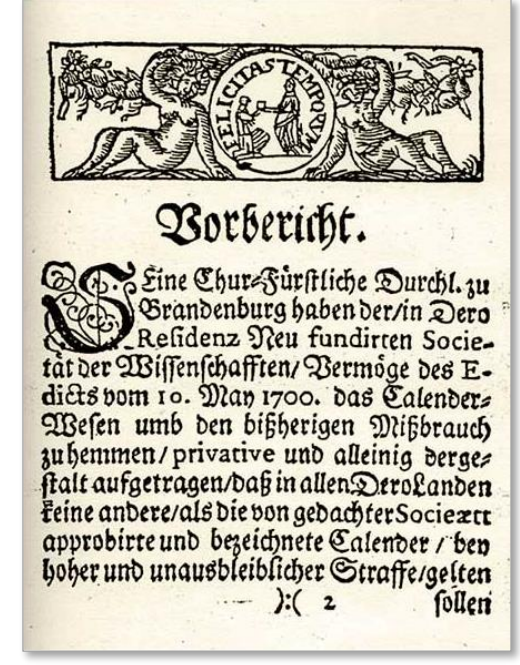

*Vorwort im Verbesserten Kalender von 1701 der Societät der Wissenschaften*

[⤺](#page-17-0) **<sup>567</sup> |** Es war anscheinend notwendig, später noch mehrfach an das Verbot fremder Kalender zu erinnern, z.B. so: "Wir aber mißfällig vernehmen, wie solcher Unser Edict [...] zuwider, gehan-

## **Akzeptanzprobleme des Newen Calender (5)**

delt werden wolle". Und: "Wollen nochmahls, daß niemand, wer der auch sey, unter was vor Schein, Ausrede, Vorwand oder Entschuldigung es wolle, einigen fremden […] Calender groß oder klein zu führen, zu haben und zu gebrauchen, noch denen Auswärtigen dergleichen in Unsere Gräntzen einzuführen, und darin öffentlich oder heimlich zu verkauffen oder sonst zu veräussern zugelassen seyn solle. Und damit diese Unsere Verordnung mit mehrerm Ernst beobachtet, und genauer vollstrecket werde; so wollen Wir, daß, wer dawider gehandelt zu haben […] jedesmahl mit zwey Thaler Geld-Busse, oder mit zweytägiger Gefängnis […] abgestraffet werden sollen."

Der Verbesserte Kalender mit der astronomischen Berechnung des Osterdatums war von 1700 bis 1776 für alle evangelischen Gebiete verbindlich. Erst Friedrich dem Großen gelang es, den gregorianischen Kalender als "Allgemeiner Reichskalender" ab 1777 anstelle des bisher verwendeten "Verbesserten Kalenders" durchzusetzen, kurz bevor es 1778 (wie zuvor schon 1724 und 1744) wieder zu unterschiedlichen Osterterminen gekommen wäre. Er war an der Bereinigung des divergierenden Ostertermins besonders interessiert, weil ihm nach dem Ersten Schlesischen Krieg (1740 – 1742) gegen Österreich Gebiete des überwiegend katholischen Schlesiens zugefallen waren, dort aber im Jahr 1744 der Ostersonntag weiterhin nach dem gregorianischen Kalender am 5. April gefeiert wurde, während im übrigen, mehrheitlich protestantischen Preussen der 29. März als Ostersonntag galt.

Anstelle der präziseren astronomischen Methode wird Ostern nun seit 1777 nach dem "realitätsferneren" algorithmischen Prinzip bestimmt, dafür wurde aber eine Gleichschaltung der von Ostern abhängigen Festtage in evangelischen und römisch-katholischen Gebieten erreicht.

Aus der Berliner Sternwarte ging übrigens 1874 das "Astronomische Rechen-Institut" hervor; es sieht seinen historischen Auftrag durch das Kalender-Edikt von 1700 gegeben. Das Institut befand sich lange Zeit in Berlin; nach Ende des Zweiten Weltkriegs wurde es auf Weisung der amerikanischen Militärverwaltung nach Heidelberg verlagert, um es nicht den Sowjets in die Hände fallen zu lassen. Es ist seit 2005 Teil des Zentrums für Astronomie der Universität Heidelberg und berechnet, nunmehr allerdings ohne ein einträgliches Privileg, nach wie vor die Daten für die Kalenderverlage – nicht nur das Osterdatum, sondern einiges mehr, wie z.B. die Auf- und Untergangszeiten von Sonne und Mond.

Das Kalender-Edikt von 1700

Genannt auch<br>"preussisches<br>Kalenderpatent"

# Et Satiberich der Dritte/von Nottes Binaden/Margaraf zu Standenburg/<br>Nord Heil. Riom. Reichs Erts Sammerer und Churfurft/in Preuffen/zu Wagdeburg/Steve/Fülich/Brege/Stettin/<br>Pommern/der Caffuben und Benden/auch in Schleite

Bobengollern/ber March und Rabensberg/ Derr zu Rabenstein und die Laurenburg und Balten. Fügen hiermit jedermänniglich zu wiesen, Dichoem<br>aus Landes-Barericher Borforge Bir allezeit dabin bedacht gewesen/wie in Unferm Chur

auch niteliche aute Runfte und Wifenfchafften/zum beften des gemeinen Befens und derer Gimpohner mehr und mehr gepflanget/und in Auffnehmen gebracht werden mochren/2Bir auch zu foldem Ende / fe wohl in dem einem als den anderen verfchiedene nitgliche Erabliffemens zu fifften/ feine Gelegenheit vorben gelaffen ; Und es dann auch durch des hochflen Gnabe bor weniger Beit babin gebieben/ bag burch einen unter Denen Evangelifden Reichs. Standen gefaffeten einmutthigen Schung/ das Calender-2Befen auf einen verbefferten Suf actioner babeneben babin abgegieblet worben/wie fünftig bie Zeits Rechnung nach bein Altronomifden Calculo und Obfervationen geführt/und wie billig verbeffert werben mochte: Daß PBir Dabero veranlaffet/ und bewogen worden/ in Unfern biefigen Reftdengien ein Obfervatorium des Dimmels/ und Societatem Scientiarum in Phylicis, Afronomicis, auch fonfien in Mathematicis, Mechanicis und andern dergleichen nüslichen Wiffenfachften und Kimften anzurichten/ und mit gelehrten Gliedern/ guten Gefesen/ benörhigten Gebäuden/auch anderen erforderten Bequemlichkeiten und Unterhaltungs Mitteln/dergeftalt zu verfehen und zu beheheiten/daß fo wohl die abgeziehte Aufnahme der Wiffenfchafften in Unfern Landen erreicht/ alsauch die in gedachten Regensburgifchen Schluß an Hand gegebene/ an fich felbft hochndehige Observationes zu Berbefferung der Altronomie vorgenommen werden fonnen ; Geftalt hann diefes febr nusitor Berd unter Unferm befondern eigenem Schug und Deer-Direction durch ordentitele Quiammenfunffte und Anftellung der Obfervationen mit nechftem feinen Mufana nehmen wird.

Mibiemeiten 2Bu nun denen ben diefem Unferm Obfervatorio und Societät beffellten / in der SternsRechnung fo wohl/als Obfervationibus genoten Afronomis zu Derhütung aller Unordnung/die Ausrechnung und Berfertigung/der gangen Societat aber/den Berlag berer verbefferten oder benft ublichen Calender/in allen Unfern Chur-und librigen Landen aus etaener hohen Bewegniß/ um fo viel mehr in Onaden auffgetragen/und fie damit alleinig und privative privilegiret haben/damut die bighero fo hauffig im Schwange gewestene/ theils unrich. tige/theile argerliche und mit ungezientenden Lugens Difforien/matigen Beiffagungen/auchfdandbahren Gesprächen mehrentheile angefüllete/fonften aber von einigen der fdweren und mubiamen Stern. Rechnung zumahlen unerfahrnen Leuten nur ausgefärtiebene Calenderhon mun an und allegen aus Unfern Landen gehalten/hingegen aber an beren ftatt der Societatrichtige/mit nijglichen Altronomifchen und andern Materien verfehen Calender/welche Lingre societat mit einem gewiffen Rupffer oder Zeichen zu bemerden hat/eingeführt/babeneben auch das für jene ausgegangene Geld fünfftig im Lande behalten werden moge ; Go haben Wir nothig erachtet/ folche Unfere anabigfte QBillens-Mennung/ und wie QBir es defbalb weiter gehalten wiffen wollen/ durch diefes Unfer wohlbedachtes Edict jedermanniglich befand zu machen.

Demnach fesen/ordnen und wollen Bir Krafft diefes/daß auffer denen/von obgedachten Unferniesigen und fünfftigen Aftronomis und Societat ausgerechneten und verlegten Calens bern/von nun an und zu allen tunftigen Zeiten/fo wenig in Unfer Chur-Marchals allen iturgen Linfern Provinzien/ Sergegethimern/Birftenthumern/Braf-und Serrfdafften/ auch Gtadten und Gebieten/wo die auch fem eine andere Calender/fie fem von was Format/Supfferfich/Druck oder Art fie immer wollen/fie mogen auch gemacht/verlegt oder gedruckt fem wo fiewollen/weber gebruck/noch verlegt/noch auch von Unfern Unterthanen oder Fremben eingeführt/vertaufft oder geduidet/fondern hierdurch ichlechter dings aller Orten/auch auf ollen Sahrmardten verboten und verbannet fenn follen; dergeftalt/baß nichtallein die Buchtinder und andere/welche den Calender- handel in Unfern Landen/es fen aus Conceffion und Peraduffjaung/ober fonften bighero gehabt oder fünftig haben werden/ feine andere/ als der Societat Calender einfauffen und verfauffen follen ; Sondern 2Bir wollen aud/ daß alle andere Unfere Unterthanen/welche derer Calender zu ihrer haufhaltung benöthiget fenno/gehalten fenn follen/blog und allein von der Societat Calendern zu fauffen und zu gebrauchen. Gs ware dann/das ein oder der ander neben der Societat Calender/auch den fo genannten Luftichfchen Calender in 12. zu feiner Curiolitat zu haben verlangte/welchen zu der füreiben und zu haben bierdurch awar gestattet wird / es soll aber dennoch feinem erlaubt fenn/dergleichen zu feiten Rauff zu haben noch auffzulegen.

Welcher nun von Unfern Unterthanen/ober von Muswartigen in Unfem Landen/demen zu wider zu handeln fich unterfrehen/oder einen frembden und mit der Societat Beichen nicht bemode ten Salender ben fich finden laffen wird/deselbe/wah er mit Calendem handelt/fol von jeden frembden Stigt ohne Unterscheid Cinhumdert Rithir. wah er aber den Calender mur vor fich und zu feiner Mothburfft eingefaufft bat/von jedem Stud Cedos Rible. unerlaglicher Straffe/auf beschehene Anzeige/ohne alles Nachehen/angefichts zu erlegen/nechft Conficirung der Exemplarien/angehalten werden; Don welcher Straffe ? dem Denuncianen/deffen 97abme auch nach Möglicheit verfdwiegen zu halten/? dem Fileali fo es befordert/? dem Nichter fo es beprreibet/ Henen Armen des Orts/undendlich zder Societat ausgereicht/und darliber richtigt Nechnungen jedes Orts gehalten/und alle halbe Jahr der Societat eingefandt werden follen; Bann aber Deraleichen Straffe etwan ohne Zuchun des Filcalis oder eines Denuncianen eingebracht wird/fo foll aledann derer abgehenden Autheil denen übrigen zu gleichem Theilen zuwachen.

Damit aber die Buchbinder oder wer fonften Calender verfauffi/derer von der Societaten Calender/eben fo bequem/wie bißhero derer verbotenen von Nürnberg/Leipzig und andern Orten/habhafft werden mogen; Go wird die Societat dahin fehen/daß deren eine gmigfame Angabl nicht allein in hiefigen Unfern Refidenten/fondern auch in einigen andern Unfern Grabten/als Magbeburg/Gtargarb/DRinden und andern Orten/um billigen Preiß/und firregter Beit ben ber hand fenn/bamit Unfere Lande aller Orten verforget werden fonnen.

Es wird auch gedachte Unfere Societat/wann auch anderen Orten Obfervatoria angelegt/und gute Calender publica auchoritate verfertigt werden folten Radsin fehen/daß fie der en anfchaffe/und mit ihrem Zeichen bemerche/damit hernach ein oder ander Liebhaber/jedoch nach Begablung des gedoopelten Preifes der andern Calender/damit verfehen werden fonne. Regen des besorgenden Unterschleifs aber/ und damit hierdurch die Einführung frembber Calender nicht wieder gemein werde/wollen Bir/daß deren Berfauff der Societat ben obfichender Straffe/ gleichfals privative und fonft niemanden erlaubt fenn folle;

Phir befehlen auch entlichen/nicht allein dem ben der Societät befiellten/und allen ichrigen Umfern Dof » und andern Fiscalen in allen Unfern Landen überall/biermit gnadigft und ernft. Hoyauf die genaue Beobachtung diefes unfers Edicis ein wachfames luge zu haben/und feinen Unter fchieff zu geftatten/fondern QBir wollen auch und befehlen bier mit gleichfals in Gnaden/ allen Unfern Regierungen/Befehlehabern/Droften/Amtletten/Magiftraten/Nichtern und Obrigfeiten/wie die Nahmen haben mogen/in allen Unfern Landen/über diefte Unfer Baid nun und zu allen Zeiten eigentlich und fchaff zu hatten/ denen Denuncianeen und Filealen fchleunige Stiffe und Borfchub ohne Berffattung der gerungften Beitlauftigfeit oder Procelle, wieder fahren zu laffen / und die verwürdte Straffe ohne alles Aufchen der Perfon/Hudfrage und Zeit=Perluft ohnfehlbarlich zu exequiren.

Auf daß aber dießs Unfer Edict zu jedermans/fo wohl auswärtiger als einlandischer Wilhelmschaft gelange/und hiernecht niemand mit der Umwissen ein auf aus auf ausgen habe Jondern fich ein jeder vor Schaden und obnfehlbarer Beftraffung biten mege; & haben Wir daffelbe nicht nur in offentlichen Druck beingen laffen/fondern 2Bir wollen auch/daß es aller Orten in Unferer Chur-Drarch und allen übrigen Linken Provinguen und Landen von denen Cangein abgelefen und fund gemachet/ auch an nothigen Orten/ fonderlich in denen Städten und Marcfifieden offentlich angeschlagen werde.

Deffen zu Uhrtund haben Bir diefes Edict eigenhändig unterschen/und mit Unfern Churft. Infiegel befräfftiget; So gefchehen Edlin an der Spree/den 10. May Unno 1700.

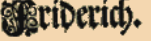

Graf von Wartenbera.

**Wir Friderich der Dritte, von Gottes Gnaden**, […] Fügen hiermit jedermänniglich zu wissen; Nachdem aus Landes-Väterlicher Vorsorge Wir allezeit dahin bedacht gewesen, wie in unserm Churfürstenthum und Landen, nicht nur die Handlung und Gewerbe, sondern auch nützliche gute Künste und Wissenschafften, zum besten des gemeinen Wesens und derer Einwohner mehr und mehr gepflantzet, und in Auffnehmen gebracht werden möchten, Wir auch zu solchem Ende, so wohl in dem einem als den anderen verschiedene nützliche Etablissemens zu stifften, keine Gelegenheit vorbey gelassen; Und es dann auch durch des Höchsten Gnade vor weniger Zeit dahin gediehen, daß durch einen unter denen Evangelischen Reichs-Ständen gefasseten einmüthigen Schluß, das Calender-Wesen auf einen verbesserten Fuß gerichtet, und dabeneben dahin abgeziehlet worden, wie künfftig die Zeit-Rechnung nach dem Astronomischen Calculo und Observationen geführt, und wie billig verbessert werden möchte: Daß Wir dahero veranlasset, und bewogen worden, in Unsern hiesigen Residentzien ein Observatorium des Himmels, und Societatem Scientiarum in Physicis, Astronomicis, auch sonsten in Mathematicis, Mechanicis und andern dergleichen nützlichen Wissenschafften und Künsten anzurichten, und mit gelehrten Gliedern, guten Gesetzen, benöthigten Gebäuden, auch anderen erforderten Bequemlichkeiten und Unterhaltungs Mitteln, dergestalt zu versehen und zu beneficiren, daß so wohl die abgeziehlte Aufnahme der Wissenschafften in Unsern Landen erreicht, als auch die in gedachtem Regensburgischen Schluß an Hand gegebene, an sich selbst hochnöthige Observationes zu Verbesserung der Astronomie vorgenommen werden können […] Demnach setzen, ordnen und wollen Wir Krafft dieses, daß ausser denen, von obgedachten Unsern ietzigen und künfftigenAstronomis und Societät ausgerechneten und verlegten Calendern, von nun an und zu allen künfftigen Zeiten, so wenig in Unser Chur-Marck als allen übrigen Unsern Provintzien, Hertzogthümern, Fürstenthümern, Graf- und Herrschafften, auch Städten und Gebieten, wo die auch seyn, keine andere Calender, sie seyn von was Format, Kupfferstich, Druck oder Art sie immer wollen, sie mögen auch gemacht, diateleven and Herschilder (1968) and the state of the state of the state of the content in the scheme in the significant entit of the significant of the significant of the significant of the significant of the significant

verlegt oder gedruckt seyn wo sie wollen, weder gedruckt, noch verlegt, noch auch von Unsern Unterthanen oder Frembden eingeführt, verkaufft oder geduldet, sondern hierdurch schlechter dings aller Orten, auch auf allen Jahrmärckten verboten und verbannet seyn sollen; […] Wir wollen auch, daß alle andere Unsere Unterthanen, welche derer Calender zu ihrer Haußhaltung benöthiget seynd, gehalten seyn sollen, bloß und allein von der Societät Calendern zu kauffen und zu gebrauchen. […]

Wir befehlen auch entlichen, […] hiermit gnädigst und ernstlich, auf die genaue Beobachtung dieses unsers Edicts ein wachsames Auge zu haben, und keinen Unterschleiff zu gestatten […] und hiernechst niemand mit der Unwissenheit sich zu entschuldigen habe, sondern sich ein jeder vor Schaden und ohnfehlbarer Bestraffung hüten möge; […] Dessen zu Uhrkund haben Wir dieses Edict eigenhändig unterschrieben, […] den 10. May Anno 1700.

## **Akzeptanzprobleme des Newen Calender (6)**

*Lew Ralenders* 23011 verbesserung des Kirchen Kalenders / bom peranderung des Sregorianischen newen Ofter Circlelos ond von etlichen der geordneten newen Jarzal. Auff als antwort und bericht. Darneben resoluterte Tabulæ pnd Canones vom schaltuns gen'excels und anticipatione Aequinoctij, Reuolutione Solis, von anfang<br>ober eingang des Aftronomifchen newen Jaro. Oas ift/wann die Gonn im Alertzen den erften punct des zeichen Widers erzaichet. Extendiert und erftrecket bif auff das 1620. Jar Chiffi. Gestelt / burch Johann Rafch. empus Ceelüm gnoct. Pascha Seducke zu Winden/bey Adam Berg.  $ANNO$  M. D.  $LXXXVI$ .

Nochmal in die Schweiz: Im April 1700 wurde an der Tagsatzung der evangelischen Eidgenossen ein Schreiben aus Deutschland verlesen, man möge sich doch dem evangelischen Reichscorpore anschliessen und die verbesserte Zeitrechnung auch in der evangelischen Schweiz einführen. In den Memorabilia Tigurina von A. Werdmüller aus dem Jahr 1780 erfahren wir: «So haben sich endlich die Lobl. IV. Städte Zürich, Bern, Basel und Schaffhausen, auf der Jahrrechnungs-Tagsazung zur Annahme des verbesserten Calenders erklärt; dem zufolg ward in Zürich das Eintausend Siebenhunderteste Jahr mit dem alten Calender geendet, die 11. folgende Tage ausgelassen, und also das achtzehente Seculum mit dem 12. Jenner angefangen.» Aufgrund der traditionellen Gemeindeautonomie in Graubünden ging es dort besonders langsam: Schiers, Grüsch, Avers und Sent haben als letzte in ganz Mittel- und Westeuropa erst 1812 den neuen Kalender angenommen.

Vor allem aber wurde in den orthodoxen Kirchen bei der Berechnung des Osterdatums am julianischen Kalender und dem seinerzeitigen Computus festgehalten, sodass noch heute das Datum des orthodoxen Osterfestes meist nicht mit dem Osterdatum der lateinischen Kirche übereinstimmt und im Extremfall sogar fünf Wochen entfernt liegt.

*New Kalender. Von verbesserung des Kirchen Kalenders / von veränderung des Gregorianischen newen Oster Circkels / und von etlichen der geordneten newen Jarzal. Auff allerley des gemeinen volcks lästerungen und einreden antwort und bericht. Darneben resoluierte Tabulae und Canones vom schaltungen, excess und anticipatione Aequinoctii, Revolutione Solis, von anfang oder eingang des Astronomischen newen Jars. Das ist / wann die Sonn im Mertzen den ersten punct des zeichen Widers erraichet. Extendiert und erstrecket biß auff das 1620. Jar Christi. Gestelt / durch Johann Rasch. Gedruckt zu München / bey Adam Berg. ANNO M.D.LXXXVI.* 

**1982 gab die Deutsche Bundespost**  eine Briefmarke "400 Jahre Gregor**ianischer Kalender" heraus. Das Motiv basiert auf der Darstellung des Kalenders von Johann Rasch.**

Es wurde von Christian Meyer und Manfred Börgens so interpretiert:

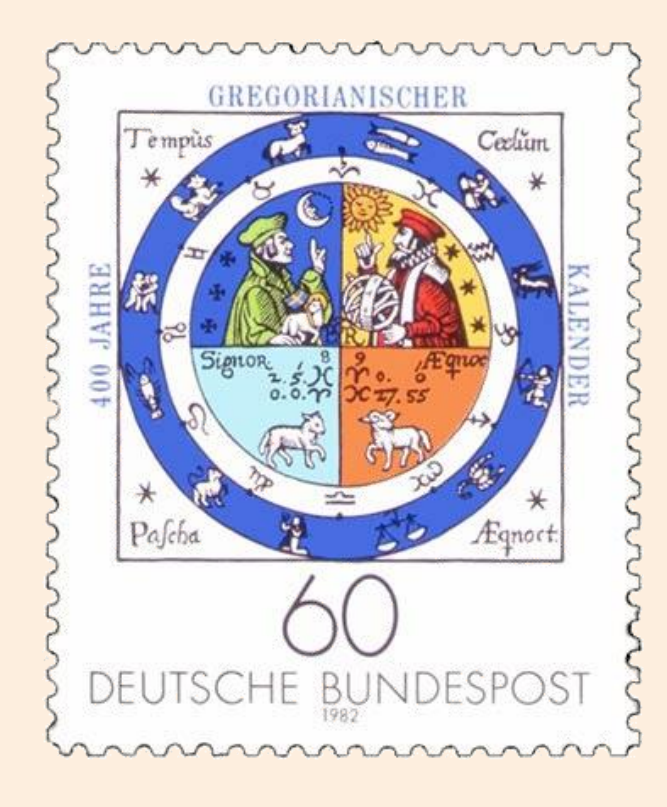

Ausserhalb der Aussenringe steht in den vier Ecken: Tempus (Zeit), Coelum (Himmel), Pascha (Ostern) und Aequinoct[ium] (Tag- und Nachtgleiche).

In den beiden Kreisringen sind die zwölf Tierkreiszeichen in bildlicher und symbolischer Darstellung ausgeführt. In den oberen der Kreissektoren stehen sich die Theologie und die Wissenschaft gegenüber, vielleicht ein Hinweis auf die Beteiligten an der Kalenderreform. Der Wissenschaftler, wohl ein Astronom, ist umgeben von der Sonne sowie drei Sternen, in der Hand hält er eine Armillarsphäre, das bis zur Einführung des Teleskops modernste astronomische Gerät. Die Sonne könnte eine Anspielung darauf sein, dass es sich um einen Sonnenkalender handelt. Der Theologe ist umgeben von drei Kreuzen und dem Mond, der eine Anspielung auf die Osterberechnung sein könnte. Auf dem Arm trägt er ein Lamm mit der Kreuzesfahne.

An der senkrechten Trennlinie zwischen beiden Sektoren im unteren Bereich begegnen sich zweimal die Tierkreiszeichen Fische und Widder, die den Frühlingsanfang zwischen sich einschliessen. Das linke Tier wirkt wie ein Lamm (ein möglicher Bezug zum österlichen Opferlamm), das rechte wie ein Widder (dieses Sternzeichen umfasst auch das Frühlingsäquinoktium).

http://meyer-schodder.jimdo.com/2013-1/kalendarisches/gregorkalender/ und http://homepages-fb.thm.de/boergens/marken/briefmarke085.htm

## **Christophorus Clavius**

Der Kalenderreformkommission gehörte der Jesuitenpater Christophorus Clavius an, der wesentlichen Anteil an der mathematischen Ausarbeitung des neuen Kalenders hatte. Das Grundkonzept hierzu stammte von Aloisius Lilius (1510 – 1576), der verstarb, bevor die Reform konkretisiert werden konnte.

Nach der Re form verfasste Clavius dazu eine ausführ liche Begrün dung ("Romani Calendarii a Gregorio XIII. P. M. restituti explicatio") und bezüglich des gregorianischen Kalenders auch einen neuen Algorithmus für das Osterdatum .

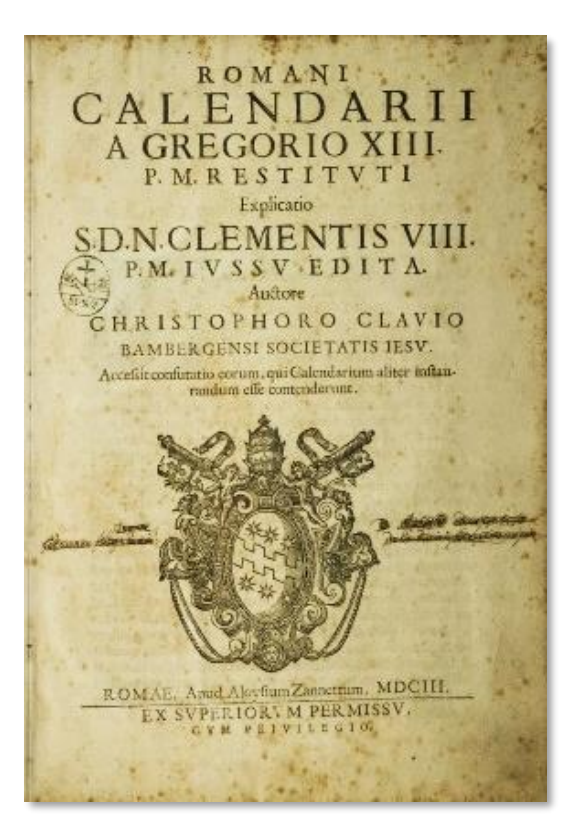

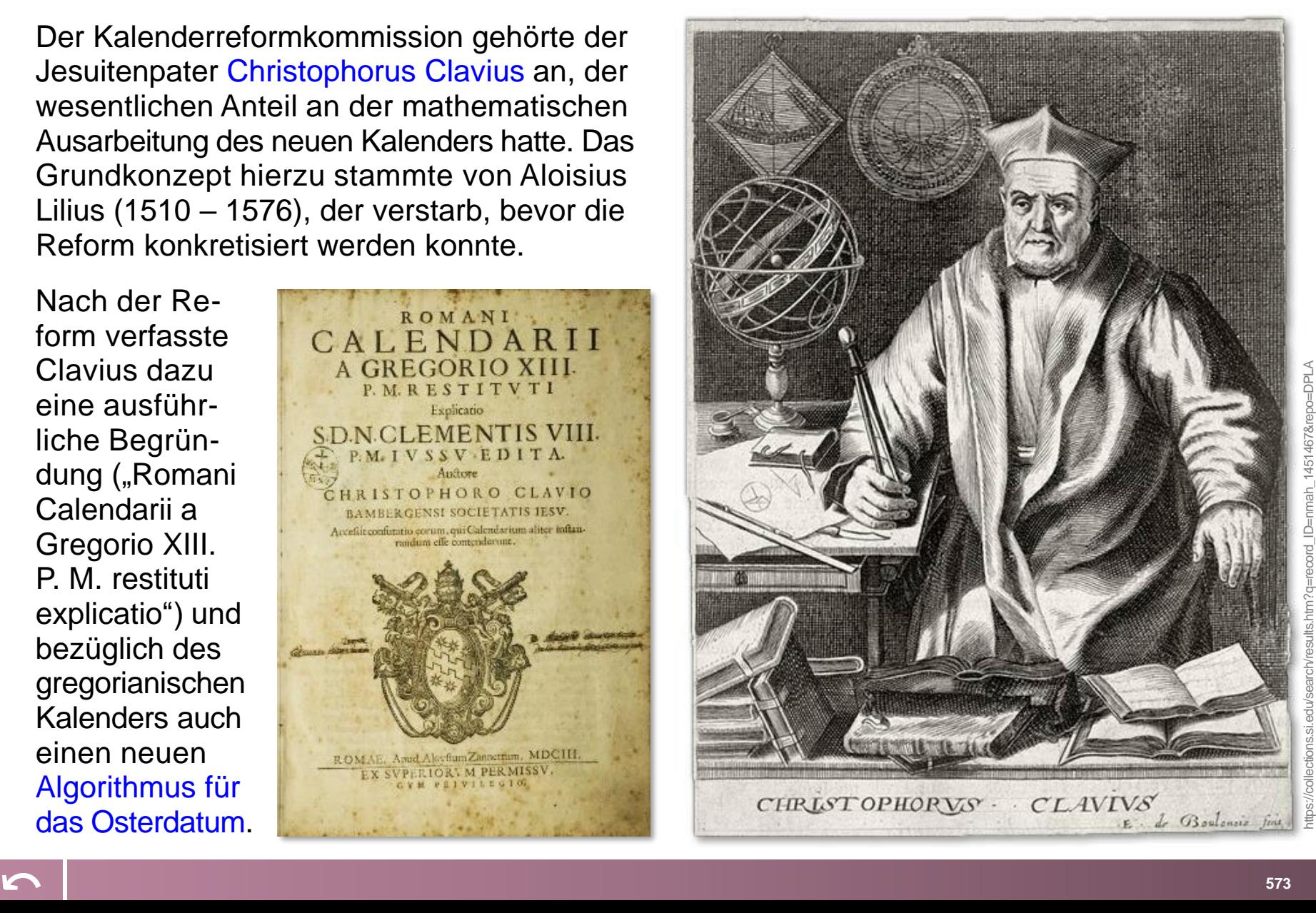

# **Christophorus Clavius (2)**

Christoph Clavius (1538 – 1612) stammt aus Bamberg. Mit 17 trat er dem Jesuitenorden bei und erhielt dort sei ne Ausbildung, später ging er an die Universität Coimbra in Portugal, wo er sich vor allem mit Mathematik befasste. Seine nächste und endgültige Station war Rom; er stu dierte dort zunächst Theologie, doch lehrte und forschte er dann zeitlebens in den Bereichen Mathematik und Astronomie. Er verfasste mehrere weit gelesene Mathe matikbücher, u.a. ein Lehrbuch der Algebra sowie Kom mentare zu Euklid und zur "Sphaera" des englischen Mathematikers und Astronomen Johannes de Sacrobosco (1195 – 1256), dem wichtigsten astronomischen Lehr buch des Spätmittelalters, das später auch in deutscher Übersetzung als "das Püchlein von der Spera" erschien.

Sein Spätwerk "Romani Calendarii a Gregorio XIII. P. M. restituti explicatio" von 1603, in welchem er die Kalender reform wissenschaftlich begründet und verteidigt, enthält auch eine Tabelle mit den Daten des Ostersonntags bis zum Jahr 5000. Für die im nebenstehenden Ausschnitt markierten Jahre 2016 – 2031 kann man sich von der Übereinstimmung mit den weiter oben angegebenen Da ten aus der Formel von Gauß überzeugen.

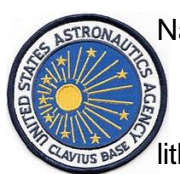

Nach Christophorus Clavius wurde ein grosser Mondkrater be nannt. Im Science -Fiction -Film *2001: Odyssee im Weltraum*  von Stanley Kubrick aus dem Jahr 1968 liegt dort die Clavius - Mondstation, von wo aus die Expedition startet, die den Mono lithen einer ausserirdischen Intelligenz im Krater Tycho ausgräbt.

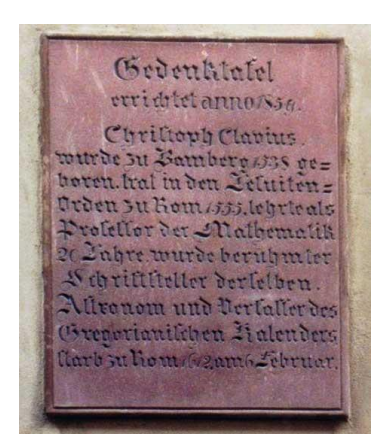

#### *Gedenktafel am alten Je suitenkolleg in Bamberg.*

#### Gedenktafel errichtet anno 1859.

Christoph Clavius wurde zu Bamberg 1538 ge boren, trat in den Jesuiten - Orden zu Rom 1555, lehrte als Professor der Mathematik 20 Jahre, wurde berühmter Schriftsteller derselben, Astronom und Verfasser des Gregorianischen Kalenders, starb zu Rom 1612 am 6. Februar.

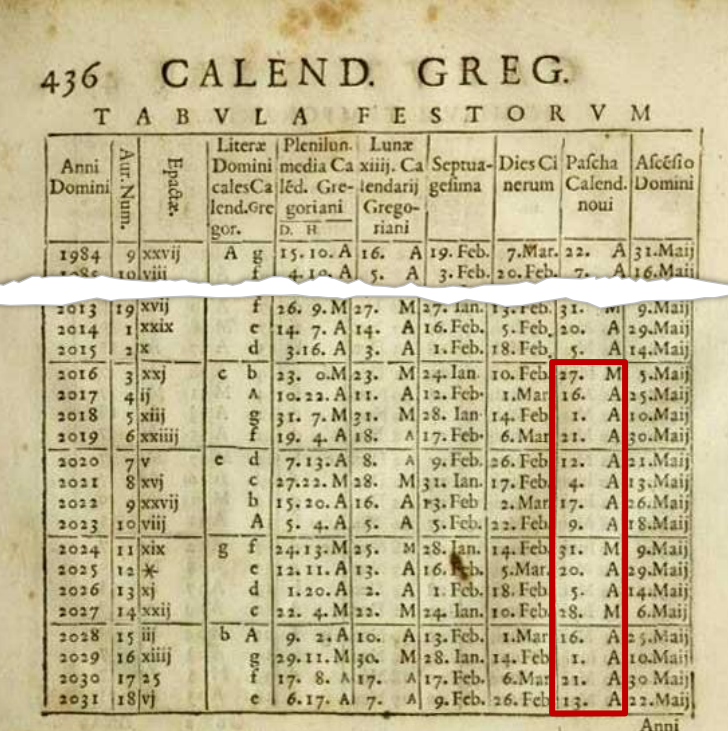

## **Clavius-Mondstation**

#### **… SPACE STATION 5 – LOUNGE**

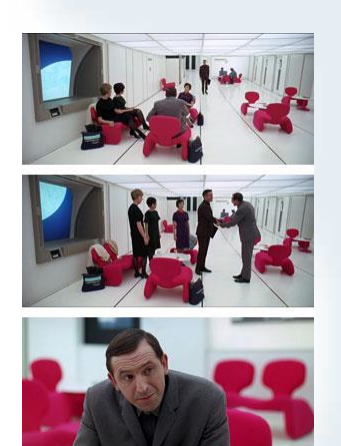

ELENA *And what about you?*

FLOYD *Well, as it happens, I'm on my way up to the moon.*

#### **SMYSLOV**

*Are you, by any chance, going up to your base at Clavius?*

#### FLOYD

*Any particular reason why you ask?*

#### THE RUSSIANS EXCHANGE SIGNIFICANT GLANCES

*(pleasantly) Well, Dr. Floyd, I hope that you don't think I'm too inquisitive, but perhaps you can clear up the mystery about what's been going on up there.*

#### FLOYD

*I'm sorry, but I'm not sure I know what you mean.*

#### **SMYSLOV**

*Well, it's just for the past two weeks there have been some extremely odd things happening at Clavius.*

FLOYD

Der Raumfahrtfunktionär Dr. Floyd ist in geheimer Regierungsmission unterwegs zur Clavius-Mondstation. Bei einem Zwischenhalt auf einer Raumstation trifft er eine Gruppe sowjetischer Wissenschaftler. Auf ihre Fragen nach der Situation auf Clavius, wo eine Quarantäne und Nachrichtensperre verhängt wurde, reagiert Floyd höflich, aber ausweichend. Mit Aries, einem kugelförmigen Raumschiff, reist er weiter zum Mond.

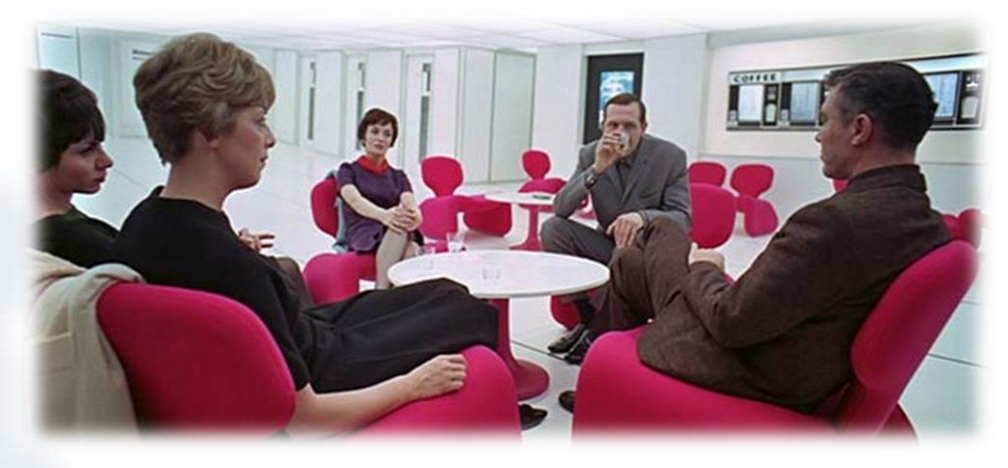

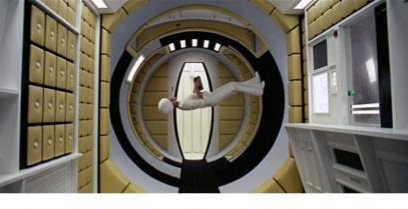

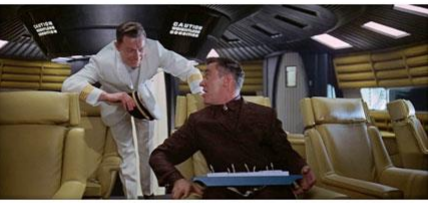

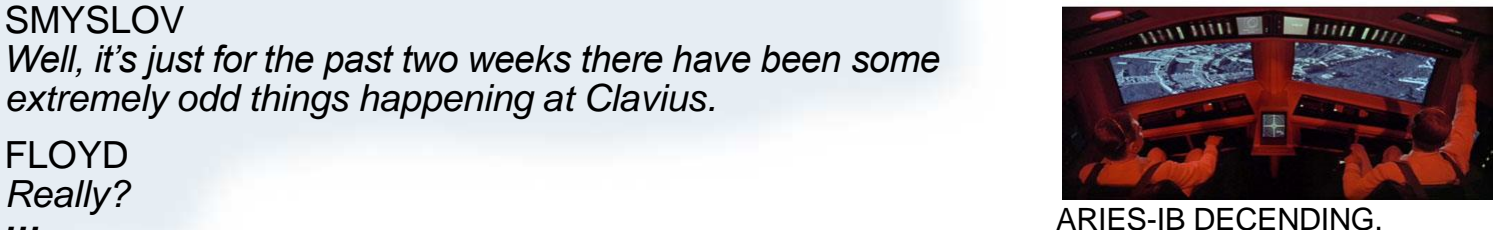

[<sup>⤺</sup>](#page-17-0) **<sup>575</sup> |** AIR VIEW OF CLAVIUS BASE.

Nicht nur die riesige Raumstation, die Reise zum Mond und die Zukunftstechnik war 1968 futuristisch, sondern auch, dass Russen und Amerikaner kooperieren (wenn auch misstrauisch)  $und$  dass es  $2001$ so viele Frauen im All geben wird!

## **Clavius-Mondstation (2)**

#### *Der Filmplot im Comicstrip nacherzählt:*

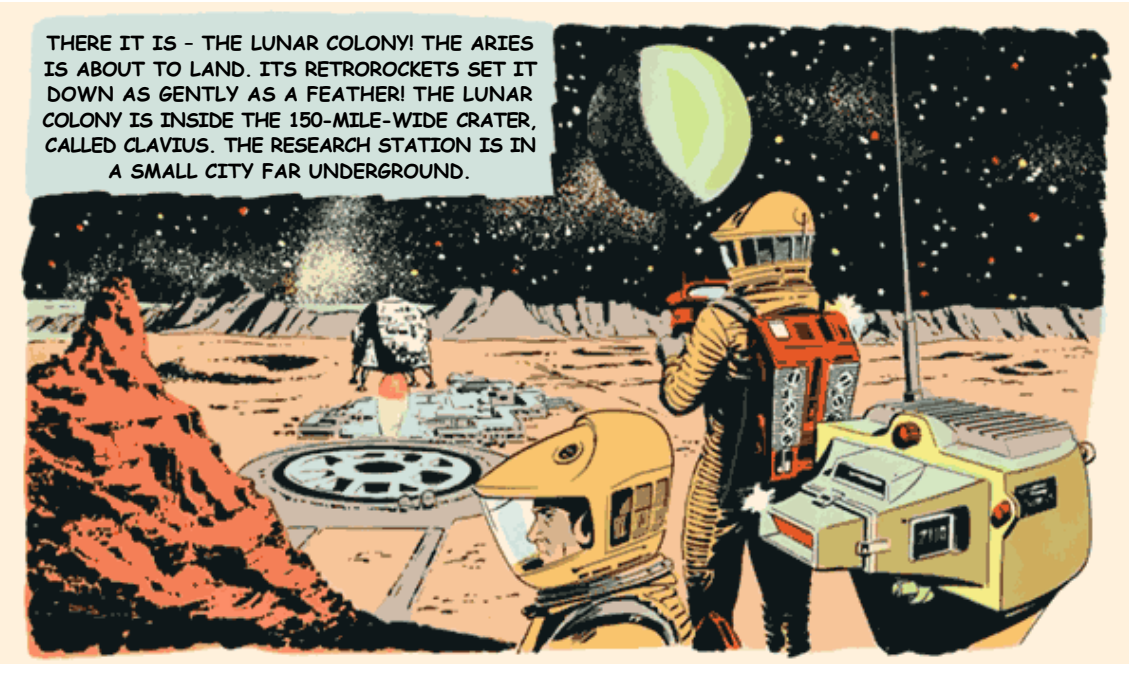

NARRATOR: *"Clavius Base was the first American Lunar Settlement that could, in* 

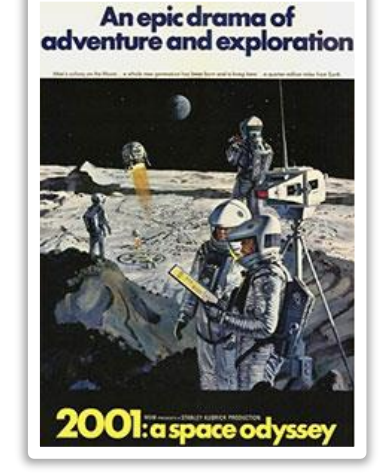

*an emergency, be entirely selfsupporting. Water and all the necessities of life for its eleven hundred men, women and children were produced from the Lunar rocks, after they had been crushed, heated and chemically processed."*

Siehe auch: en.wikipedia.org/wiki/Clavius\_Base

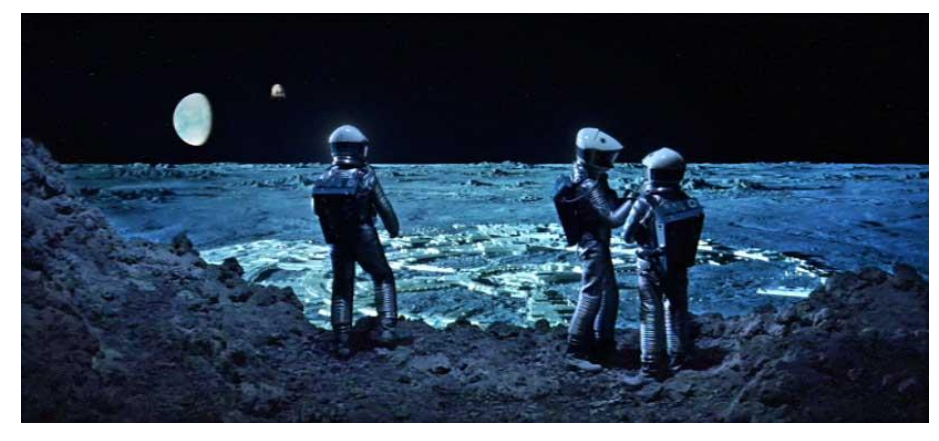

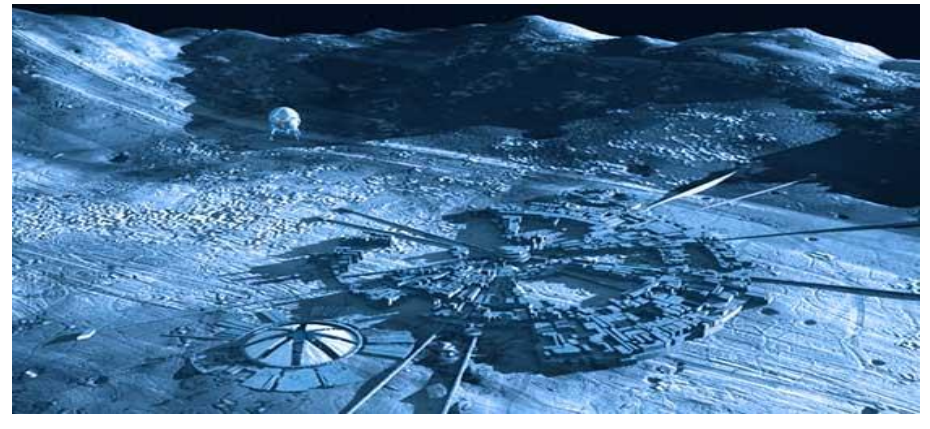

### **Clavius-Mondkrater**

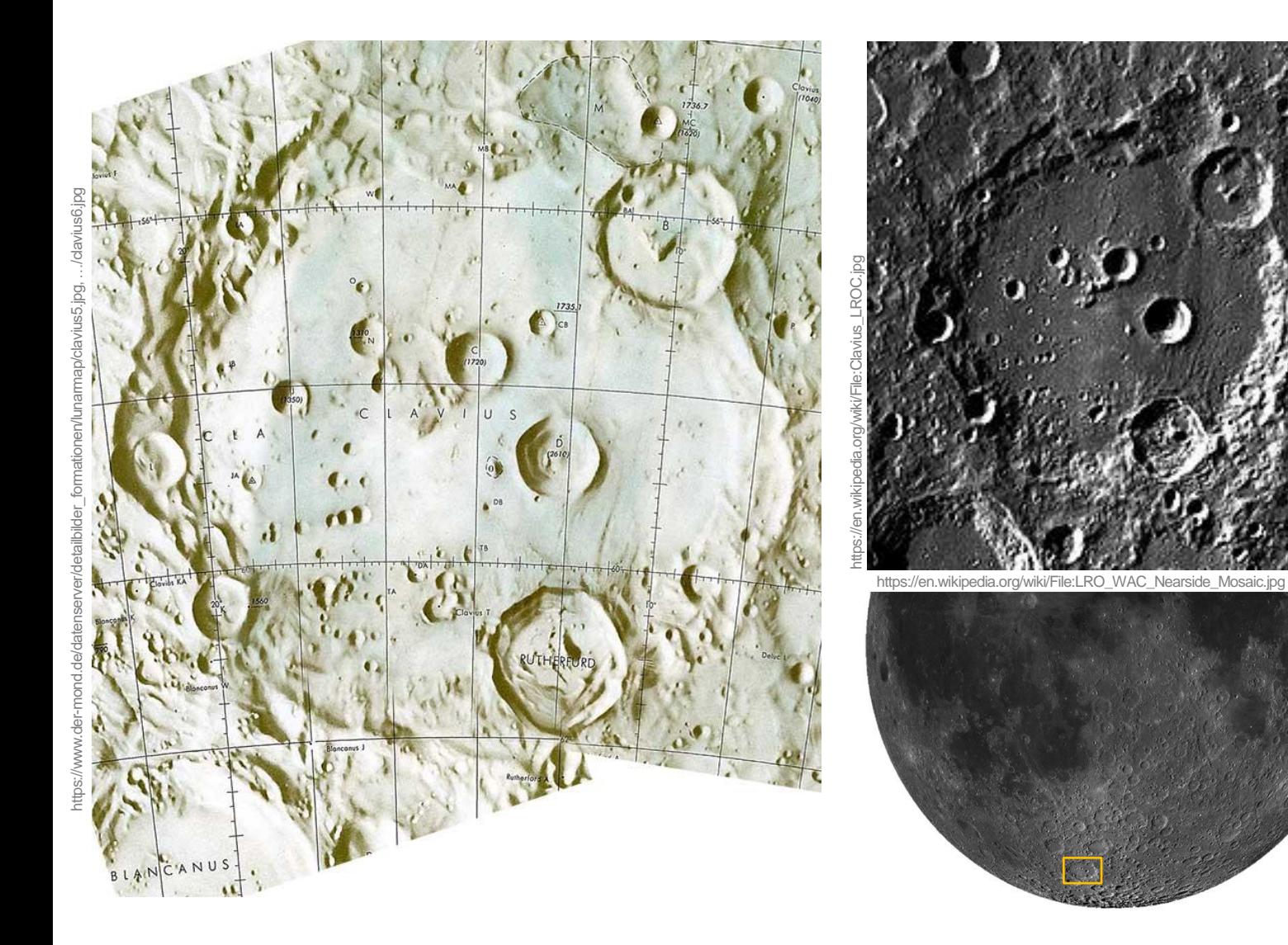

Der Durchmesser des Clavius-Kraters beträgt ca. 230 km. In seinem Inneren liegen mehrere Nebenkrater unterschiedlicher Grösse, darunter Rutherford.

Foto: Lunar Reconnaissance Orbiter (NASA).

Der Clavius-Krater befindet sich im südlichen Teil der sichtbaren Mondhemisphäre (58.4S, 14.4W).

## **Clavius-Mondkrater (2)**

Der Jesuitenpriester Giovanni Battista Riccioli (1598 – 1671) veröffentlichte 1651 sein mehrbändiges Werk *Almagestum novum astronomiam.* Es enthielt eine Mondkarte, auf der Riccioli markante Mondkrater nach berühmten Astronomen, Wissenschaftlern sowie Philosophen, vorsichtshalber auch zeitgenössischen Widersachern, benannt hatte. Auch Clavius erhielt so (unweit von "Tycho") seinen Krater.

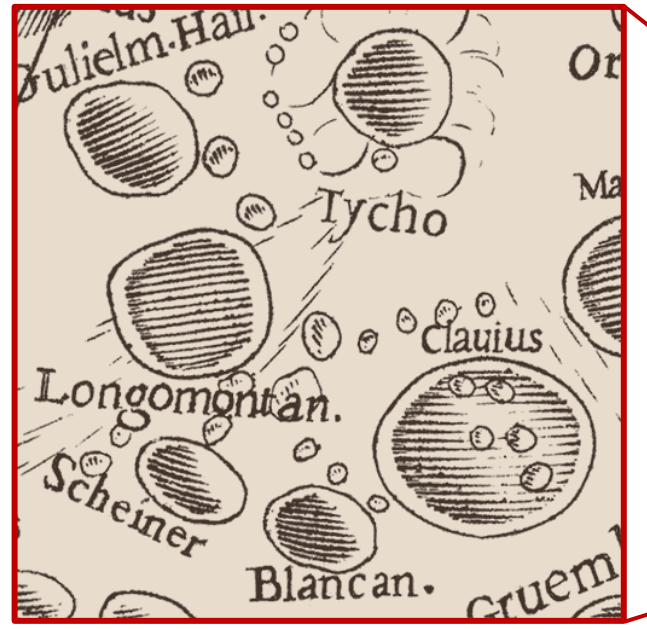

Unter der Überschrift "Figura pro nomenclatura et libratione lunari" die bemerkenswerte Anmerkung "**Nec Homines Lunam incolunt. Nec Anime in Lunam migrant.**" Riccioli war damit seiner Zeit voraus; der Mond ist kein Spiegelbild der Erde!

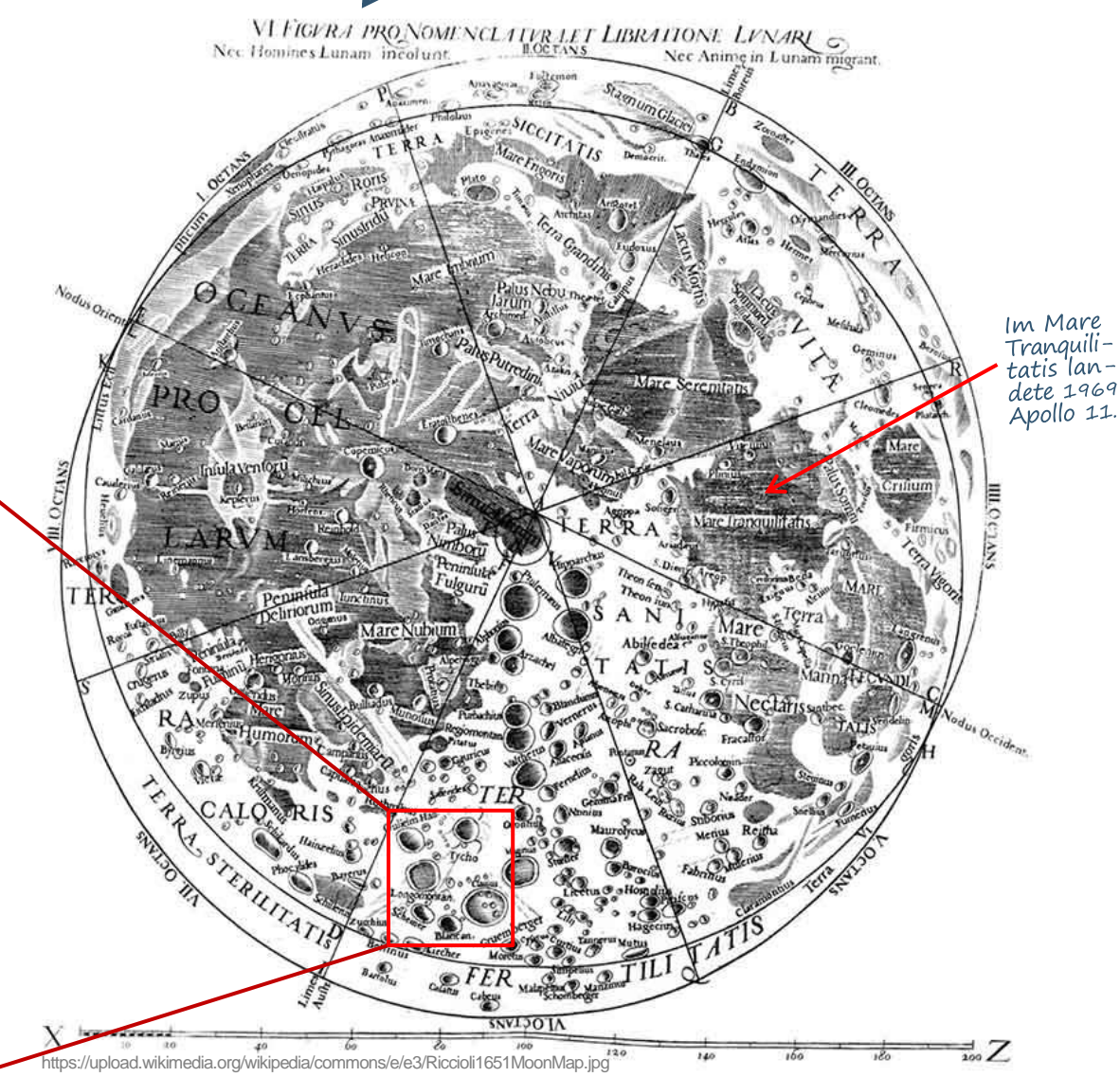

### **De anno et ejus partibus**

Clavius' Algorithmus war allerdings recht unhandlich; gleiches gilt für das im katholischen Messbuch "Missale Romanum" enthaltene traditionell lateinische Traktat "De anno et ejus partibus" ("Vom Jahr und seinen Teilen"), oft nachgedruckt und weit verbreitet, in dem eine mit Beispielen versehene Anleitung gegeben wird, wie das Osterdatum ohne mathematische Vorkenntnisse – nur durch Abzählen und mit Hilfe einiger beigefügter Tabellen – ermittelt werden kann. Vermutlich diente dies auch dem jungen Gauß als "Lehrbuch" und Vorlage für seine Osterformel.

#### DE ANNO ET EJUS PARTIBUS.

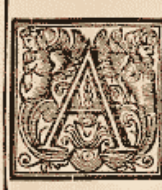

fex horas: tanto enim tem-

Quater autem fex hora. cum perluftrat. finonlis quaternis annis diem conftituunt: hine annus ille intercalaris, Biffextus, vell Biffextilis; ita ut annus 1700. 1800. 1900. Biffextilis dicitur,

#### DE ANNI CORRECTIONE EJUSQUE NECESSITATE, CALENDARIO GREGORIANO

Uod dictum eft, Annum continere trecentos & fexaginta quinque dies, & ferè fex horas, intelligendum eft, fex horas non effe integras, cum ad earum complementum aliqua minuta deficiant.

Nnus menfes habet duode-J continuari debere, præterquam in centeficim, hebdomadas duas & mis annis; qui quamvis Biffextiles anteà quinquaginta, & diem u-||femper fuerint, qualem etiam effe voluit annum; dies verò trecentos num 1600, anno correctionis proximum; fexaginra quinque, & ferè post eum tamen, qui deinceps confequentur, centefimi non omnes Biffextiles effent, fed in poris intervallo Sol Zodia- quadringentis quibusque annis primi quinque tres centefimi fine Biffexto tranfigerentur; quartus verò quisque centefimus effet Biffextiles non fint, anno verò 2000, more confueto dies Biffextus intercaletur, Februario dies 29 continente; idémque ordo intermittendi intercalandique Biffextum diem in quadringentis quibusque annis perpetuò confervaretur.

#### QUATUOR TEMPORA.

Uatuor Tempora celebrantur quarta & de fexta Feria, ac Sabbato poft tertiam Dominicam Adventus; poft primam DomiFür die Berechnung der "Goldenen Zahl" (Jahr (mod 19))+1, ein wichtiges Zwischenergebnis, wurde erst später eine abgekürzte Rechnung ("modus brevis") hinzugefügt: "Numero anni de quo quæris, adde unicam unitatem 1. Summam inde conflatam divide per 19; quod superest, erit Aureus numerus ipsius anni; si nihil superest, erit Aureus numerus 19." (Dafür Divisionskenntnis nötig!)

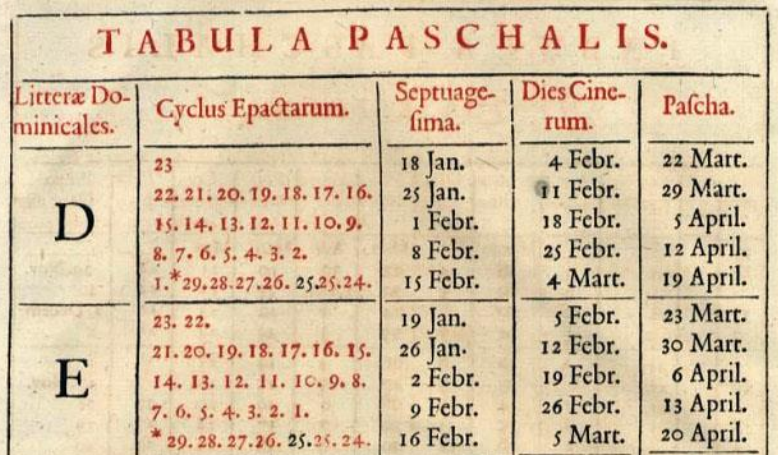

http://digital.slub-dresden.de/fileadmin/data/370902335/370902335\_tif/jpegs/00000020.tif.large.jpg

## **Vom Jahr und seinen Teilen**

Nachfolgende einige auf deutsch übersetzte Auszüge aus dem Traktat "De anno et ejus partibus", die einen Eindruck von der dort aufgeführten tabellenbasierten Osterbestimmung vermitteln:

Der neunzehnjährige Zyklus der Goldenen Zahl ist ein Zahlenkreislauf von 19 Jahren [...] Um die Goldene Zahl eines beliebigen gegebenen Jahres zu finden, ist die folgende Tabelle Goldener Zahlen zusammengestellt worden. [...] Die Epakte ist nichts anderes als die Zahl der Tage, um die das gemeine Sonnenjahr von 365 Tagen das gemeine Mondjahr von 354 Tagen übersteigt. [...] Es rücken nämlich die Epakten immer um den festen Betrag von 11 Tagen vor, von denen man jedoch 30 weglassen muss, sobald man sie abziehen kann. Nur wenn man dann bis zur letzten Epakte gelangt ist, die der Goldenen Zahl 19 entspricht und die 29 beträgt, muss man 12 hinzufügen. [...]

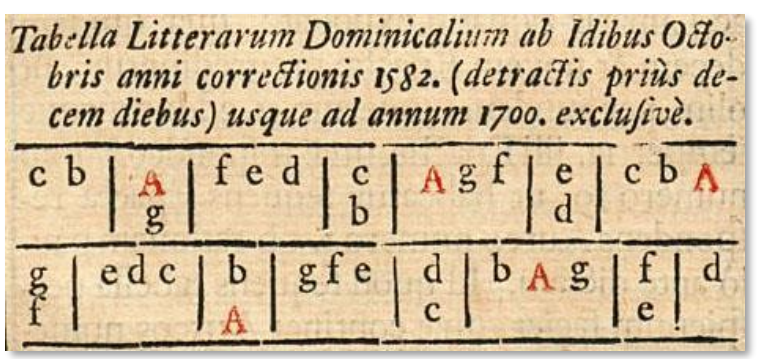

Tabelle der Sonntagsbuchstaben: Dem Jahr der Korrektur 1582 [...] ist der in der ersten Zelle stehende Buchstabe c zugewiesen und dem folgenden Jahr das an zweiter Stelle stehende b, und dem Jahr 1584 werden die in der dritten Zelle stehenden Buchstaben A - g gegeben. Den anderen Jahren werden der Reihe nach die anderen Zellen zugewiesen, bis man zum vorgegebenen Jahr gelangt, indem man immer dann an den Anfang der Tabelle zurückkehrt, sooft man sie durchlaufen hat. Nun

zeigt die Stelle, auf die das gegebene Jahr fällt, solange es nur kleiner ist als 1700, den Sonntagsbuchstaben dieses Jahres. Wenn dieser einfach auftritt, so wird es ein Gemeinjahr sein, tritt er aber doppelt auf, so ist es ein Schaltjahr. [...] [*Anm.: Weitere Tabellen für 1700–1899, 1900–2199 im Text*.]

Aus den neuen Ostertafeln werden die beweglichen Feste folgendermassen gefunden: Im Feld des betreffenden Sonntagsbuchstaben wird die zutreffende Epakte gesucht, hiervon direkt hängen nun alle beweglichen Feste ab. So erhält man für das Jahr 1609 im Felde des dann zutreffenden Sonntagsbuchstabens d aus der Zeile der Epakte XXIV, die für dieses Jahr zutrifft, [...] Ostern am 19. April. [...] In Schaltjahren sind alle beweglichen Feste zu suchen über den zweiten Sonntagsbuchstaben.

## **Goldene Zahl und Sonntagsbuchstabe**

#### $\mathfrak{D}$  on der gublingal.

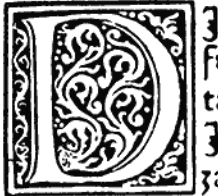

Je guldin zal faltu alfo erkennen. Ob die 18 8 5 förgenomen iarzal gefchriben ift in dem 1898 tauelin hie pei gefeczt fo ift die guldin zal 13  $15.13$ If das nicht fo merck die nachst chlainer 1432 zal in dem tauelin: der felben gib. 13. dem 1991

andern iar darnach. 12. dem dritte. 14. ond also för ond 1910 för pis du erraicheft dein furgenomen iar . denn wo folhe rech/ nung endet do begreifeftu die guldin zal in der nachgefchriben zeil die anneht mit. 13. und aufgeet mit. 12.

 $13$   $18$   $15$   $16$   $11$   $18$   $19$   $1$   $12$   $3$   $8$  $5|6|18|5|10|11|12$ 

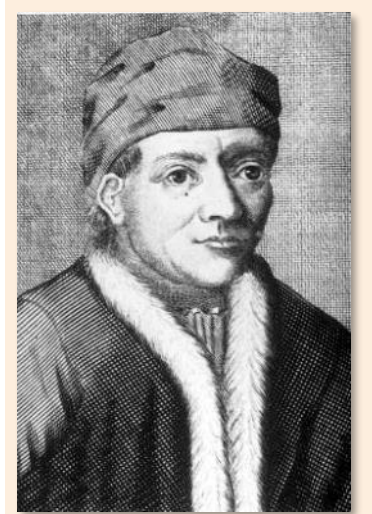

Seite aus dem deutschen (!) Kalender von Regiomontanus (ursprünglich: Johannes Müller, 1436 – 1476, ein bedeutender Mathematiker, Astronom sowie Verleger), gedruckt 1474 in seiner eigenen Druckerei in Nürnberg. Regiomon-

tanus studiert bereits mit 11 Jahren an der Universität Leipzig, ab 1450 in Wien. Don dem funtagpuchftabe.

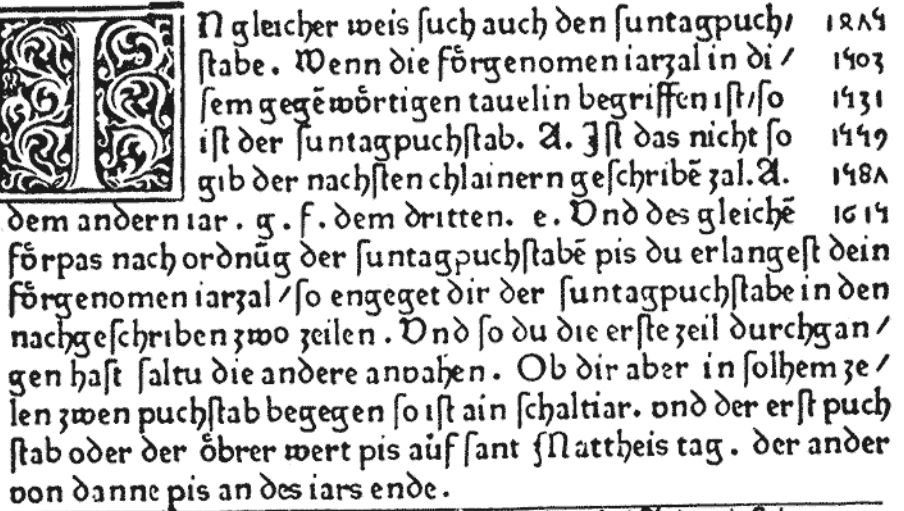

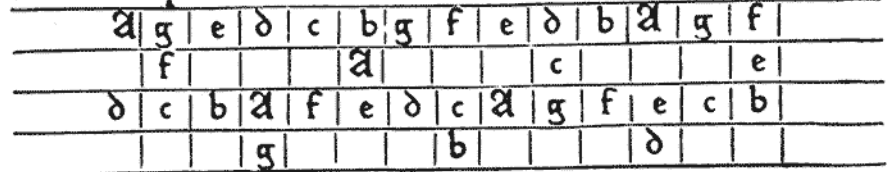

Die guldin zal saltu also erkennen. Ob die fvergenomen iarzal geschriben ist in dem tauelin ["Täfelein"] hie pei geseczt so ist die guldin zal 13 Ist das nicht so merck die nachst chlainer zal in dem tauelin: derselben gib .13. dem andern iar darnach .12. dem dritte .14. vnd also fver vnd fver pis du erraichest dein furgenomen iar. denn wo solhe rechnung endet do begreifestu die guldin zal in der nachgeschriben zeil die anveht mit .13. vnd ausgeet mit .12.

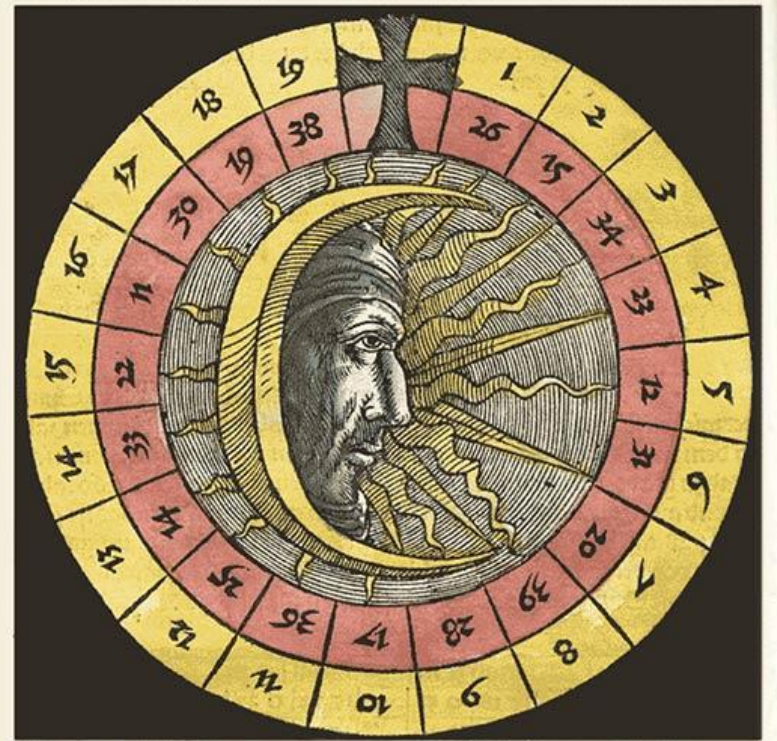

Iltou wiffen alle iarbie gulbin zal die baißt des mones zal. und die fchliffel zal der beweglichen feft So heb an zelen inn dißer figur bey dem cretirs in dem außern sircfel die minnder  $\mathfrak{w}$ iar sal/nach der gepurt Chriftidas ift was mann sellt nach 1 500 Dasift 1 / 2 / 3 2c. Unio wabein für genominent minnder iar zalhinfelt das felb ift die guldin zal des felBigenn iars/ Dnnd die zalinn dem andern zirefel vnnder der guldin zal da ift die feblüffel zal ber Beweglichen feft vund wann 19 tarauf feinb/fo beb an Bey bem creits widerum6 3n zelen 20 / 21 Bis aber 19 tar verlauffen/ beb wider an bey dans

> Seiten 63 u. 67 aus der Ausgabe von 1512 (Augs burg) des Kalenders von Regiomontanus. Mond und Sonnenzyklen haben die Länge 19 bzw. 28. http://opacplus.bsb -muenchen.de/title/BV001474504

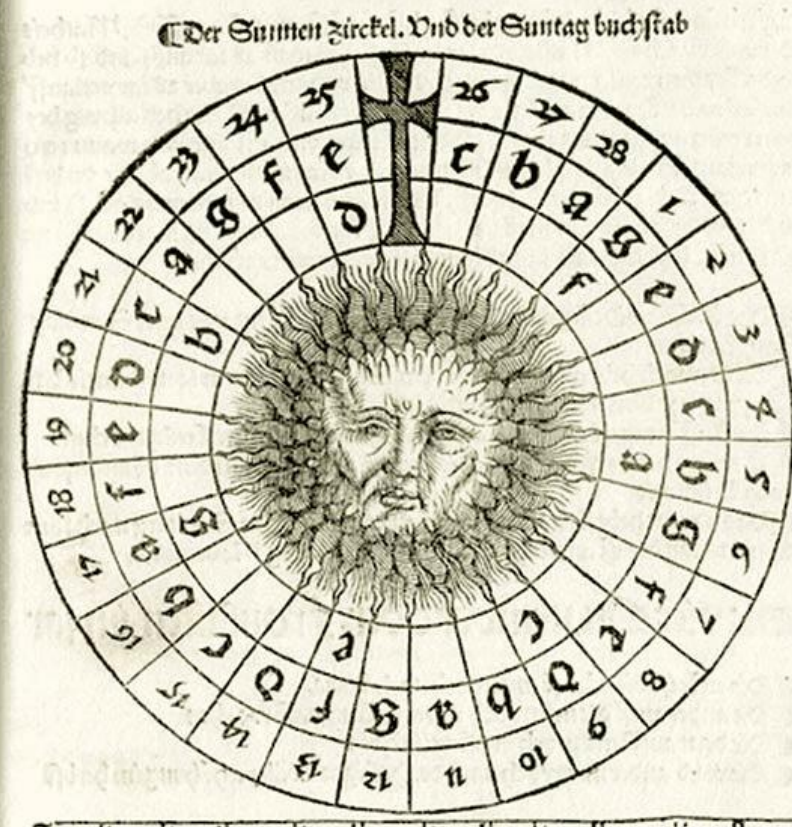

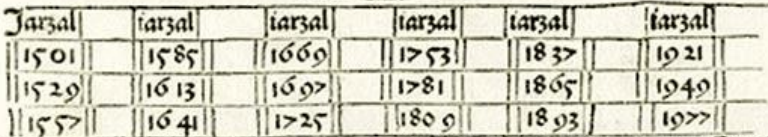

 $\mathfrak{I}$ 

Cem wilt du alle iar wiffen der. Sunzirchel oder der Sune sal, Ond den Sunntaglichen Such ftabe So heb an zu zelen in differ figur bey dem cretitzbie minder tarzal nach der geburt Chrifti wie in bernechsten mitt der gulbin zaleenno was fich bein für genommen iarzal ennbet baift in dem aufern zurchs

el ber Sunnen zal vnb in beanbern zirc'el ber Suntaglich Buchftab/vii wa swert Buchfabe ob ainander fteendt das ift ain fchaltiar darin zwen funents

#### Su vinoi oie guloi sal. Ono oie Schluffel sal

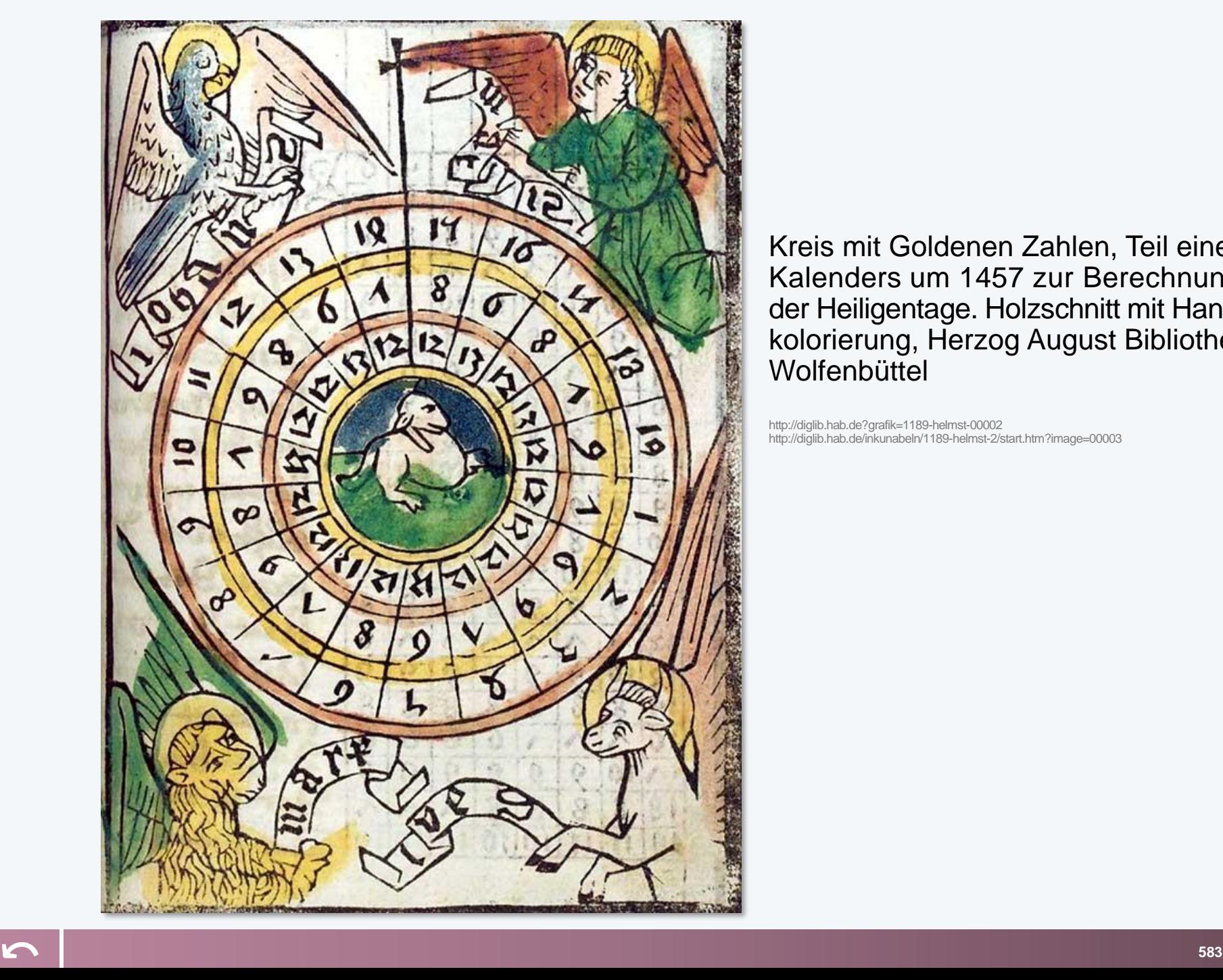

Kreis mit Goldenen Zahlen, Teil eines Kalenders um 1457 zur Berechnung der Heiligentage. Holzschnitt mit Handkolorierung, Herzog August Bibliothek **Wolfenbüttel** 

http://diglib.hab.de?grafik=1189-helmst-00002 http://diglib.hab.de/inkunabeln/1189-helmst-2/start.htm?image=00003

### **Paradoxe Ostern 2019?**

Sowohl die Gauß-Formel als auch unser Java-Programm liefern für 2019 den 21. April als Osterdatum. Dies ist bemerkenswert, denn der Frühlingsanfang fand 2019 bereits viel früher statt, am Mittwoch, den 20. März (22:58 Uhr MEZ); und der erste Vollmond nach Frühlingsanfang war am Donnerstag, den 21. März 2019 (2:42 Uhr MEZ) – sodass Ostersonntag eigentlich der 24. März 2019 gewesen wäre. Ostern fand 2019 also nicht an seinem astronomisch "wahren" Tag statt. Dieses "Osterparadoxon" rührt daher, dass in den kirchlichen Regeln, die das Kalendermodell bestimmen, starr der 21. März als Frühlingsbeginn festgelegt wird, und als sogenannter "Frühlingsvollmond" erst der nächste Vollmond danach gelten soll – 2019 war das Freitag, der 19. April, und der darauffolgende Sonntag war eben der 21. April. Dagegen variieren die "wahren" (astronomischen bzw. kalendarischen) Frühlingsanfänge um den 20. März herum:

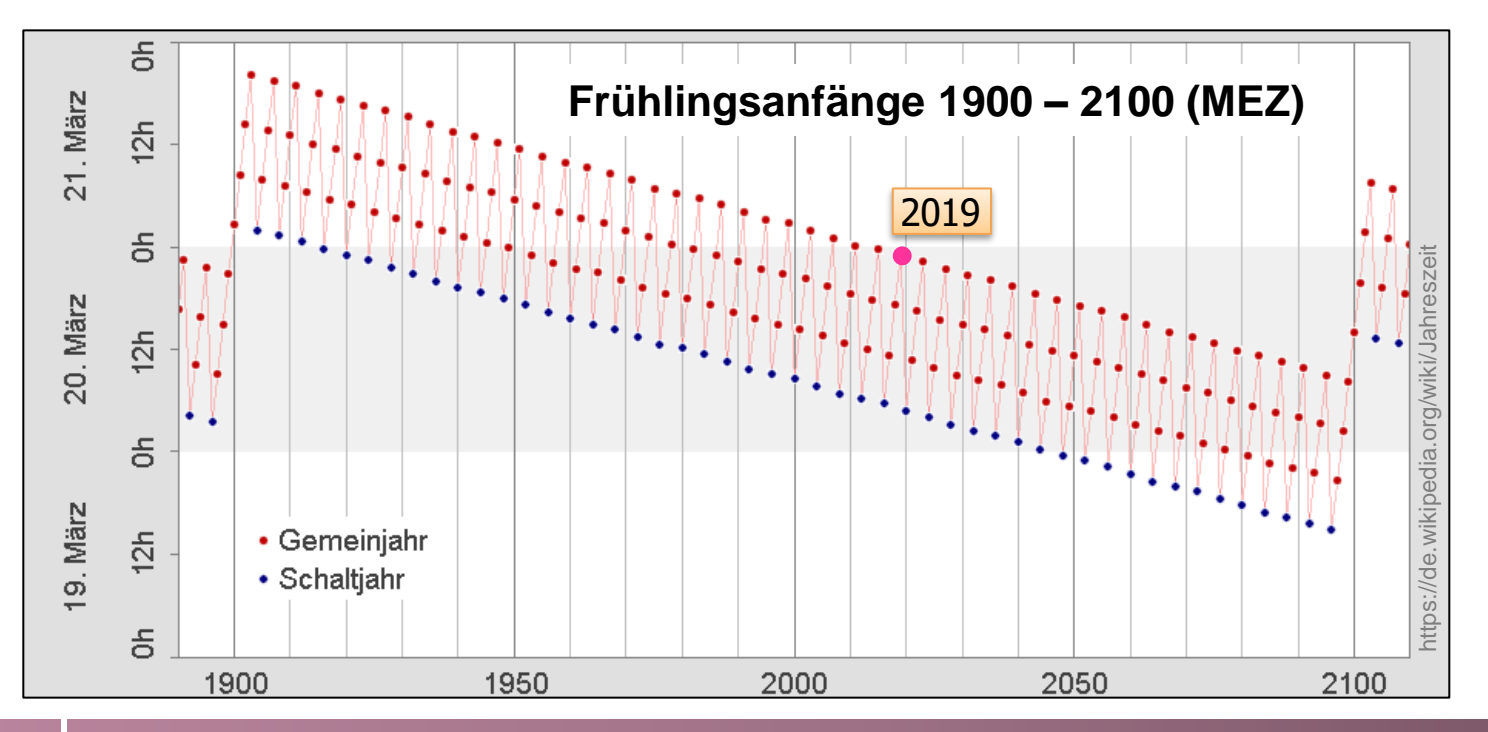

## **Frühlingsbeginn**

Astronomische Frühlingsanfänge über einen längeren Zeitraum (Quelle: www.swetzel.ch) – ändert man nichts an der Schaltjahresregelung, läuft dies in ferner Zukunft in den 18. März hinein:

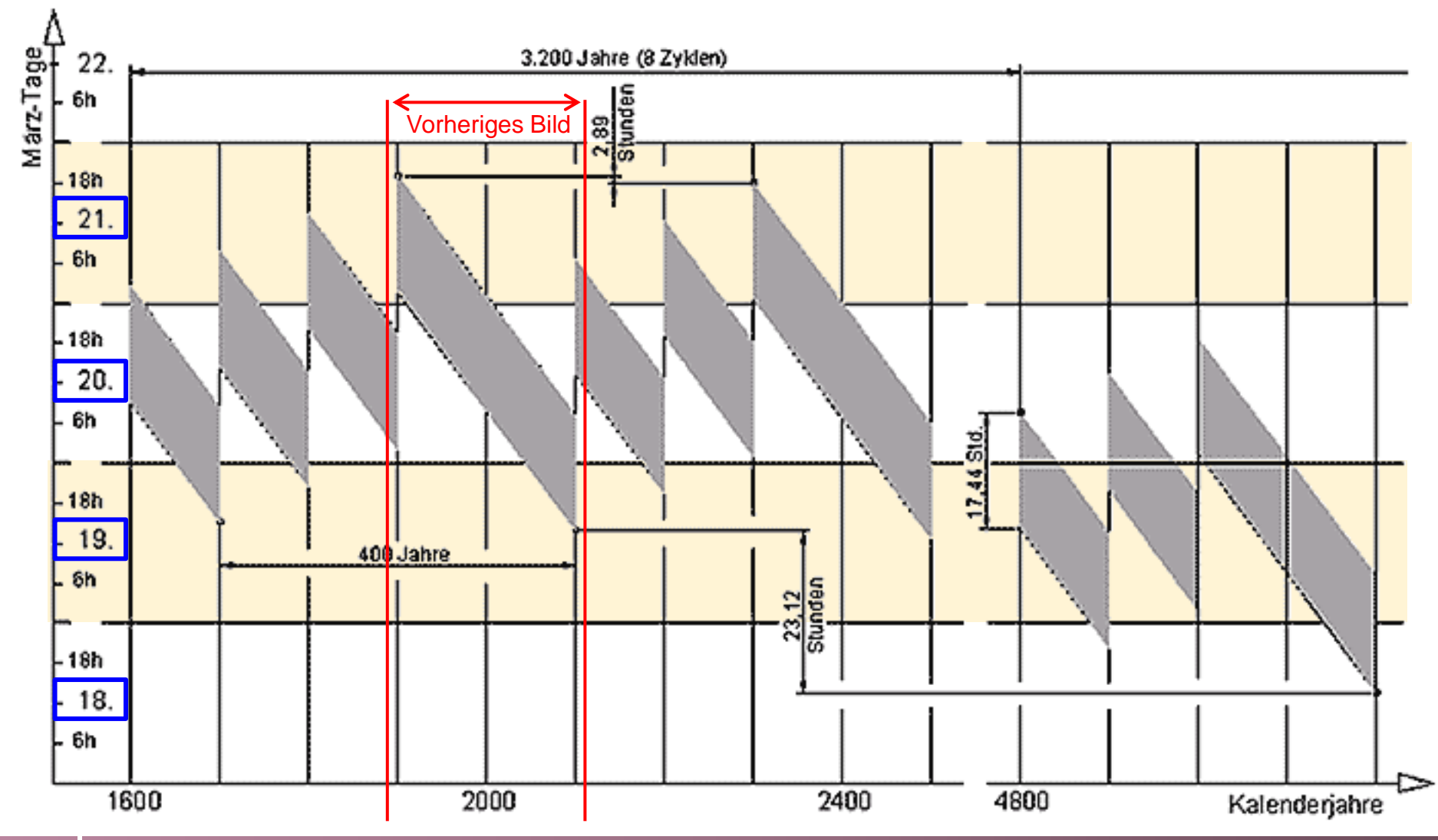

### **Kalenderzufall? Ersatzfeiertag?**

Es ist nicht unüblich, dass eine Woche sieben Tage hat und sich solche Feiertage hin und her bewegen. – Arno aus Wien

2021 fielen die beiden Weihnachtsfeiertage auf ein Wochenende und der "Tag der Arbeit", der 1. Mai, auf einen Samstag. "Pech am 1. Mai" titelte eine Tageszeitung. Wenn aufgrund der Anordnung der Feiertage besonders viel gearbeitet wird, sprechen manche auch von "Arbeitgeberjahren".

Die Stimmen derjenigen, die für solche Fälle "Ersatzfeiertage" fordern, werden dann lauter. Der parlamentarische Geschäftsführer der Linkspartei meinte zum Beispiel, jeder "verlorene" Feiertag bedeute mehr Stress und weniger dringend benötigte Erholung von den Belastungen der Arbeit. Seine Fraktion würde sich dafür einsetzen, dass keine Feiertage mehr "ausfallen". Arbeitssenatorin Katja Kipping (Linke) präzisiert: "Es geht darum, den Beschäftigten damit etwas zurückgeben, was ihnen durch einen Zufall des Kalenders weggenommen wird". Tatsächlich werden z.B. in Grossbritannien, Irland, Spanien und Australien Feiertage, die auf einen Sonntag fallen, grundsätzlich am darauffolgenden Montag nachgeholt, in Italien gibt es einen Lohnausgleich als Trost. Was aber, wenn der 1. Mai mit Himmelfahrt / Auffahrt (Donnerstag) zusammenfällt? Wird der kirchliche Feiertag dann am Freitag, den 2. Mai nachgeholt? (Denn umgekehrt kann man ja einen 1. Mai kaum am 2. Mai nachholen – aber vielleicht erklärt man in solchen Jahren ausnahmsweise den 2. Mai zum "Tag der Arbeit", an dem man eben gerade nicht arbeitet? Es wäre ein geschenkter Brückentag, ein extra langes Wochenende, fast schon Miniferien!) Ob die, die am doppelten Feiertag arbeiten müssen, dann auch doppelten Feiertagszuschlag erhalten? Und wie dringend ist eine Lösung dieses "Kalenderproblems" überhaupt?

Für Hochschullehrer und Professorinnen bedeutet eine ausgefallene Vorlesung an einem Feiertag unter der Woche dagegen mehr Stress: Wann und wie soll man den Stoff nachholen? Es fällt ja fast 7% Vorlesungszeit weg! Kann man etwas inhaltlich straffen oder muss alles noch schneller gehen?

Wir erinnern uns an das Jahr 2008. Da die Vorlesung donnerstags stattfand, war klar, dass sie mindestens ein Mal ausfällt. Es war aber, wie jedes Jahr, zu befürchten, dass sie am 1. Mai (Feiertag im Kanton Zürich!) ein weiteres Mal ausfällt. Ein Blick in den Kalender zeigte nun, dass 2008 wunderbarerweise Himmelfahrt und 1. Mai zusammenfallen! Wird das in Zukunft regelmässig so sein? Wie oft? Da Himmelfahrt genau 40 Tage nach dem Ostersonntag liegt, ist dies dann der Fall, wenn der Ostersonntag auf den 23. März fällt. Die ewige Osterformel sagt uns, dass das erst wieder im Jahre 2160 geschehen wird.

Wer sorgt heute eigentlich dafür, dass die alten Kirchenregeln korrekt angewendet werden?

Vielleicht kümmert sich die Vatikanische Sternwarte darum? Also die Leute beim "Specola Vaticana" in Castel Gandolfo?

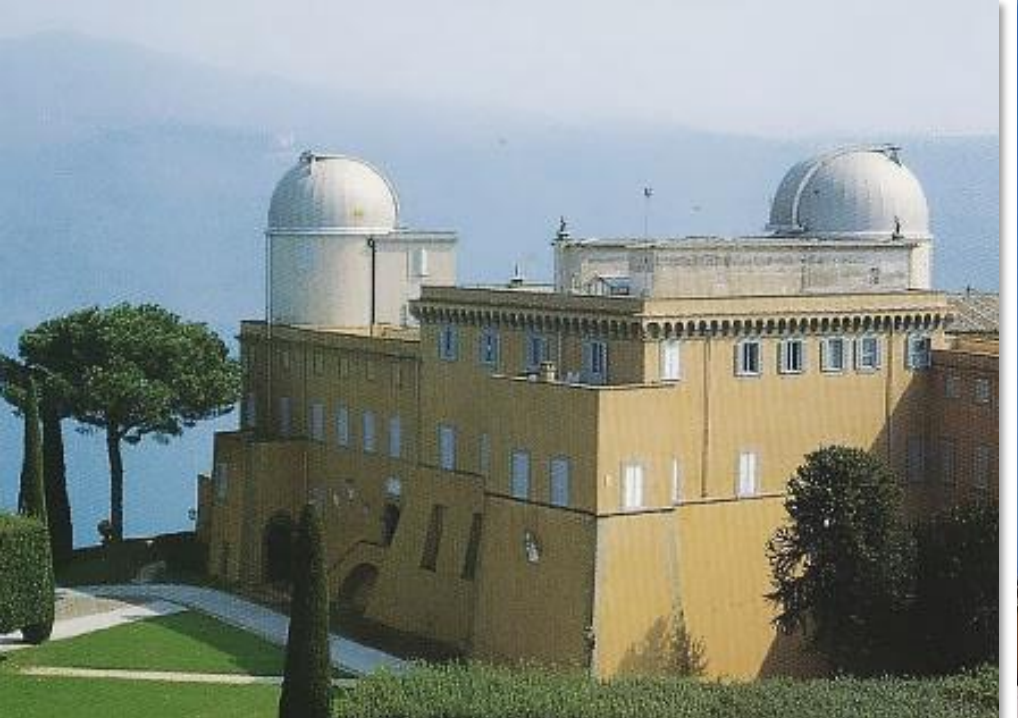

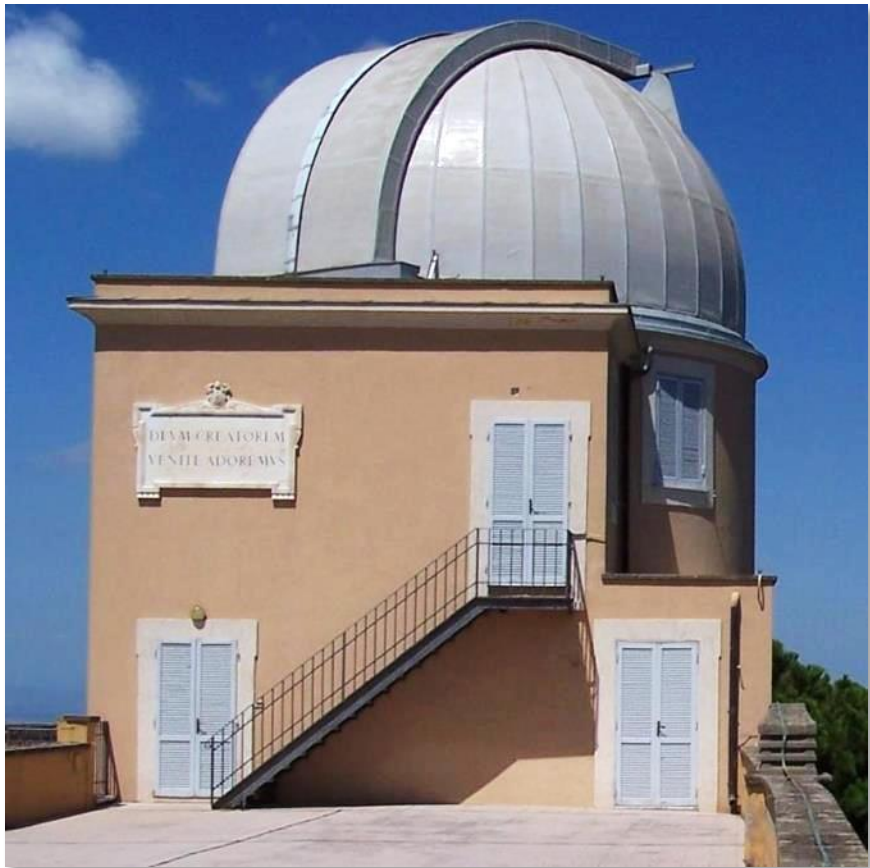

Wer sorgt heute eigentlich dafür, dass die alten Kirchenregeln korrekt angewendet werden?

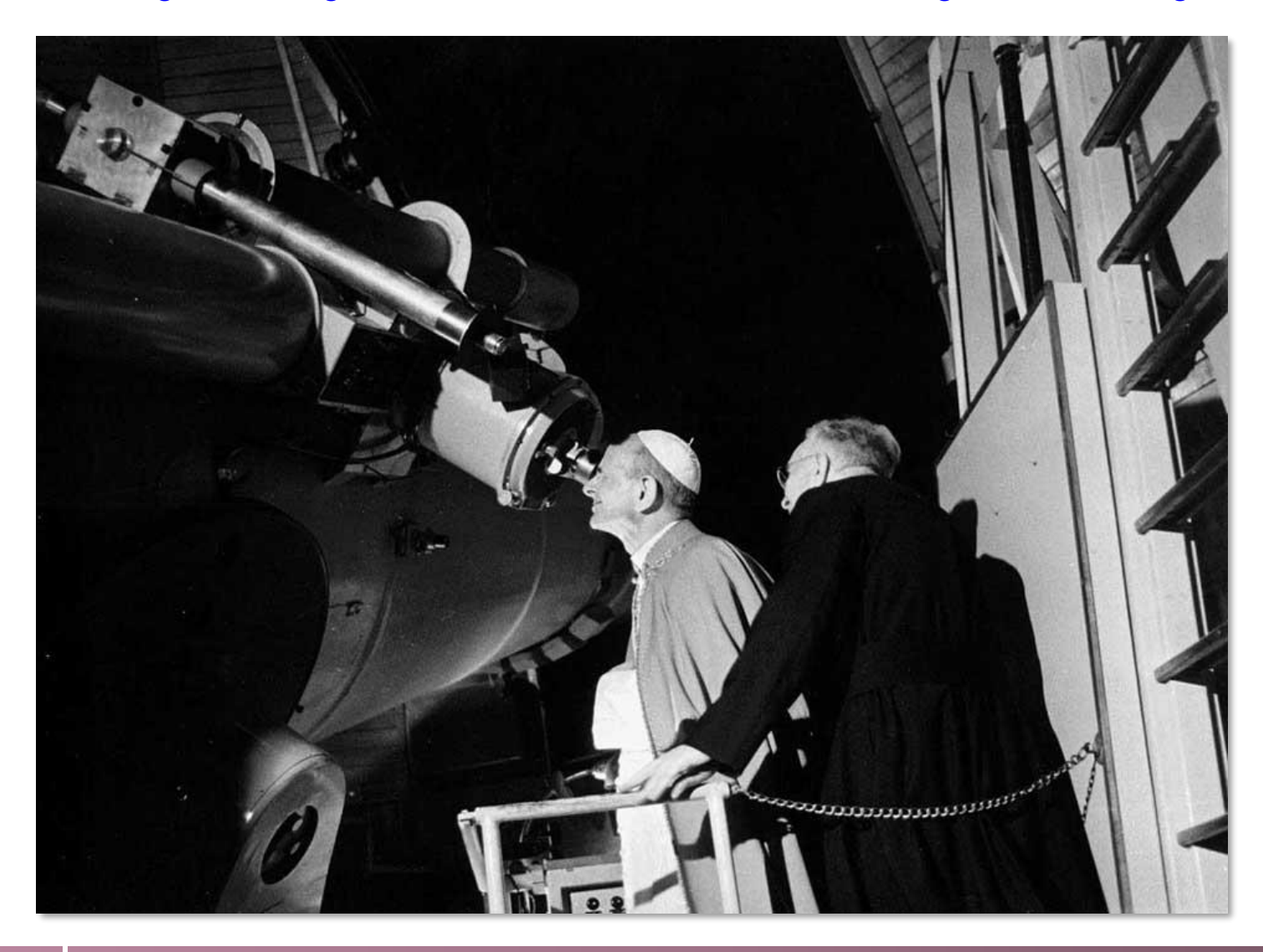

*Der Papst in seiner Sternwarte*

Wer sorgt heute eigentlich dafür, dass die alten Kirchenregeln korrekt angewendet werden? Hierzu einige kurze Auszüge aus einem Text der Evangelischen Kirche in Deutschlands (EKD):

*Vielleicht macht es der Vatikan? Das Erzbistum Hamburg verweist auf das Deutsche Liturgische Institut in Trier. Dessen Internetseite verrät, dass das Osterdatum eines jeden Jahres am Epiphaniastag (6. Januar) "ausgesungen" werde. Das*  sei "eine alte Tradition", sagt Insti*tutsleiter Eberhard Amon, "entstanden gleich nach dem Konzil von Nicäa." Noch heute lässt sich die alljährliche Zeremonie sogar zum* 

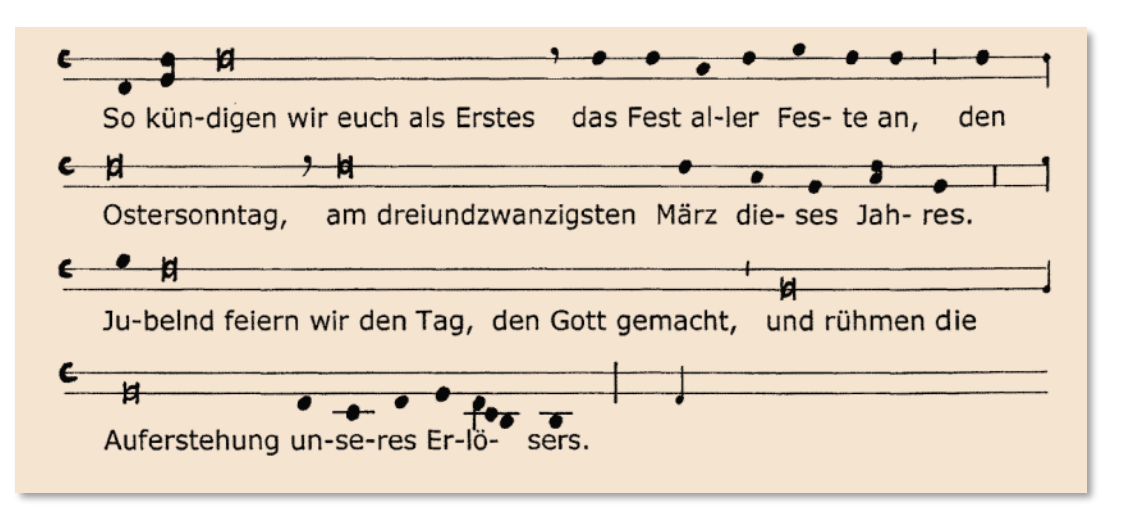

*Singen downloaden. Auch bei der EKD gibt es eine "Liturgische Konferenz". Mitglied ist der Berliner Superintendent Bertold Höcker: "Niemand legt den Ostertermin konkret fest", sagt er. Dafür* gebe es "immerwährende Kalender", etwa auch die Tabellen des Pfarrerkalenders. Mit den For*meln für den kirchlichen Frühlingsvollmond beschäftige sich die Konferenz nicht. Mittlerweile gebe es auch Osterrechner im Internet. Müssten dann aber nicht erst Recht kirchliche Experten über den Ostertermin wachen? Der Verlag, in dem der Pfarrerkalender erscheint, gibt an, die Daten gegen Lizenzen von säkularen Verlagen zu übernehmen. Für Aufhellung sorgt [...]: "Wir beziehen unsere Kalenderangaben gegen Lizenz vom Astronomischen Recheninstitut der Universität Heidelberg". Bei den Heidelberger Astronomen arbeitet der promovierte Kalenderspezialist Reinhold Bien. "Ja", bestätigt er, "wir rechnen für Ostern mit den alten Kirchenformeln."*

[www.ekd.de/glauben/feste/ostern/texte/ostern\_im\_kalender.htm]

Die Frage von "welt.de" an Reinhold Bien "Lediglich einer langen Tradition folgend geben Sie Jahr für Jahr die Kalenderdaten mit den kirchlichen Feiertagen, den Mondphasen und Sonnenaufgängen heraus, in anderen Ländern sind so wichtige Aufgaben oft bei Ministerien angesiedelt – warum wird die Kalenderberechnung hierzulande so stiefmütterlich behandelt?" beantwortete Bien, dessen aus der Berliner Sternwarte hervorgegangenes Recheninstitut keinen offiziellen Auftrag hat, aber seine Kalenderarbeit auf das preussische Kalenderpatent von 1700 zurückführt, in nonchalanter Weise mit "Ganz ehrlich, ich weiss es nicht."

www.welt.de/wissenschaft/article7599665/Pfingsten-Warum-nicht-auch-mal-in-der-Woche.html

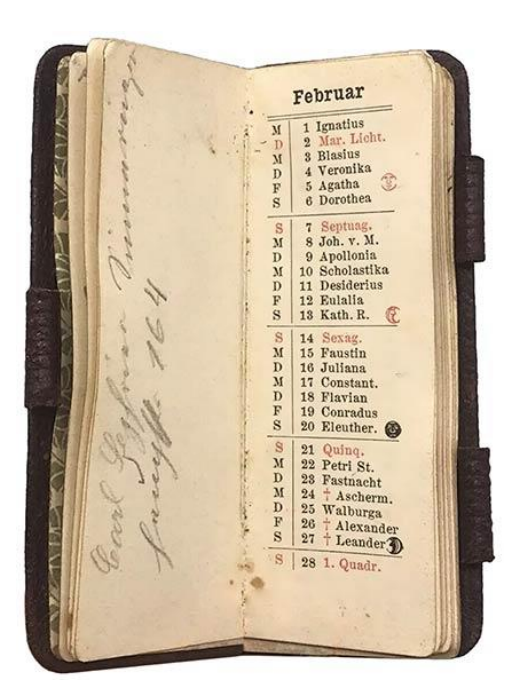

"Im Zeitalter des Portemonnaiekalenders, da uns in jedem Büro ein mächtiger Abreißkalender mit selbstverständlicher Sicherheit Datum und Wochentag angibt, da uns dieser ständige Begleiter des häuslichen, kirchlichen, amtlichen und kommerziellen Lebens in einer verwirrenden Mannigfaltigkeit der Form und Ausführung entgegentritt, denkt wohl kaum jemand daran welch ungeheure Wege unsäglich langwieriger Beobachtung und scharsinnigsten Studiums der Menschengeist durchmessen mußte, bis es gelang, das Ergebnis schlicht und prompt, auf ein paar Blatt Papier gedruckt, in jeder Trafik erhältlich, dem täglichen Gebrauche zu präsentieren."

-- Salzburger Chronik für Stadt und Land, 22. Okt. 1919

## **Ein fester Ostertermin?**

Regelmässig taucht die Frage auf, ob man Ostern nicht auf ein festes Datum legen solle. So hiess es zum Beispiel am 22.10.1919 in der "Salzburger Chronik für Stadt und Land" unter der Überschrift "Die modernen Bestrebungen zur Festlegung des Osterfestes und zur Kalenderreform":

"Es ist eine seit Jahrzehnten in Zeitschriften oder Zeitungen auftauchende Forderung, die Katholische Kirche möge mit Rücksicht auf den ausgebildeten internationalen Verkehr die bisherige Beweglichkeit, die in ihrer Pendelbewegung zwischen dem 22. März und und dem 25. April 35 Tage umfaßt, aufheben oder doch einschränken. Bei der großen Bedeutung, die die kirchlichen Feste für das öffentliche und private Leben, für den landwirtschaftlichen und industriellen Arbeiter, für Unterricht und Handel, ja für alle Zweige des öffentlichen Lebens haben, liegt in dieser Beweglichkeit ein unverkennbarer Nachteil, den die angestrebte Reform zu beheben wünscht."

Die Kirche in Rom sieht dabei aber vor allem in der wünschenswerten Koordination mit der orthodoxen Kirche stets unüberwindliche Schwierigkeiten, so dass der Osteralgorithmus von Gauss weiterhin nützlich sein dürfte...

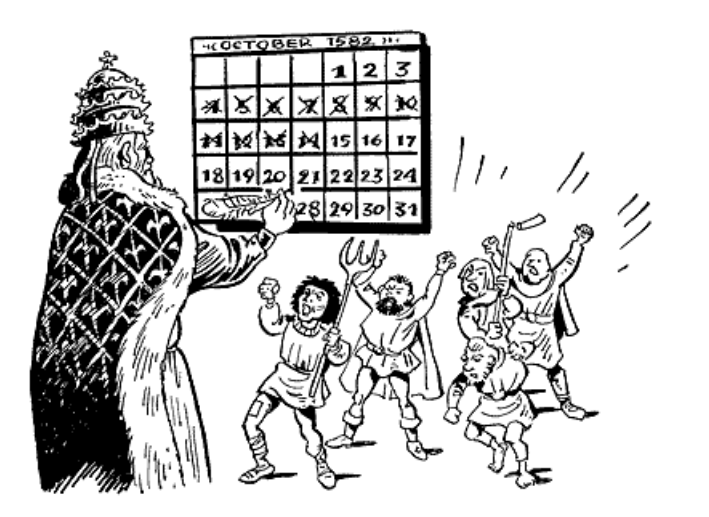

Werden doch noch heute die Russen und Griechen dadurch, dass die Verschiebung ihres Kalenderjahres gegen das Sonnenjahr auf zwölf Tage angewachsen ist, in ihrem Dasein nicht gestört. [...] Und wäre auch schliesslich der 21. März in den Winter gefallen, so würde dennoch gewiss kein Bauer an diesem Tage deshalb zu ackern und zu säen begonnen haben, weil der kirchliche Kalender den Frühlingsanfang dorthin verlegte. -- Felix Stieve (TH München), 1880

## **Ohne Ostern gäbe es vielleicht keinen Computer**

*So lautet die Überschrift eines Artikels aus dem Feuilleton der NZZ, der 2020 direkt nach Ostern, am 11. April (S. 46-47), erschien. Autor war Hans Maier, Professor an der Ludwig-Maximilians-Universität München und von 1970 bis 1986 bayerischer Kultusminister. Der Artikel ist gut geschrieben und fasst einiges, was wir auf den vorherigen slides detaillierter wiedergegeben haben, gut zusammen. Daher seien hier einige Ausschnitte (gekürzt!) zitiert.*

Von Februar bis Juni geht es unruhig zu im Kirchenjahr, es herrschen Turbulenzen. Das Jahr dreht sich, wie ein Historiker es ausgedrückt hat, «wie ein… Karussell über einem Excenter» (Peter Rück) – überall «bewegliche Feste». Erst die zweite Hälfte des Kirchenjahres wird es ruhiger, sie wird von «unbeweglichen Festen» bestimmt.

Woher kommt dieser Wechsel zwischen beweglichen und unbeweglichen Festen, woher kommt die Unruhe im Jahr?

Mit der konstantinischen Anerkennung der Kirche war im Jahr 321 der Sonntag als Fest- und Ruhetag im Römischen Reich offiziell eingeführt worden – er löste den Sabbat und den römischen Saturntag ab. Zugleich rückte das Osterfest als wichtigstes Fest der Christenheit in den Vordergrund.

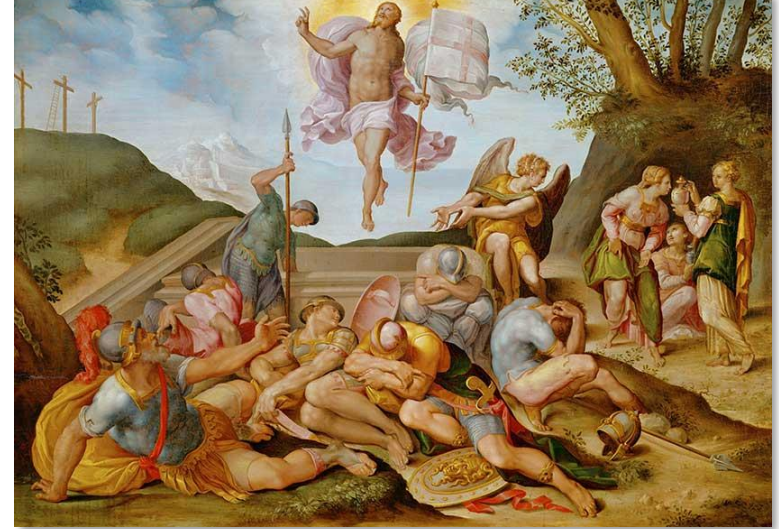

*Auferstehung Christi, anonym, florentinisch um 1650. Kunsthistorisches Museum Wien.*

Es wurde aber in Ost und West ganz unterschiedlich ausgestaltet, und es wurde auch zu unterschiedlichen Zeiten gefeiert – keineswegs immer an einem Sonntag. Es gab Verwirrung, es herrschte Unsicherheit, und das führte zu einem regelrechten Streit um den Termin des Osterfestes. Um Klarheit zu schaffen, traf das Konzil von Nikaia im Jahr 325 zwei wichtige Entscheidungen: Ostern sollte künftig stets an einem Sonntag gefeiert werden – wie es in Rom bereits üblich war –, und sein Platz im Jahreskreis sollte der erste Sonntag nach dem Frühjahrsvollmond sein. Funnt dieser Wechsel zwischen Festen <sup>»</sup> bestimmt.<br>
Woher kommt die Untube im Jahr?<br>
Interventing and Function Deweglichen In Boundary<br>
Interventing als Fest- und Ruhetag im Römischen<br>
Reich offiziell eingeführt worden –

 $\rightarrow$ 

Damit war das Osterfest in der Natur verankert wie die alten antiken Feste auch. Doch sein Datum musste Jahr für Jahr aufs Neue gesucht, bestimmt und amtlich verkündet werden. Es stand nicht einfach fest. Wegen der Unterschiede zwischen Sonnenjahr und Mondjahr war es schwierig, festzustellen, wann der Frühlingszeitpunkt eintrat. Das musste berechnet werden. Man brauchte Tabellen, einen Vorgriff auf die nächsten Jahre.

Aus diesem Bemühen entwickelte sich ein Verfahren, das Computus genannt wurde (von lat. computare, zählen) – ein Verfahren, das sich im 6. Jahrhundert zu einer eigenen Wissenschaft entfaltete. Das Ziel war es, sogenannte Ostertafeln festzulegen; die «Zählmeister» nannte man Computisten. Unser Wort Computer stammt also aus dieser frühen Zeit (daher kommt übrigens auch das Wort Konto).

Im Jahr 525, also 200 Jahre nach dem (ersten) Konzil von Nikaia, wirkte in Rom der skythische Abt Dionysius Exiguus («der Kleine») – ein Computist. Er berechnete die Ostersonntage für fünf 19-jährige Mondzyklen voraus. Und er verband zugleich – historisch folgenreich – die Ostertafeln mit einer neuen Zeitrechnung. An die Stelle der diokletianischen Ära, die bisher in Geltung war, setzte er eine christliche Ära – eine Zeitrechnung nach Christi Geburt. Sie ist bis heute in Kraft – im Westen unmittelbar geltend, in der übrigen Welt zumindest als Zweitrechnung anerkannt, von der Historie bis zum Flugverkehr.

Ostertafeln braucht man heute nicht mehr, um das Osterfest zu finden, seit die Astronomie die Planetenläufe exakt berechenbar gemacht hat. Sonnen- und Mondabhängigkeit des Osterfestes sind kein Problem mehr. Elektronische Taschenrechner mit Quarzuhr haben den Computisten längst die Arbeit abgenommen. Geblieben ist jedoch das Wort Computer, die englische Fassung des lateinischen Computus – es erinnert noch immer an den Anfang des rechnerischen Bemühens um ein Fest und im weiteren Sinne an den wissenschaftlichen Umgang mit Zeit und Zahl.

Wann begann das eigentliche Computerzeitalter, in dem wir heute mittendrin stehen?

Nun, es begann im Grunde schon mit den astronomischen Uhren des späten Mittelalters und der Neuzeit. Zumindest waren sie eine wichtige Vorstufe dazu. Sie zeigten nicht nur die jeweilige Zeit in vierundzwanzig Stunden an, sondern auch die zyklischen Abläufe von Erde, Sonne, Mond und Sternen.

Seit dieser Epoche gipfelt der Umgang mit der Zeit nicht mehr in Pergamenten, Tafeln, Büchern, sondern in mechanischen Instrumenten. Es waren Uhrmachermeister, die auch die ersten Rechenmaschinen bauten – die Vorläufer unserer heutigen Computer.

## **Eine bewegliche Jahreszeit**

Zumindest in Köln, der Hochburg des (rheinischen) Karnevals, wird Fasnacht / Karneval / Fasching auch als "5. Jahreszeit" bezeichnet. Es handelt sich um ein wahres Volksfest ("kumm loss me fiere"), das mehr als einen (oder nur einige wenige) Tage umfasst. Warum aber legt der Karnevalsverein jedes Jahr einen anderen Tag für Weiberfasnacht, Rosenmontag etc. fest? Die Stadt Köln rechtfertigt sich bei www.koeln.de/karneval/ mit einem Verweis auf höhere Gewalt:

*Warum ist Karneval immer an einem anderen Datum? Aschermittwoch als Beginn der vorösterlichen Fastenzeit liegt stets 46 Tage vor Ostersonntag. Und aus diesem Grund liegt auch der Karneval mal früher und mal später im Jahr. Damit ist der frühestmögliche Termin für den Rosenmontag der 2. Februar, dies wird aber erst 2285 der Fall sein. Der spätestmögliche Termin für Rosenmontag ist der 8. März. Dies tritt im Jahr 2038 ein. Eines ist in jedem Jahr gleich: Die Karnevalssaison in Köln beginnt immer am 11.11.*

"…um Elf Uhr Elf", möchte man ergänzen, da treten schon mal die bekanntesten Karnevalsmusiker auf. Die Aktivitäten der Karnevalssaison steigern sich schrittweise ab Neujahr; da aber das Datum des eigentlichen Karnevals stark variiert, sind die Karnevalssaisons unterschiedlich lang – eine Herausforderung für die Karnevalsvereine!

Jeder Karnevalsjeck stellt sich mehr als einmal im Jahr die Frage, wann genau der nächste Karneval stattfindet. Zum Glück gibt es dafür Online-Karnevalsrechner, aber auch eine direkte Berechnungsformel, ohne dass man von Ostern her rückwärts zählen müsste (Jahr in A1 eintragen und Ergebniszelle als Datum formatieren):

=DATE(A1;3;1)+MOD((255-11\*MOD(A1;19)-21);30)+21+(MOD((255-11\*MOD(A1;19)-21);30)+21>48)+6-MOD(A1+INT(A1/4)+MOD((255-11\*MOD(A1;19)-21);30)+21+(MOD((255-11\*MOD(A1;19)-21);30)+21>48)+1;7)-48

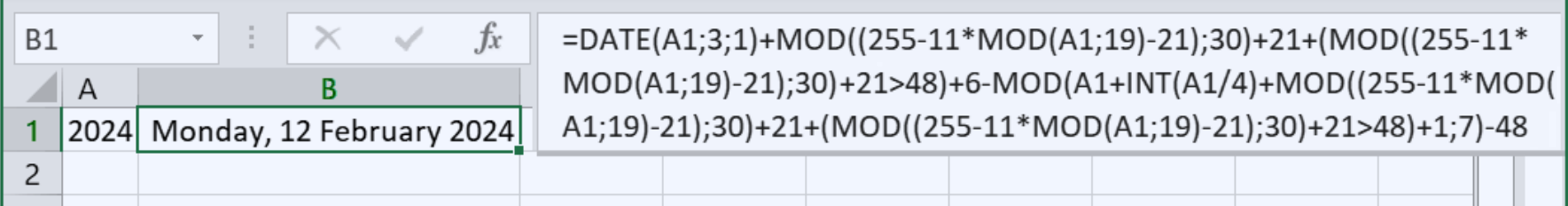

Bei der Basler Fasnacht ist es natürlich anders: Sie beginnt immer pünktlich am Montag nach Aschermittwoch um 4 Uhr morgens mit dem Morgestraich.

Ende der historischen Notiz

## <span id="page-104-0"></span>**Information Hiding ("Geheimnisprinzip")**

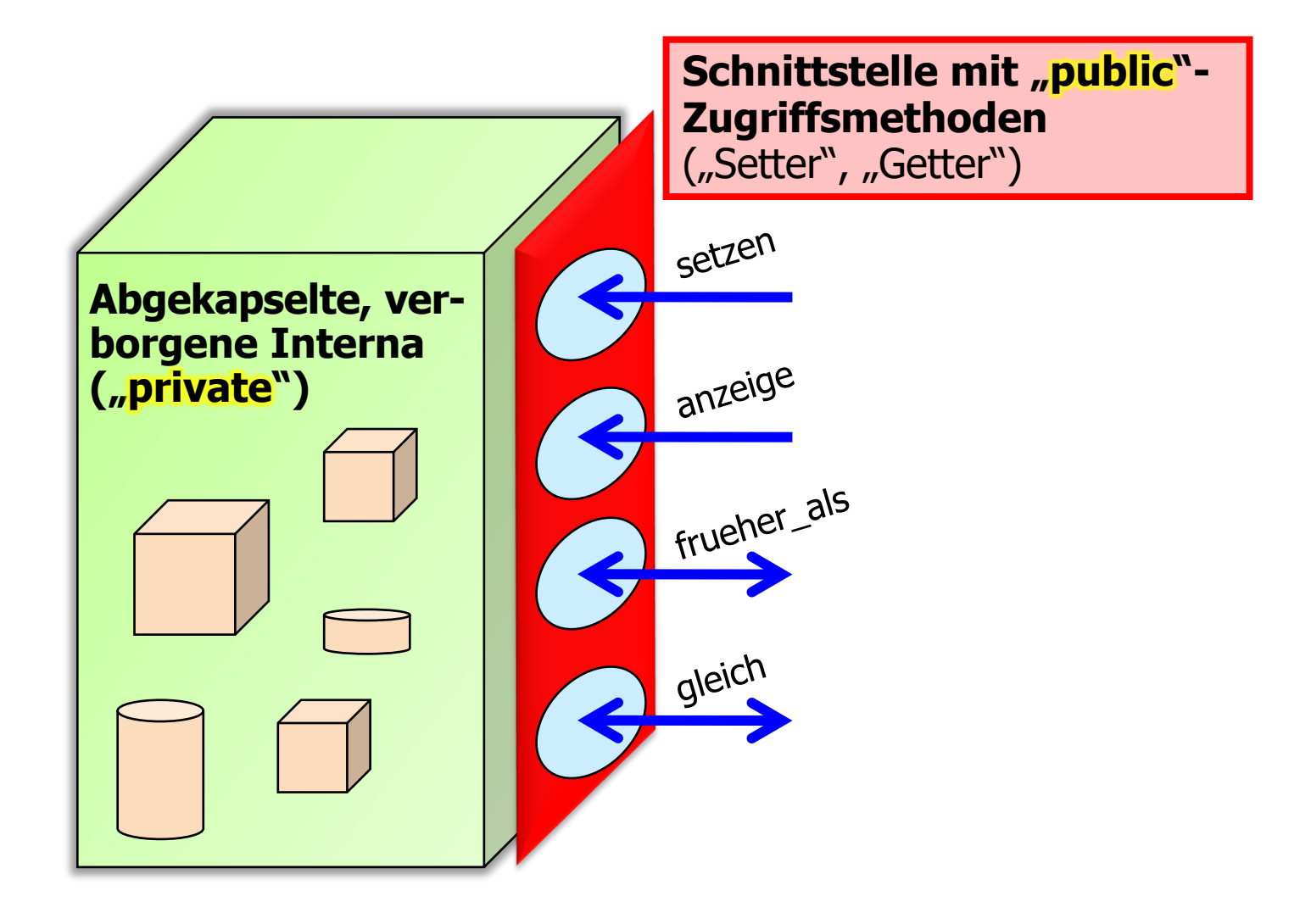

# **Information Hiding ("Geheimnisprinzip")**

- Kapselung aller relevanten Daten und Methoden
- **EXEGEN Kein direktes Lesen oder Schreiben von (internen,** d.h. "privaten") Daten, sondern nur über Zugriffsmethoden getter bzw. setter (die dann "public" sind)
- 
- **Einterne Repräsentation nach aussen unsichtbar machen** ■ Verhindert inkompetenten Missbrauch  $\rightarrow$  garantiert Integrität
	- Klasse "Datum" kann z.B. selbst prüfen, ob es mit einem illegalen Wert gesetzt werden soll (statt dass jeder Aufrufer immer prüft)
- Dabei geht es nicht um "Datenschutz", sondern um Abstraktion (von der Implementierung und Datenrepräsentation)
	- Konsequente Realisierung von sogenannten "abstrakten Datentypen"
	- Zugriff ist nur "kontrolliert" möglich; Interna sind abgekapselt
	- Klare Schnittstelle (nämlich Zugriffsmethoden)
	- Änderungsfreundliche Software (da nebeneffektfrei)

## **Objektreferenzen**

Erzeugen von Objekten (einer Klasse x) geschieht mit

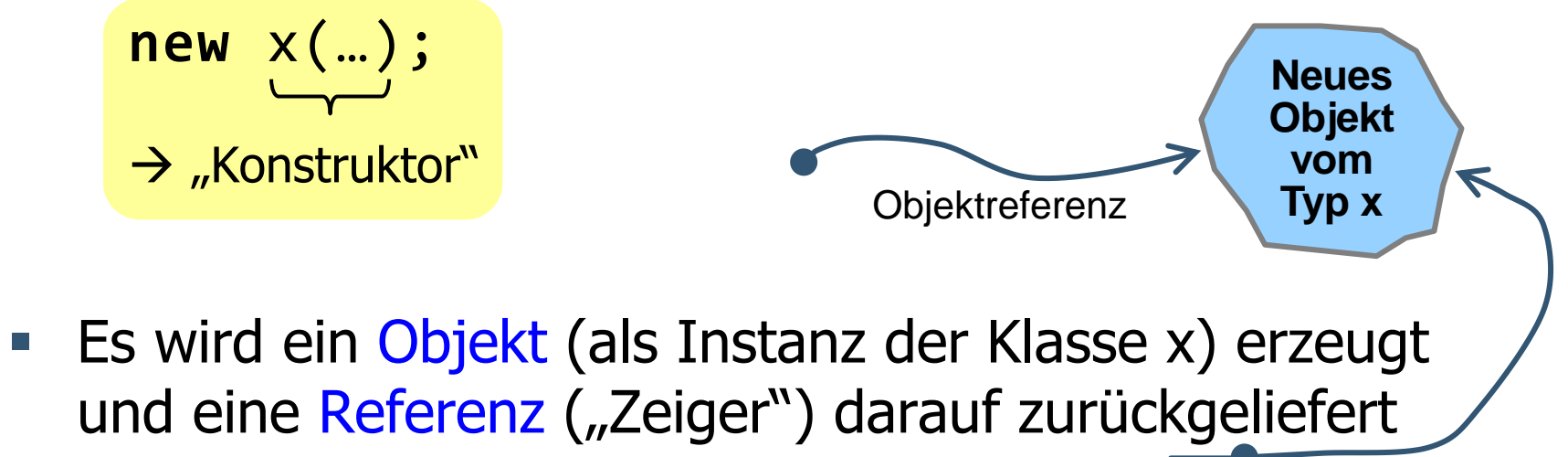

- **Am besten diese Referenz gleich "abspeichern":** p1 = new x();
- **EXPEREERENGER SEINGER In Einer Einer Ereigen Ererader Freiheragerer Ereraderenderadressen**
- Für Referenzvariablen gibt es eine einzige Konstante: **null null** gehört zum Wertebereich *aller* Referenztypen

### **Beispiel**

**class** Person { String name; **int** geburtsjahr; **int** groesse; Person vater, mutter; }

Natürlich kein "static"! (Jede einzelne Person hat ihren individuellen Namen)

Das sind Platzhalter für Referenzen auf andere Personen (genauer: auf Instanzen bzw. Objekte des Typs "Person")

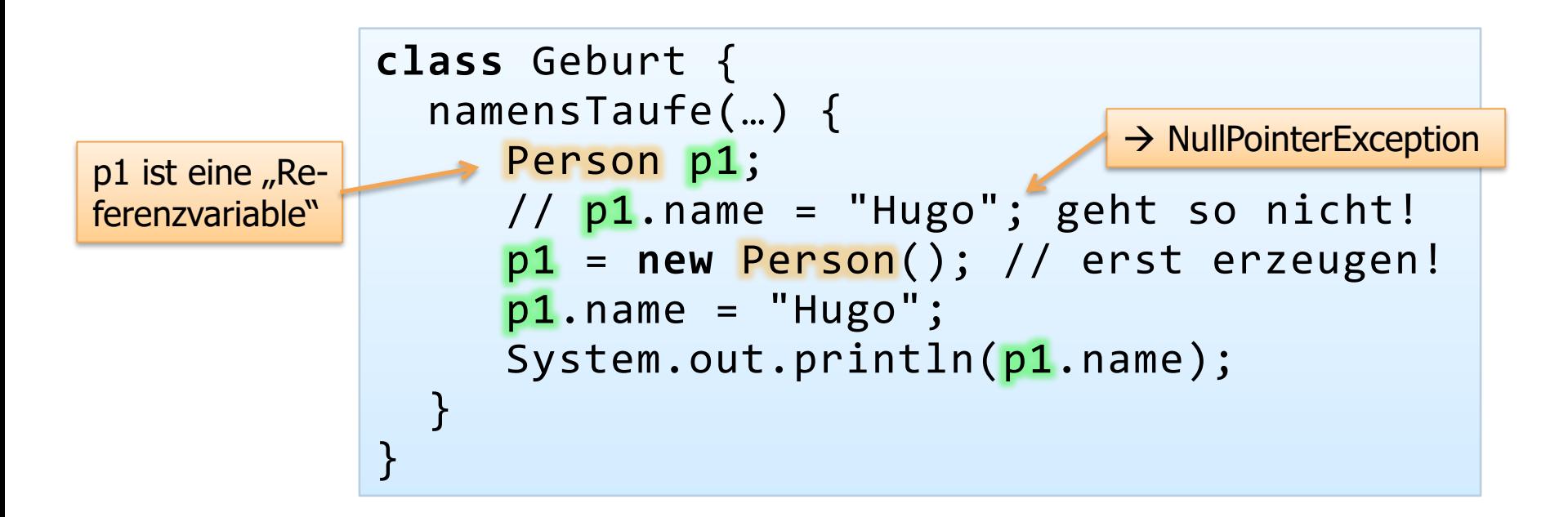
## **Manipulation von Referenzen / Referenzvariablen**

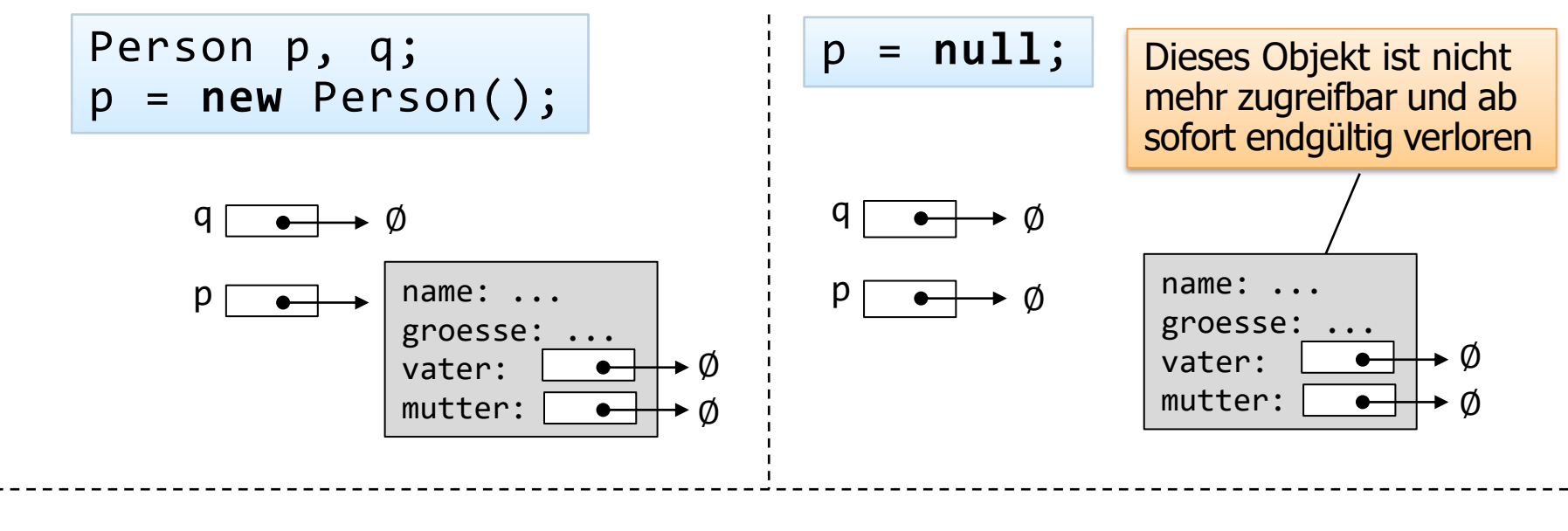

Hätte man vor p = **null** dagegen q = p ausgeführt:

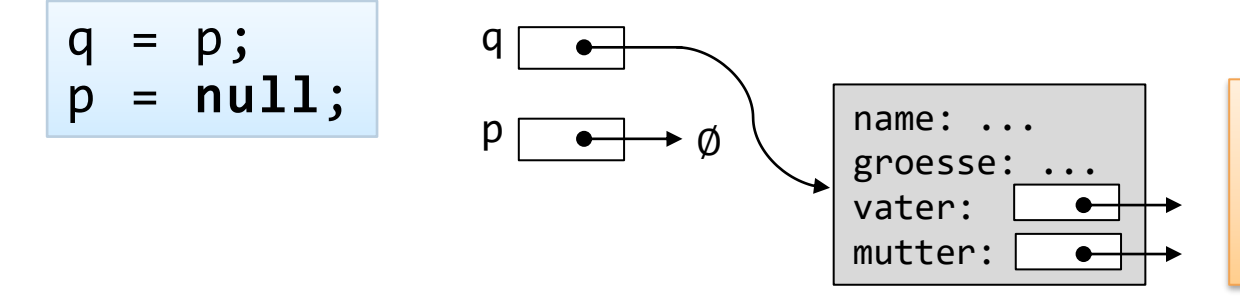

Endgültig verlorene Objekte werden vom Garbage-Collector automatisch eingesammelt  $\rightarrow$  Recycling von Speicher

dann wäre das Objekt über q noch zugreifbar!

#### **Zuweisung von Referenzen**

**Einzige Operation auf Referenzvariablen ist die Zuweisung** 

```
p = new Person(); q = new Person();
p.groesse = 186; p.name = "Mike";
q.groesse = 170; q.name = "Sandra"
```
▪ Zunächst die Situation nach diesem Programmstück:

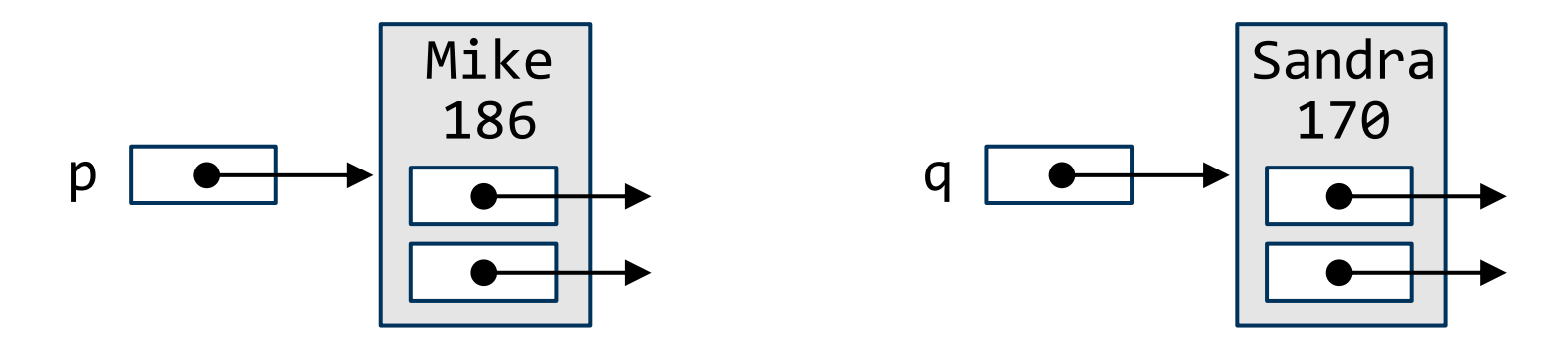

# **Zuweisung von Referenzen (2)**

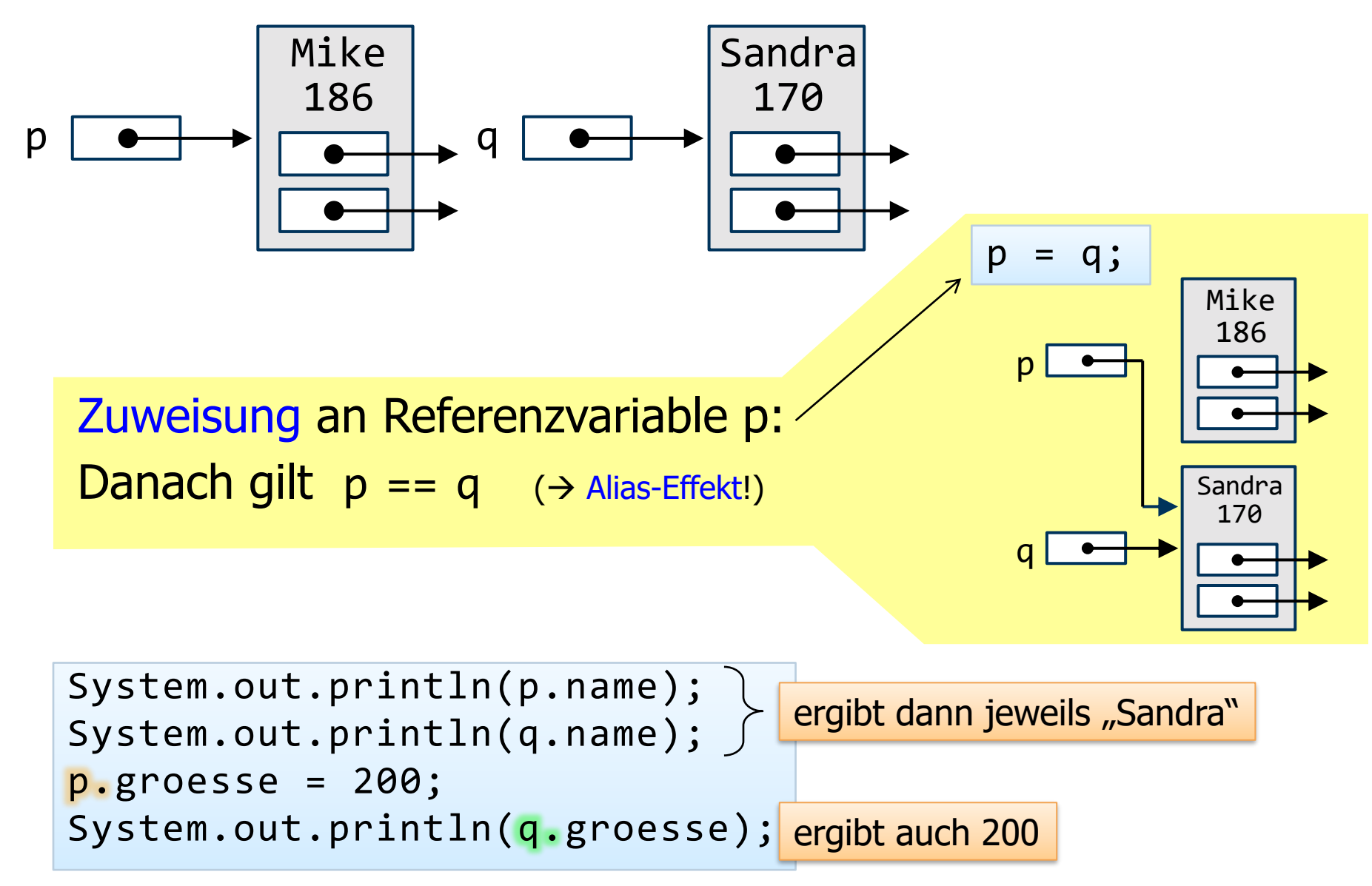

# **Vergleich von Referenzen**

- **E** Referenzvariablen können auf Gleichheit / Ungleichheit (mit '==' bzw. '!=') verglichen werden
- p == q ist **true** genau dann, wenn die beiden Referenzvariablen auf dasselbe Objekt zeigen (z.B. nach p = q) oder wenn beide **null** sind
	- **E** aber nicht, wenn zwei verschiedene Objekte, auf die p bzw. q verweisen, die gleichen Werte haben!

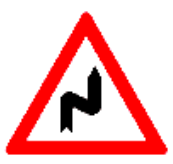

## **Vergleich von Referenzen – Beispiel**

```
p = new Person(); q = new Person();
p.groesse = 186; p.name = "Mike";
q.groesse = 170; q.name = "Sandra";if (p == q)... \rightarrow liefert false
p = q;if (p == q) \dots \rightarrow liefert true
x = new Person(); y = new Person();
x.groesse = 186; x.name = "Mike";y \cdot groesse = 186; y \cdot name = "Mike";
if (x == y)... \rightarrow liefert false
```
# **Parameterübergabe bei Referenzen**

Wir erinnern uns: Die Parameterübergabe in Java erfolgt immer "by value", auch bei Referenzen auf Objekte:

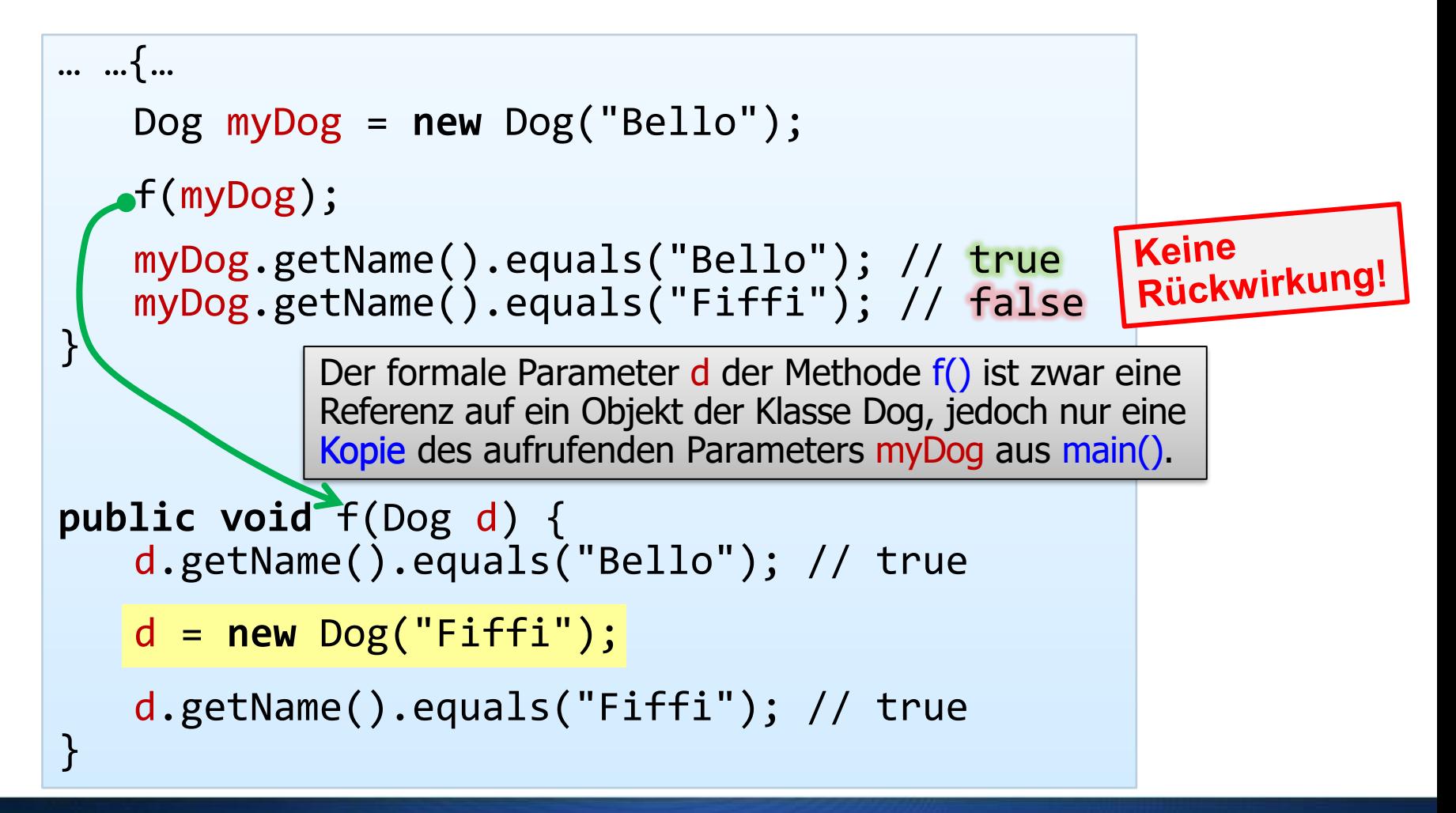

# <span id="page-114-0"></span>**Parameterübergabe bei Referenzen (2)**

Dennoch sollen Methoden bezüglich des referenzierten Objekts auch Auswirkungen nach aussen haben können:

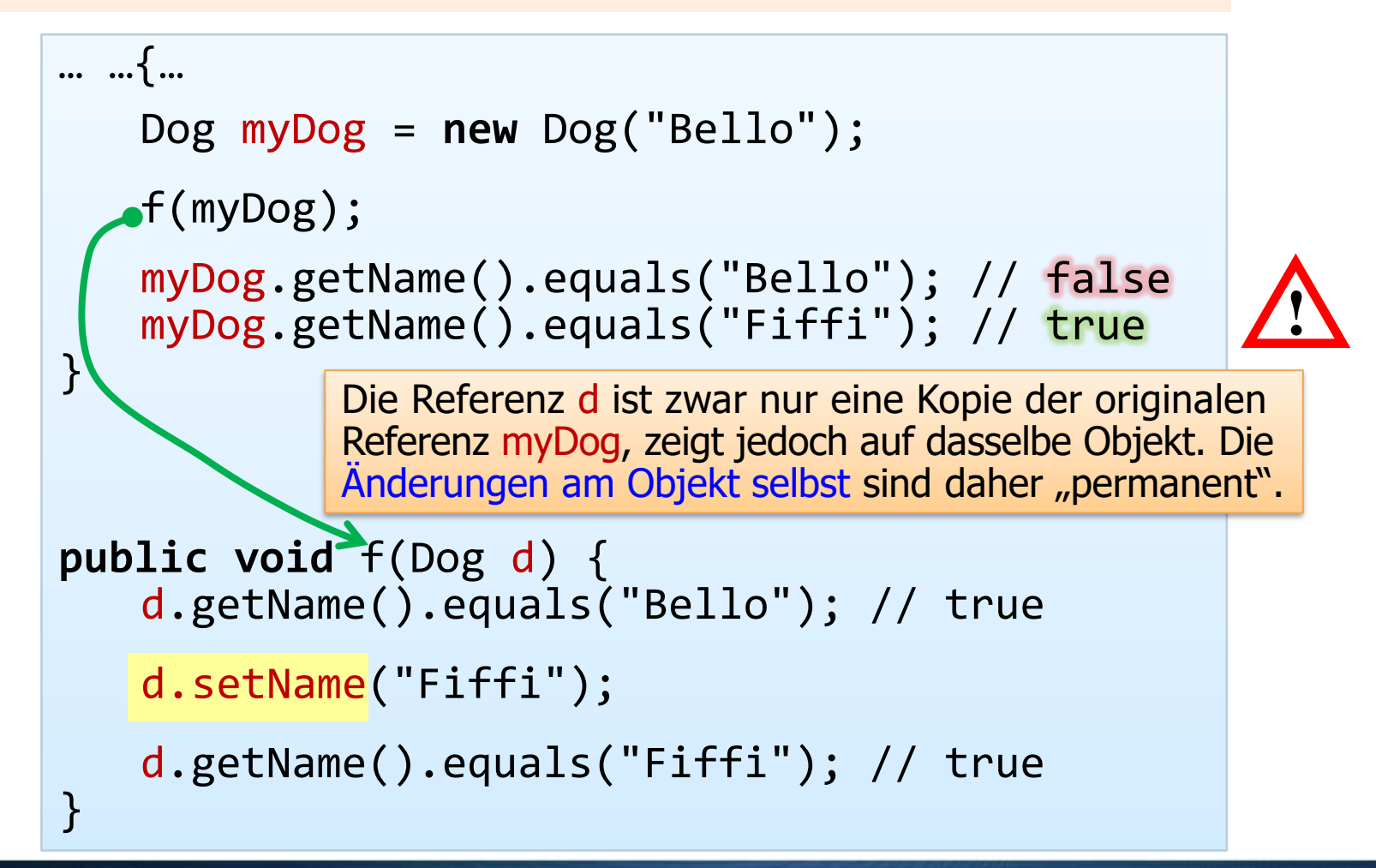

#### **Resümee des Kapitels**

- Klassen als selbstdefinierte Datentypen und Datenstrukturen
	- Beispiel: Klasse "Datum" (mit Methoden "frueher\_als", "gleich"...)
	- Instanzen- vs. klassenbezogene ("static") Variablen und Methoden
	- Zugriffseinschränkungen: information hiding mit "public" oder "private"
- **Dynamische Instanzen von Klassen ("Objekte") und Referenzen** 
	- Erzeugen mit "new"
	- Mehrere Konstruktoren
	- $\blacksquare$ "this"
	- Zuweisung von Referenzen  $\mu =$ ")
	- Vergleich von Referenzen  $($ <sub>n</sub> ==")
	- Alias-Effekt
	- **Parameterübergabe von** Referenzen ("by value"!)

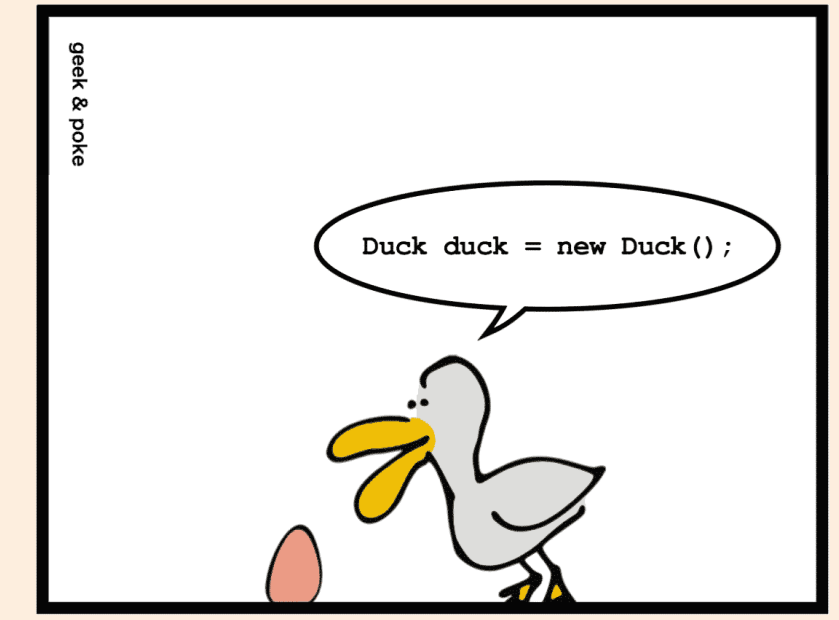

http://geek-and-poke.com